# OpenModelica System Documentation

# Version 2010-11-19 for OpenModelica 1.6

November 2010

Peter Fritzson

Adrian Pop, Martin Sjölund, Per Östlund, Peter Aronsson David Akhvlediani, Syed Adeel Asghar, Bernhard Bachmann, Vasile Baluta, Simon Björklén, Mikael Blom, Robert Braun, Willi Braun, David Broman, Stefan Brus, Francesco Casella, Filippo Donida, Henrik Eriksson, Anders Fernström, Jens Frenkel, Pavel Grozman, Daniel Hedberg, Michael Hanke, Alf Isaksson, Kim Jansson, Daniel Kanth, Tommi Karhela, Joel Klinghed, Juha Kortelainen, Petter Krus, Alexey Lebedev, Magnus Leksell, Oliver Lenord, Ariel Liebman, Rickard Lindberg, Håkan Lundvall, Henrik Magnusson, Eric Meyers, Hannu Niemistö, Peter Nordin, Kristoffer Norling, Lennart Ochel, Atanas Pavlov, Karl Pettersson, Pavol Privitzer, Reino Ruusu, Per Sahlin, Ingo Staack, Wladimir Schamai, Gerhard Schmitz, Klas Sjöholm, Anton Sodja, Kristian Stavåker, Sonia Tariq, Mohsen Torabzadeh-Tari, Parham Vasaiely, Niklas Worschech, Robert Wotzlaw, Björn Zackrisson

Copyright by:

Linköping University, Sweden Department of Computer and Information Science

Supported by:

Open Source Modelica Consortium

Copyright © 1998-2010, Linköpings universitet, Department of Computer and Information Science. SE-58183 Linköping, Sweden

All rights reserved.

THIS PROGRAM IS PROVIDED UNDER THE TERMS OF GPL VERSION 3 AND THIS OSMC PUBLIC LICENSE (OSMC-PL). ANY USE, REPRODUCTION OR DISTRIBUTION OF THIS PROGRAM CONSTITUTES RECIPIENT'S ACCEPTANCE OF THE OSMC PUBLIC LICENSE.

The OpenModelica software and the OSMC (Open Source Modelica Consortium) Public License (OSMC-PL) are obtained from Linköpings universitet, either from the above address, from the URLs: http://www.ida.liu.se/projects/OpenModelica or http://www.openmodelica.org, and in the OpenModelica distribution. GNU version 3 is obtained from: http://www.gnu.org/copyleft/gpl.html.

This program is distributed WITHOUT ANY WARRANTY; without even the implied warranty of MERCHANTABILITY or FITNESS FOR A PARTICULAR PURPOSE, EXCEPT AS EXPRESSLY SET FORTH IN THE BY RECIPIENT SELECTED SUBSIDIARY LICENSE CONDITIONS OF OSMC-PL.

See the full OSMC Public License conditions for more details.

This document is part of OpenModelica: http://www.openmodelica.org Contact: OpenModelica@ida.liu.se

Modelica® is a registered trademark of the Modelica Association, http://www.Modelica.org MathModelica® is a registered trademark of MathCore Engineering AB, www.mathcore.com Mathematica® is a registered trademark of Wolfram Research Inc, www.wolfram.com

# **Table of Contents**

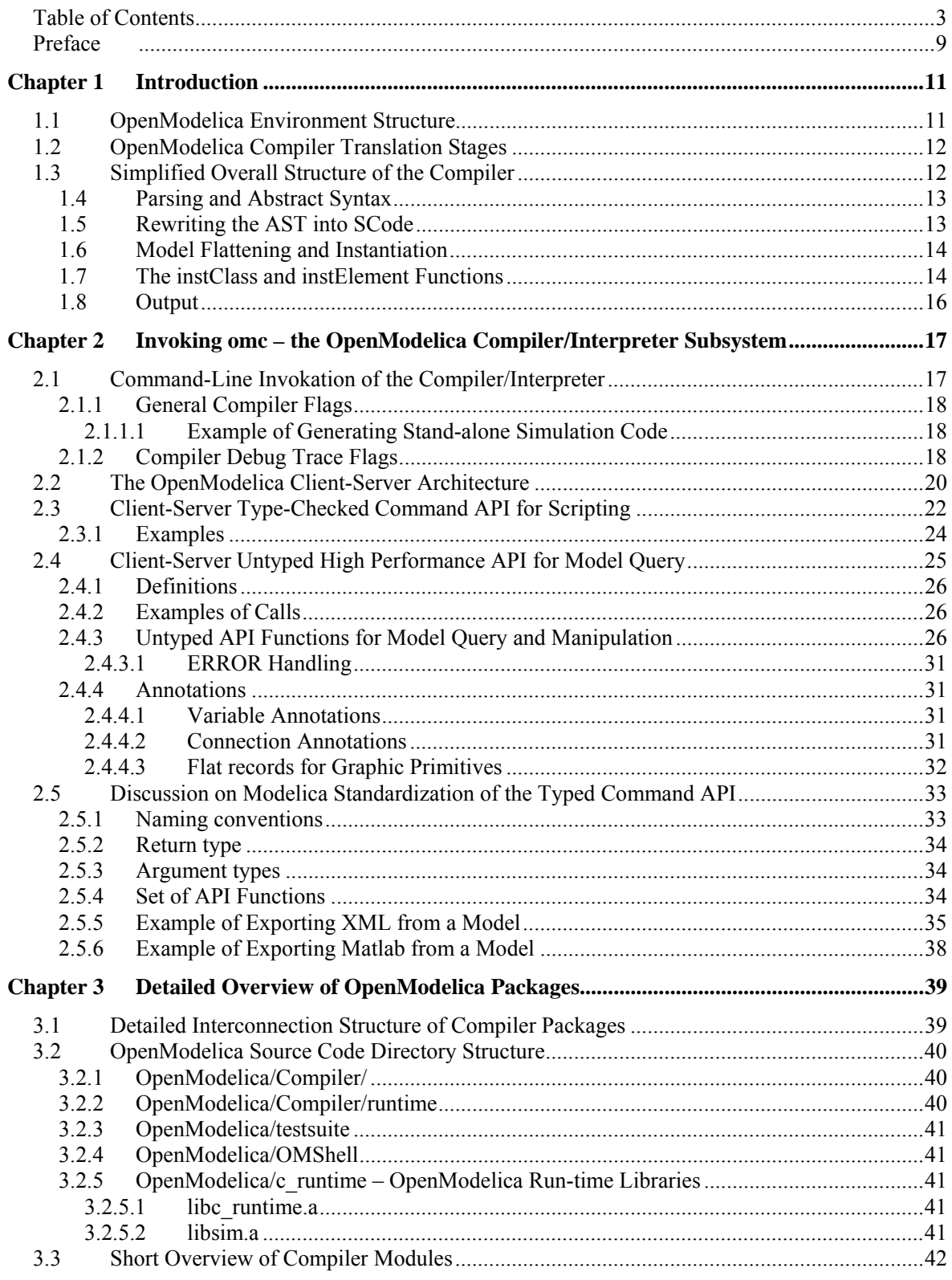

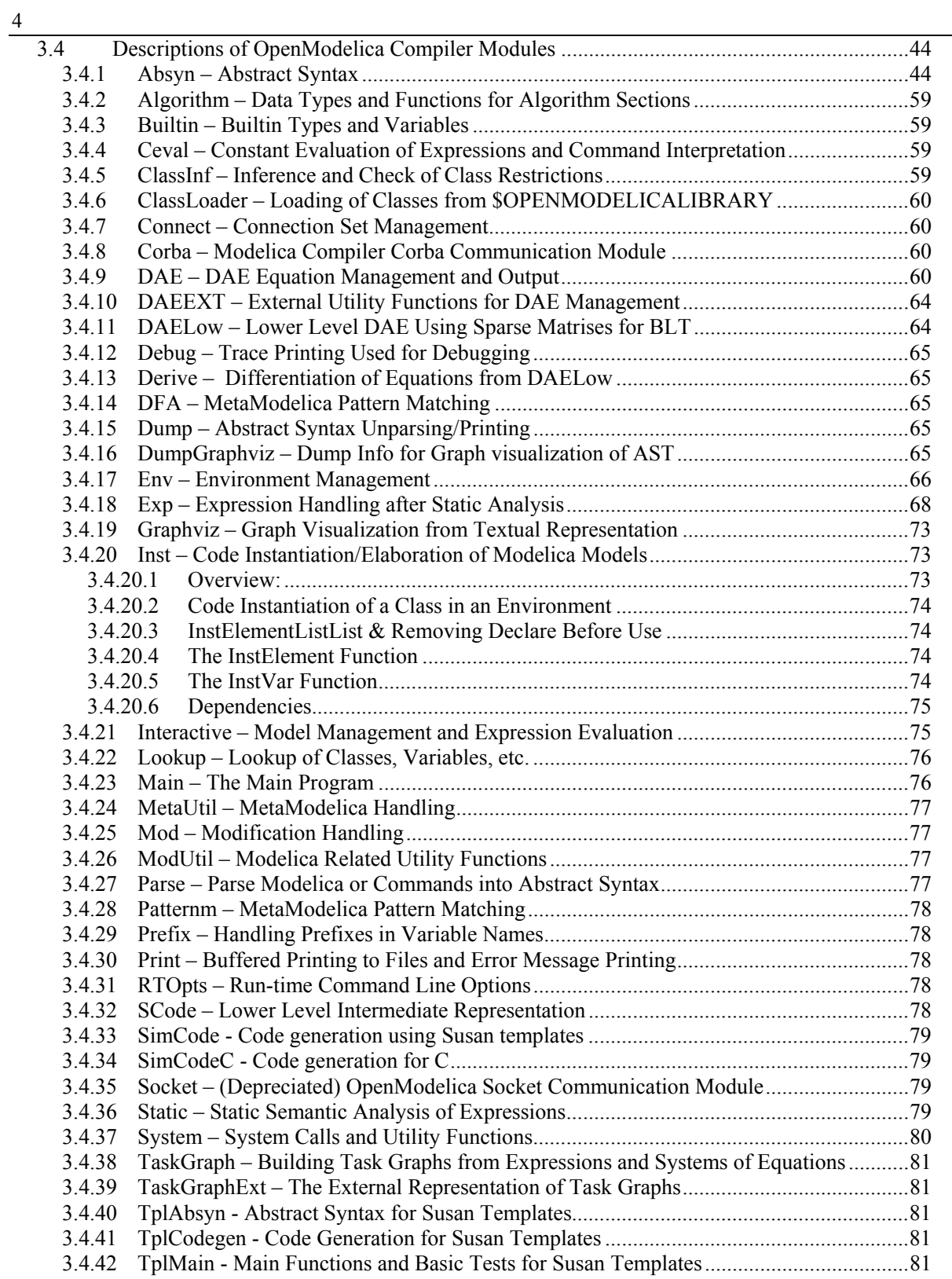

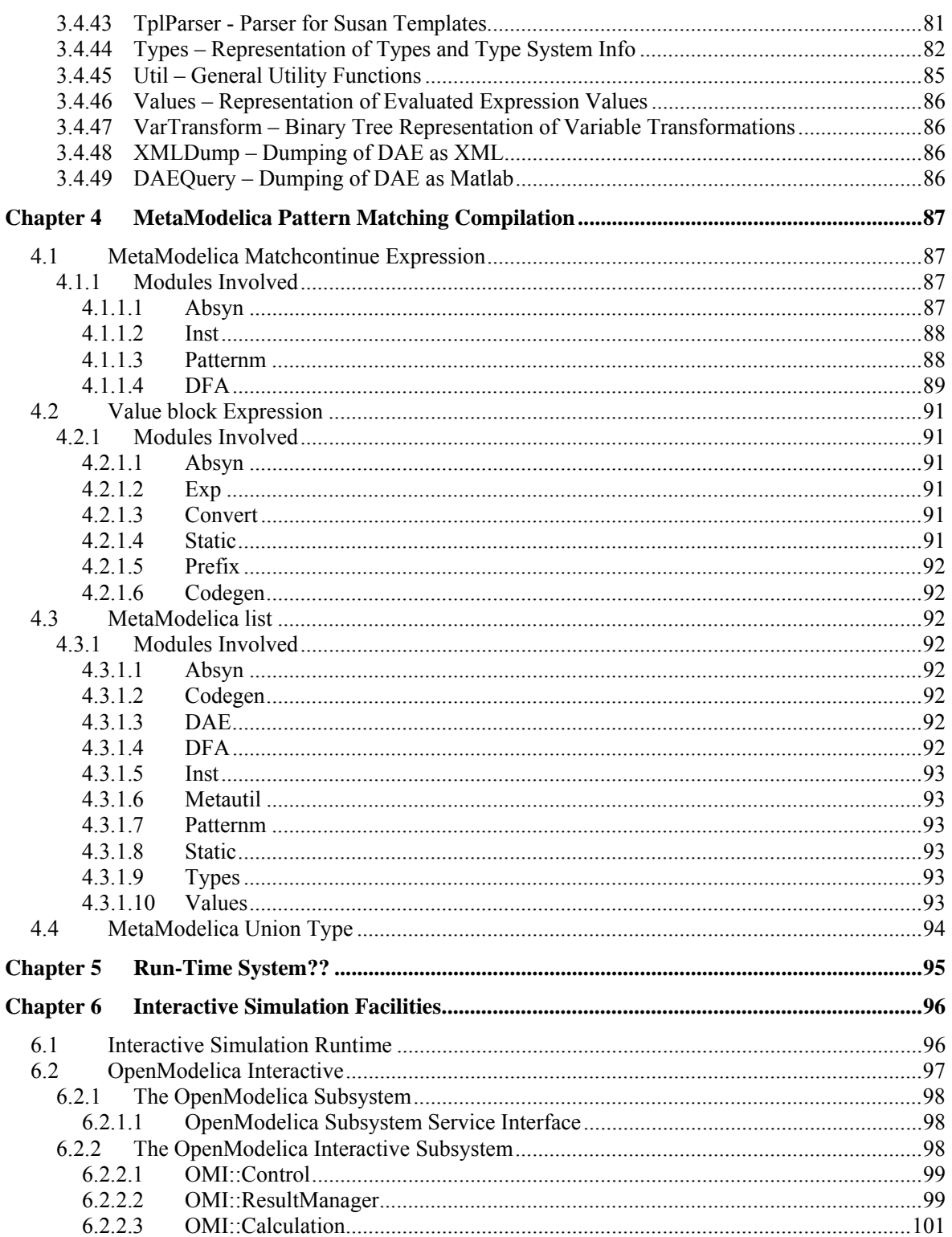

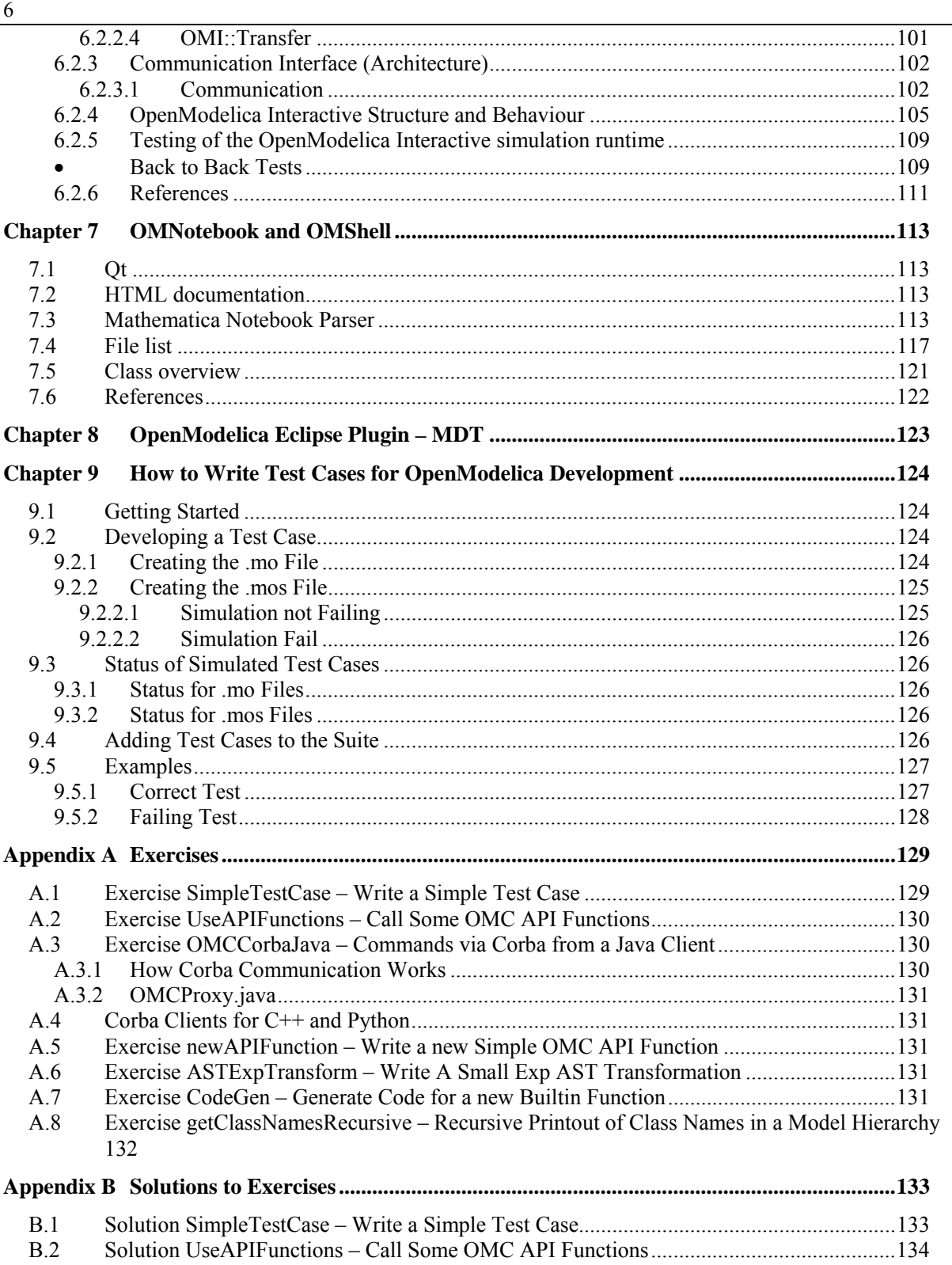

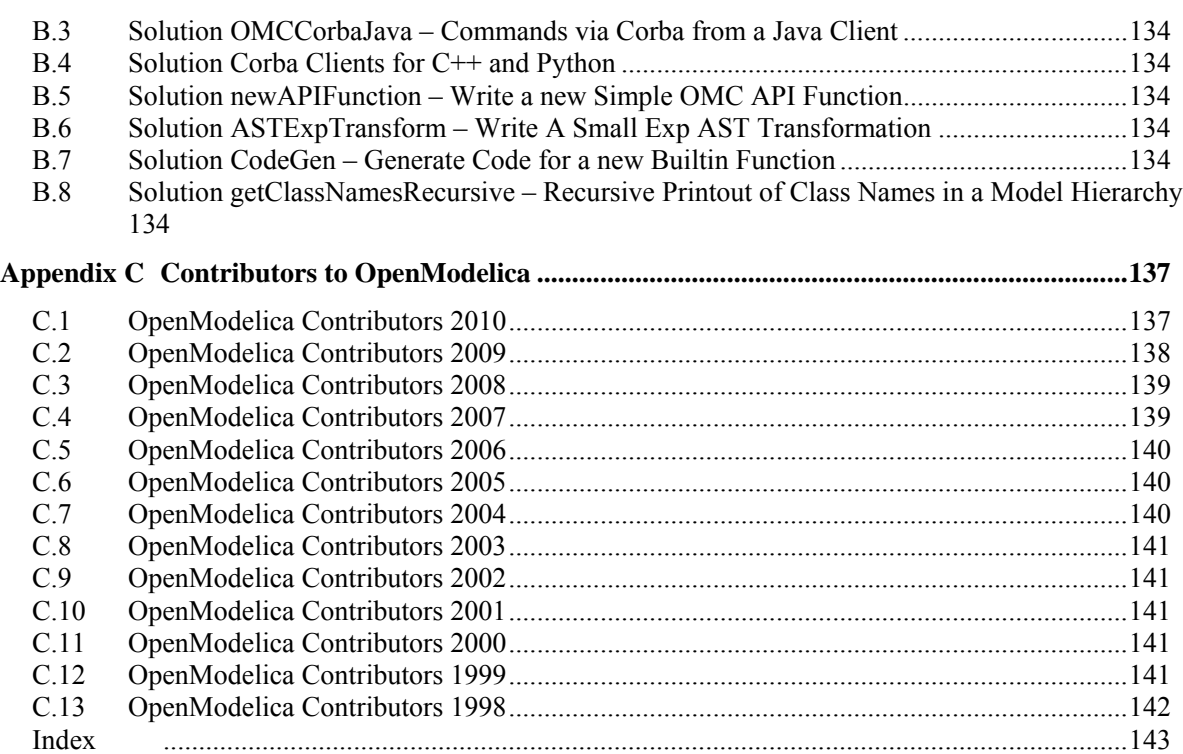

# **Preface**

This system documentation has been prepared to simplify further development of the OpenModelica compiler as well as other parts of the environment. It contains contributions from a number of developers.

# **Chapter 1**

# **Introduction**

This document is intended as system documentation for the OpenModelica environment, for the benefit of developers who are extending and improving OpenModelica. For information on how to use the OpenModelica environment, see the OpenModelica users guide.

This system documentation, version May 2006, primarily includes information about the OpenModelica compiler. Short chapters about the other subsystems in the OpenModelica environment are also included.

## **1.1 OpenModelica Environment Structure**

The OpenModelica environment consists of several interconnected subsystems, as depicted in Figure 1-1 below.

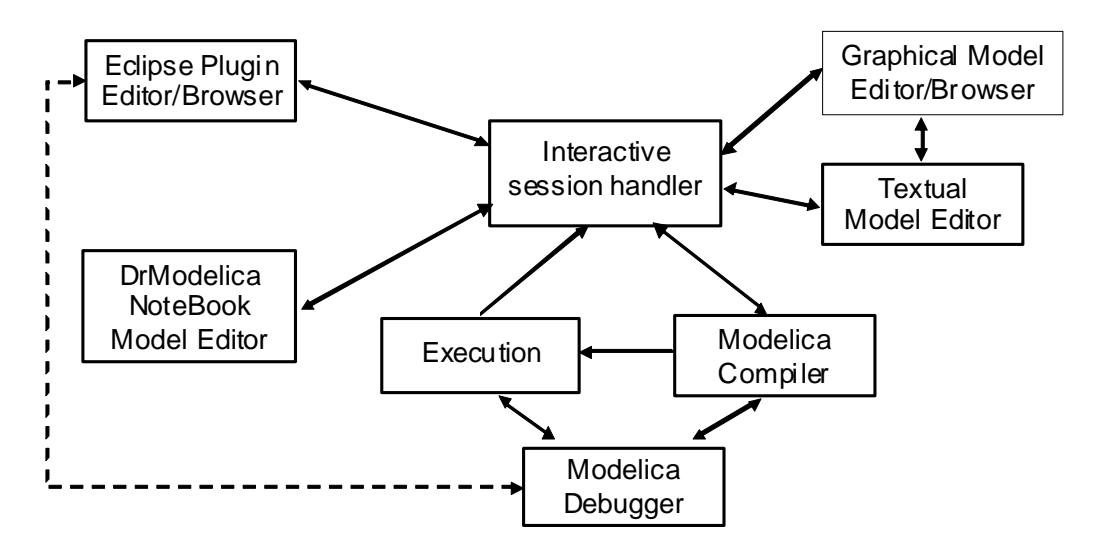

**Figure 1-1.** The overall architecture of the OpenModelica environment. Arrows denote data and control flow. The interactive session handler receives commands and shows results from evaluating commands and expressions that are translated and executed. Several subsystems provide different forms of browsing and textual editing of Modelica code. The debugger currently provides debugging of an extended algorithmic subset of Modelica, and uses Eclipse for display and positioning. The graphical model editor is not really part of OpenModelica but integrated into the system and available from Politecnico di Milano.

This version of the system documentation only includes the OpenModelica compilation subsystem, translating Modelica to C code. The compiler also includes a Modelica interpreter for interactive usage and for command and constant expression evaluation. The subsystem includes facilities for building simulation executables linked with selected numerical ODE or DAE solvers. Currently the default solver is DASSL.

## **1.2 OpenModelica Compiler Translation Stages**

The Modelica translation process is schematically depicted in Figure 1-2 below. Modelica source code (typically .mo files) input to the compiler is first translated to a so-called flat model. This phase includes type checking, performing all object-oriented operations such as inheritance, modifications etc., and fixing package inclusion and lookup as well as import statements. The flat model includes a set of equations declarations and functions, with all object-oriented structure removed apart from dot notation within names. This process is a *partial instantiation* of the model, called *code instantiation* or *elaboration* in subsequent sections.

The next two phases, the equation analyzer and equation optimizer, are necessary for compiling models containing equations. Finally, C code is generated which is fed through a C compiler to produce executable code.

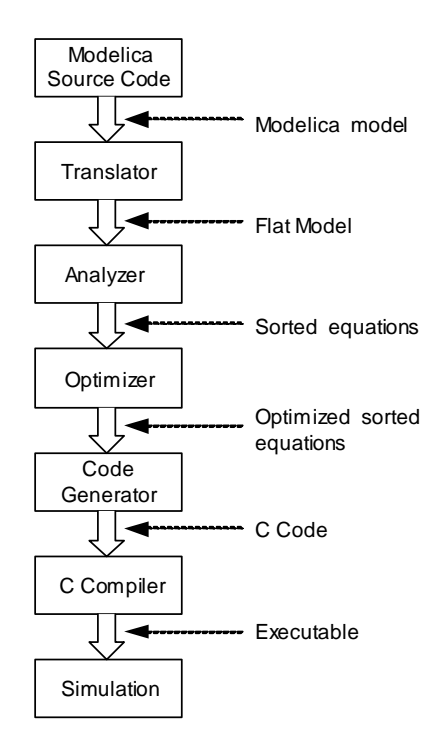

**Figure 1-2.** Translation stages from Modelica code to executing simulation.

# **1.3 Simplified Overall Structure of the Compiler**

The OpenModelica compiler is separated into a number of modules, to separate different stages of the translation, and to make it more manageable. The top level function is called main, and appears as follows in simplified form that emits flat Modelica (leaving out the code generation and symbolic equation manipulation):

```
function main 
   input String f; // file name 
algorithm 
   ast := Parser.parse(f); 
  scode1 := SCode.elaborate(ast);
   scode2 := Inst.elaborate(scode1); 
   DAE.dump(scode2); 
end main;
```
The simplified overall structure of the OpenModelica compiler is depicted in Figure 1-3, showing the most important modules, some of which can be recognized from the above main function. The total system contains approximately 40 modules.

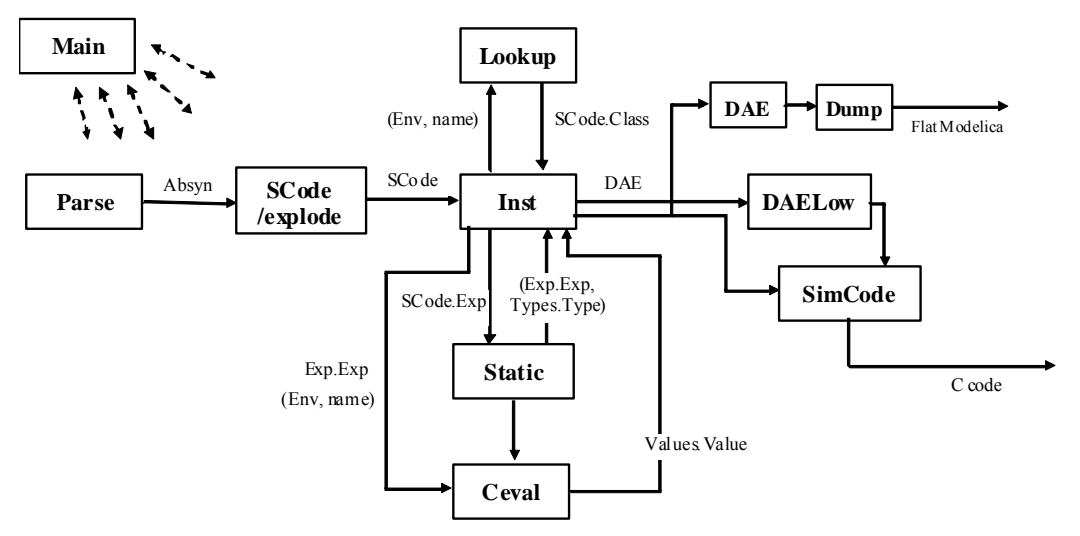

**Figure 1-3.** Some module connections and data flows in the OpenModelica compiler. The parser generates abstract syntax (Absyn) which is converted to the simplified (SCode) intermediate form. The code instantiation module (Inst) calls Lookup to find a name in an environment. It also generates the DAE equation representation which is simplified by DAELow. The Ceval module performs compile-time or interactive expression evaluation and returns values. The Static module performs static semantics and type checking. The DAELow module performs BLT sorting and index reduction.

## **1.4 Parsing and Abstract Syntax**

The function  $P\text{a}r$  parser. parse is actually written in C, and calls the parser generated from a grammar by the ANTLR parser generator tool (ANTLR 1998). This parser builds an abstract syntax tree (AST) from the source file, using the AST data types in a MetaModelica module called Absyn. The parsing stage is not really part of the semantic description, but is of course necessary to build a real translator.

# **1.5 Rewriting the AST into SCode**

The AST closely corresponds to the parse tree and keeps the structure of the source file. This has several disadvantages when it comes to translating the program, and especially if the translation rules should be easy to read for a human. For this reason a preparatory translation pass is introduced which translates the AST into an intermediate form, called SCode. Besides some minor simplifications the SCode structure differs from the AST in the following respects:

- All variables are described separately. In the source and in the AST several variables in a class definition can be declared at once, as in Real x,  $y[17]$ ; In the SCode this is represented as two unrelated declarations, as if it had been written Real x; Real y[17];.
- Class declaration sections. In a Modelica class declaration the public, protected, equation and algorithm sections may be included in any number and in any order, with an implicit public section first. In the SCode these sections are collected so that all public and protected sections are combined into one section, while keeping the order of the elements. The information about which elements were in a protected section is stored with the element itself.

One might have thought that more work could be done at this stage, like analyzing expression types and resolving names. But due to the nature of the Modelica language, the only way to know anything about how the names will be resolved during elaboration is to do a more or less full elaboration. It is possible to analyze a class declaration and find out what the parts of the declaration would mean if the class was to be elaborated as-is, but since it is possible to modify much of the class while elaborating it that analysis would not be of much use.

#### **1.6 Model Flattening and Instantiation**

To be executed, classes in a model need to be instantiated, i.e., data objects are created according to the class declaration. There are two phases of instantiation:

- The symbolic, or compile time, phase of instantiation is usually called *flattening*/*elaboration* or *code instantiation*. No data objects are created during this phase. Instead the symbolic internal representation of the model to be executed/simulated is transformed, by performing inheritance operations, modification operations, aggregation operations, etc.
- The creation of the data object, usually called *instantiation* in ordinary object-oriented terminology. This can be done either at compile time or at run-time depending on the circumstances and choice of implementation.

The central part of the translation is the *code instantiation* or flattening/elaboration of the model. The convention is that the top-level model in the instance hierarchy in the source file is elaborated, which means that the equations in that model declaration, and all its subcomponents, are computed and collected.

The elaboration of a class is done by looking at the class definition, elaborating all subcomponents and collecting all equations, functions, and algorithms. To accomplish this, the translator needs to keep track of the class context. The context includes the lexical scope of the class definition. This constitutes the *environment* which includes the variables and classes declared previously in the same scope as the current class, and its parent scope, and all enclosing scopes. The other part of the context is the current set of modifiers which modify things like parameter values or redeclare subcomponents.

```
 model M 
   constant Real c = 5; 
   model Foo 
     parameter Real p = 3; 
     Real x; 
   equation 
    x = p * sin(time) + c; end Foo; 
  Foo f(p = 17);
 end M;
```
In the example above, elaborating the model M means elaborating its subcomponent f, which is of type  $F \circ \circ$ . While elaborating  $f$  the current environment is the parent environment, which includes the constant  $c$ . The current set of modifications is ( $p = 17$ ), which means that the parameter p in the component f will be 17 rather than 3.

There are many semantic rules that takes care of this, but only a few are shown here. They are also somewhat simplified to focus on the central aspects.

## **1.7 The instClass and instElement Functions**

The function instclass elaborates a class. It takes five arguments, the environment env, the set of modifications mod, the prefix inPrefix which is used to build a globally unique name of the component in a hierarchical fashion, a collection of connection sets csets, and the class definition inScodeclass. It opens a new scope in the environment where all the names in this class will be stored, and then uses a function called insteals are to do most of the work. Finally it generates equations from the connection sets collected while elaborating this class. The "result" of the function is the *elaborated* equations and some information about what was in the class. In the case of a function, regarded as a restricted class, the result is an algorithm section.

One of the most important functions is instElement, that elaborates an element of a class. An element can typically be a class definition, a variable or constant declaration, or an extends-clause. Below is shown *only* the rule in instElement for elaborating variable declarations.

The following are simplified versions of the instClass and instElement functions.

```
function instClass "Symbolic instantiation of a class" 
  input Env inEnv;
  input Mod inMod;
  input Prefix inPrefix;
   input Connect.Sets inConnectsets; 
   input Scode.Class inScodeclass; 
   output list<DAE.Element> outDAEelements; 
   output Connect.Sets outConnectSets; 
  output Types.Type outType; 
algorithm
   (outDAEelements, outConnectSets, outType) := 
  matchcontinue (inEnv,inMod,inPrefix,inConnectsets,inScodeclass) 
     local 
       Env env,env1; Mod mod; Prefix prefix; 
      Connect. Sets connectSets, connectSets1;
       ... n,r; list<DAE.Element> dae1,dae2; 
     case (env,mod,pre,connectSets, scodeClass as SCode.CLASS(n,_,r,_)) 
       equation 
        env1 = Env.openScope (env);(dae1, , connectSets1, ciState1,tys) = instClassIn(env1, mod, prefix,
                                                            connectSets, scodeClass); 
         dae2 = Connect.equations(connectSets1); 
         dae = listAppend(dae1,dae2); 
        ty = mktype(ciState1,tys);
      then (dae, {}, ty); 
   end matchcontinue; 
end instClass; 
function instElement "Symbolic instantiation of an element of a class" 
 input Env inEnv;
  input Mod<br>
input Prefix<br>
inPrefix:
 input Prefix inPrefix;<br>
input Connect.Sets inConnectSets;<br>
input Scode.Element inScodeElement;
 input Connect.Sets inConnectSets; 
 input Scode.Element inScodeElement; 
  output list<DAE.Element> outDAEelement; 
 output Env outEnv;
  output Connect.Sets outConnectSets;
   output list<Types.Var> outTypesVar; 
algorithm 
   (outDAE,outEnv,outdConnectSets,outdTypesVar) := 
  matchcontinue (inEnv,inMod,inPrefix,inConnectSets,inScodeElement) 
     local 
       Env env,env1; Mod mods; Prefix pre; 
      Connect. Sets csets, csets1;
       ... n, final, prot, attr, t, m; 
 ... 
    case (env, mods, pre, csets, SCode. COMPONENT(n, final, prot, attr, t, m))
       equation 
        vn = Prefix.prefixCref(pre,Exp.CREF IDENT(n,\{\}));
         (cl,classmod) = Lookup.lookupClass(env,t) // Find the class definition
        mm = Mod.lookupModification(mods,n); 
         mod = Mod.merge(classmod,mm); // Merge the modifications
        mod1 = Mod.merge(mod,m); pre1 = Prefix.prefixAdd(n,[],pre); // Extend the prefix
        (dael, csets1, ty, st) = instClass(env,mod1,pre1,csets,cl) // Elaborate the variable
         eq = Mod.modEquation(mod1); // If the variable is declared with a default equation,
```

```
 binding = makeBinding (env,attr,eq,cl); // add it to the environment 
                                                     // with the variable.
        env1 = Env.extendFrameFrame v(env, \frac{1}{4} Add the variable binding to the
           Env.FRAMEVAR(n,attr,ty,binding)); // environment
         dae2 = instModEquation(env,pre,n,mod1); // Fetch the equation, if supplied
         dae = listAppendAppend(dae1, dae2); // Concatenate the equation lists
      then (dae, env1, csets1, { (n, \text{attr}, \text{ty}) } )
 ... 
   end matchcontinue; 
end instElement;
```
## **1.8 Output**

The equations, functions, and variables found during elaboration (symbolic instantiation) are collected in a list of objects of type DAEcomp:

```
uniontype DAEcomp 
   record VAR Exp.ComponentRef componentRef; VarKind varKind; end VAR; 
  record EQUATION Exp exp1; Exp exp2; end EQUATION; 
end DAEcomp;
```
As the final stage of translation, functions, equations, and algorithm sections in this list are converted to C code.

# **Chapter 2**

# **Invoking omc – the OpenModelica Compiler/Interpreter Subsystem**

The OpenModelica Compiler/Interpreter subsystem (omc) can be invoked in two ways:

- As a whole program, called at the operating-system level, e.g. as a command.
- As a server, called via a Corba client-server interface from client applications.

In the following we will describe these options in more detail.

# **2.1 Command-Line Invokation of the Compiler/Interpreter**

The OpenModelica compilation subsystem is called omc (OpenModelica Compiler). The compiler can be given file arguments as specified below, and flags that are described in the subsequent sections.

```
omc file.mo Return flat Modelica by code instantiating the last class in the file file.mo
omc file.mof Put the flat Modelica produced by code instantiation of the last class within 
                   file.mo in the file named file.mof. 
omc file.mos Run the Modelica script file called file.mos. 
omc Calling omc with no parameters will display the help: 
 $ ./omc 
OpenModelica Compiler version: 1.5.0 
http://www.OpenModelica.org 
Please check the System Guide for full information about flags. 
Usage: omc [-runtimeOptions +omcOptions] (Model.mo | Model.mof | Script.mos) [Libraries | 
.mo(f)-files] 
* Libraries: Fully qualified names of libraries to load before processing Model or Script. 
            The libraries should be separated by spaces: Lib1 Lib2 ... LibN.
* runtimeOptions: call omc -help for seeing runtime options 
* omcOptions: 
        ++v|+version will print the version and exit 
                                will generate code for Model:
                                Model.cpp the model C++ code
                                 Model_functions.cpp the model functions C++ code 
Model.makefile the makefile to compile the model.
Model init.txt the initial values for parameters
        +d=interactive will start omc as a server listening on the socket 
                                interface 
        +d=interactiveCorba will start omc as a server listening on the Corba interface 
        +c=corbaName works togheter with +d=interactiveCorba; 
                               will start omc with a different Corba session name;
       this way multiple omc compilers can be started<br>the comparate simulation code
                                +s generate simulation code 
        +annotationVersion=1.x what annotation version should we use 
       accept 1.x or 2.x (default) or 3.x<br>
+noSimplify \sim do not simplify expressions (defau
                               do not simplify expressions (default is to simplify)
 +q run in quiet mode, output nothing 
 +g=MetaModelica accept MetaModelica grammar and semantics 
        +showErrorMessages show error messages while they happen; default to no. 
        +d=flags set debug flags: 
        +d=bltdump dump the blt form 
                               prints a lot of error messages; use if your model fails;
                                 see also below.
```

```
+d=parsedump dump the parsing tree<br>+d=parseonly will only parse the g
         +d=parseonly will only parse the given file and exit 
                                       display debug information about dynamic loading of compiled
        functions<br>
+d=nogen do not us
                                       do not use the dynamic loading.
         +d=usedep use dependency analysis to speed up the compilation. 
                                       [experimental].
        default is to not use the dependency analysis.<br>+d=noevalfunc do not use the function interpreter, uses dyna
                                       do not use the function interpreter, uses dynamic loading
                                        instead. 
        default is to use the function interpreter.<br>+i=classpath instantiate the class given by the fully qu
                                       instantiate the class given by the fully qualified path.
* Examples: 
        omc Model.mo will produce flattened Model on standard output<br>omc Model.mof will produce flattened Model on standard output
                                       will produce flattened Model on standard output
         omc Script.mos will run the commands from Script.mos 
         omc Model.mo Modelica will first load the Modelica library and then produce 
        flattened Model on standard output<br>omc Model1.mo Model2.mo will load both Model1.mo and Model
                                       will load both Model1.mo and Model2.mo, and produce
                                        flattened Model1 on standard output 
         *.mo (Modelica files) 
         *.mof (Flat Modelica files) 
          *.mos (Modelica Script files)
```
# **2.1.1 General Compiler Flags**

The following are general flags for uses not specifically related to debugging or tracing:

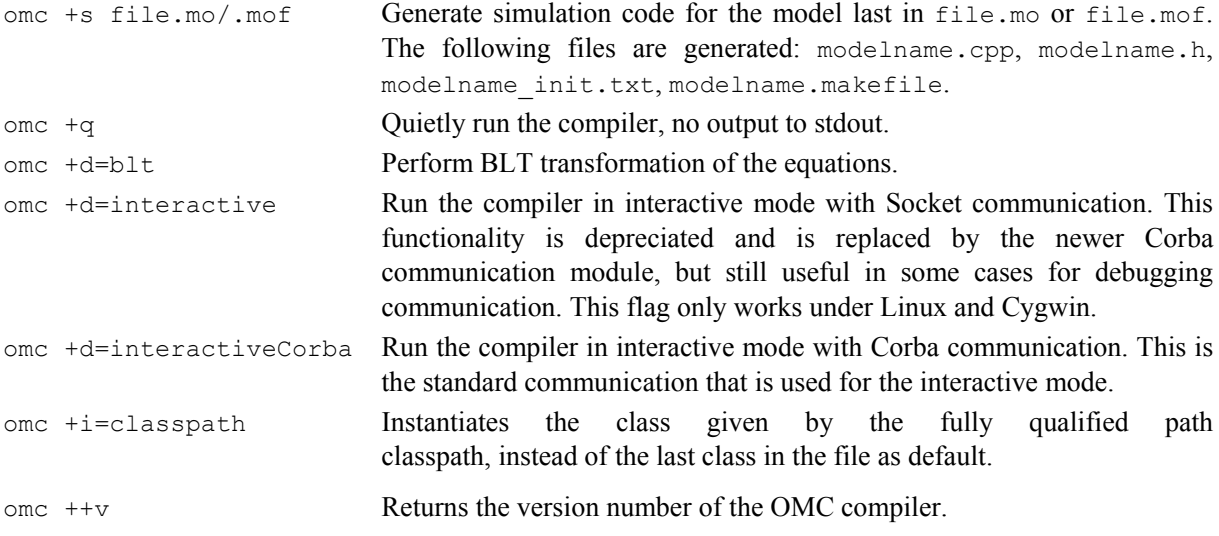

#### **2.1.1.1 Example of Generating Stand-alone Simulation Code**

To run omc from the command line and generate simulation code use the following flag:

omc +s model.mo

Currently the classloader does not load packages from MODELICAPATH automatically, so the .mo file must contain all used classes, i.e., a "total model" must be created.

Once you have generated the C code (and makefile, etc.) you can compile the model using

make –f modelname.makefile

# **2.1.2 Compiler Debug Trace Flags**

Run omc with a comma separated list of flags without spaces,

"omc  $+d=flq1,flq2,..."$ 

Here  $f1g1,f1g2,...$  are one of the flag names in the leftmost column of the flag description below. The special flag named all turns on all flags.

A debug trace printing is turned on by giving a flag name to the print function, like:

Debug.fprint("li", "Lookup information:...")

If omc is run with the following:

omc +d=foo,li,bar, ...

this line will appear on stdout, otherwise not. For backwards compatibility for debug prints not yet sorted out, the old debug print call:

Debug.print

has been changed to a call like the following:

```
Debug.fprint("olddebug",...)
```
Thus, if omc is run with the debug flag olddebug (or all), these messages will appear. The calls to Debug.print should eventually be changed to appropriately flagged calls.

Moreover, putting a "-" in front of a flag turns off that flag, i.e.:

omc +d=all,-dump

This will turn on all flags except dump.

Using Graphviz for visualization of abstract syntax trees, can be done by giving one of the graphviz flags, and redirect the output to a file. Then run "dot -Tps filename -o filename.ps" or "dotty filename".

The following is a short description of all available debug trace flags. There is less of a need for some of these flags now when the recently developed interactive debugger with a data structure viewer is available.

• All debug tracing

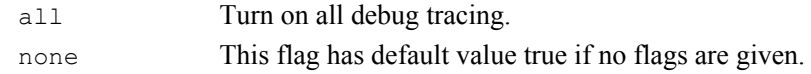

• General

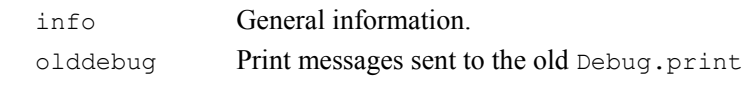

Dump

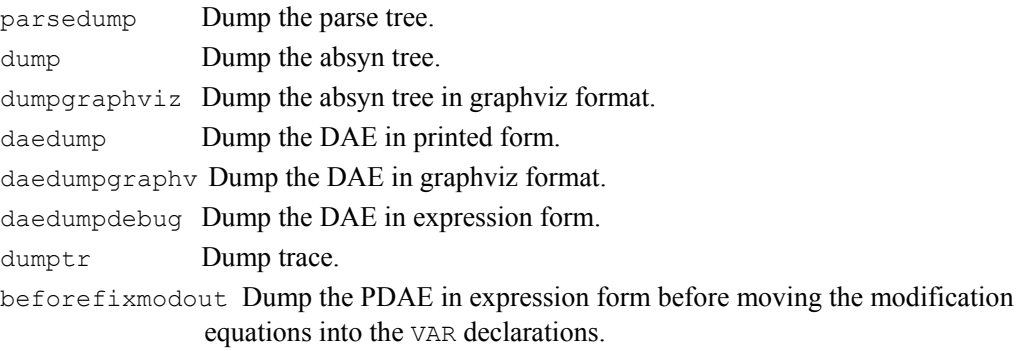

Types

t f Types and functions.

```
tytr Type trace.
 Lookup 
li Lookup information. 
lotr Lookup trace.
locom Lookup compare.
Static
sei Information 
setr Trace
 SCode 
ecd Trace of elab classdef.
 Instantiation 
insttr Trace of code instantiation.
 Env 
enversion bump the environment at each class instantiation.
envgraph Same as envprint, but using graphviz. 
expenvprint Dump environment at equation elaboration. 
expenvgraph dump environment at equation elaboration.
```
# **2.2 The OpenModelica Client-Server Architecture**

The OpenModelica client-server architecture is schematically depicted in Figure 2-1, showing two typical clients: a graphic model editor and an interactive session handler for command interpretation.

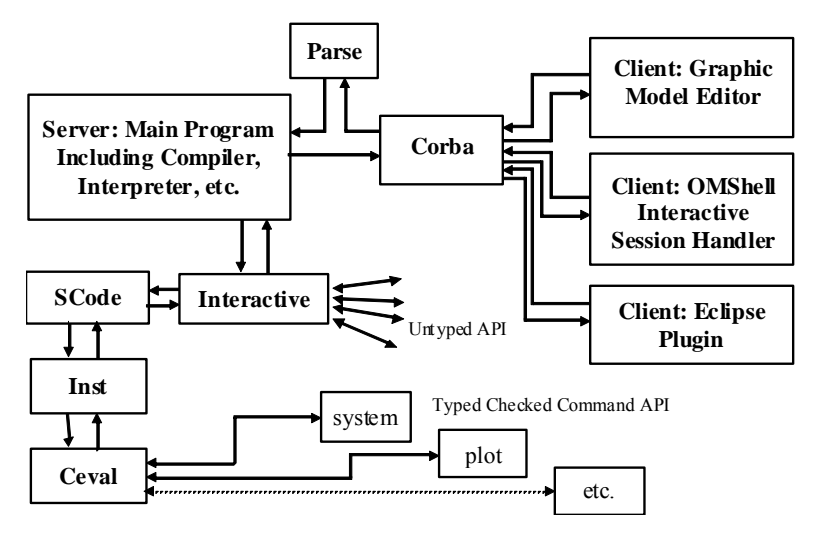

**Figure 2-1.** Client-Server interconnection structure of the compiler/interpreter main program and interactive tool interfaces. Messages from the Corba interface are of two kinds. The first group consists of expressions or user commands which are evaluated by the Ceval module. The second group are declarations of classes, variables, etc., assignments, and client-server API calls that are handled via the Interactive module, which also stores information about interactively declared/assigned items at the top-level in an environment structure.

The SCode module simplifies the Absyn representation, public components are collected together, protected ones together, etc. The Interactive modul serves the untyped API, updates, searches, and keeps the abstract syntax representation. An environment structure is not kept/cached, but is built by Inst at each call. Call Inst for more exact instantion lookup in certain cases. The whole Absyn AST is converted into Scode when something is compiled, e.g. converting the whole standard library if something.

Commands or Modelica expressions are sent as text from the clients via the Corba interface, parsed, and divided into two groups by the main program:

- All kinds of declarations of classes, types, functions, constants, etc., as well as equations and assignment statements. Moreover, function calls to the untyped API also belong to this group  $-$  a function name is checked if it belongs to the API names. The Interactive module handles this group of declarations and untyped API commands.
- Expressions and type checked API commands, which are handled by the Ceval module.

The reason the untyped API calls are not passed via SCode and Inst to Ceval is that Ceval can only handle typed calls – the type is always computed and checked, whereas the untyped API prioritizes performance and typing flexibility. The Main module checks the name of a called function name to determine if it belongs to the untyped API, and should be routed to Interactive.

Moreover, the Interactive module maintains an environment of all interactively given declarations and assignments at the top-level, which is the reason such items need to be handled by the Interactive module.

# **2.3 Client-Server Type-Checked Command API for Scripting**

The following are short summaries of typed-checked scripting commands/ interactive user commands for the OpenModelica environment.

The emphasis is on safety and type-checking of user commands rather than high performance run-time command interpretation as in the untyped command interface described in Section 2.4.

These commands are useful for loading and saving classes, reading and storing data, plotting of results, and various other tasks.

The arguments passed to a scripting function should follow syntactic and typing rules for Modelica and for the scripting function in question. In the following tables we briefly indicate the types or character of the formal parameters to the functions by the following notation:

- String typed argument, e.g. "hello", "myfile.mo".
- TypeName class, package or function name, e.g. MyClass, Modelica.Math.
- VariableName variable name, e.g. v1, v2, vars1[2].x, etc.
- Integer or Real typed argument, e.g. 35, 3.14, xintvariable.
- options optional parameters with named formal parameter passing.

The following are brief descriptions of the most common scripting commands available in the OpenModelica environment. Se also some example calls in the file

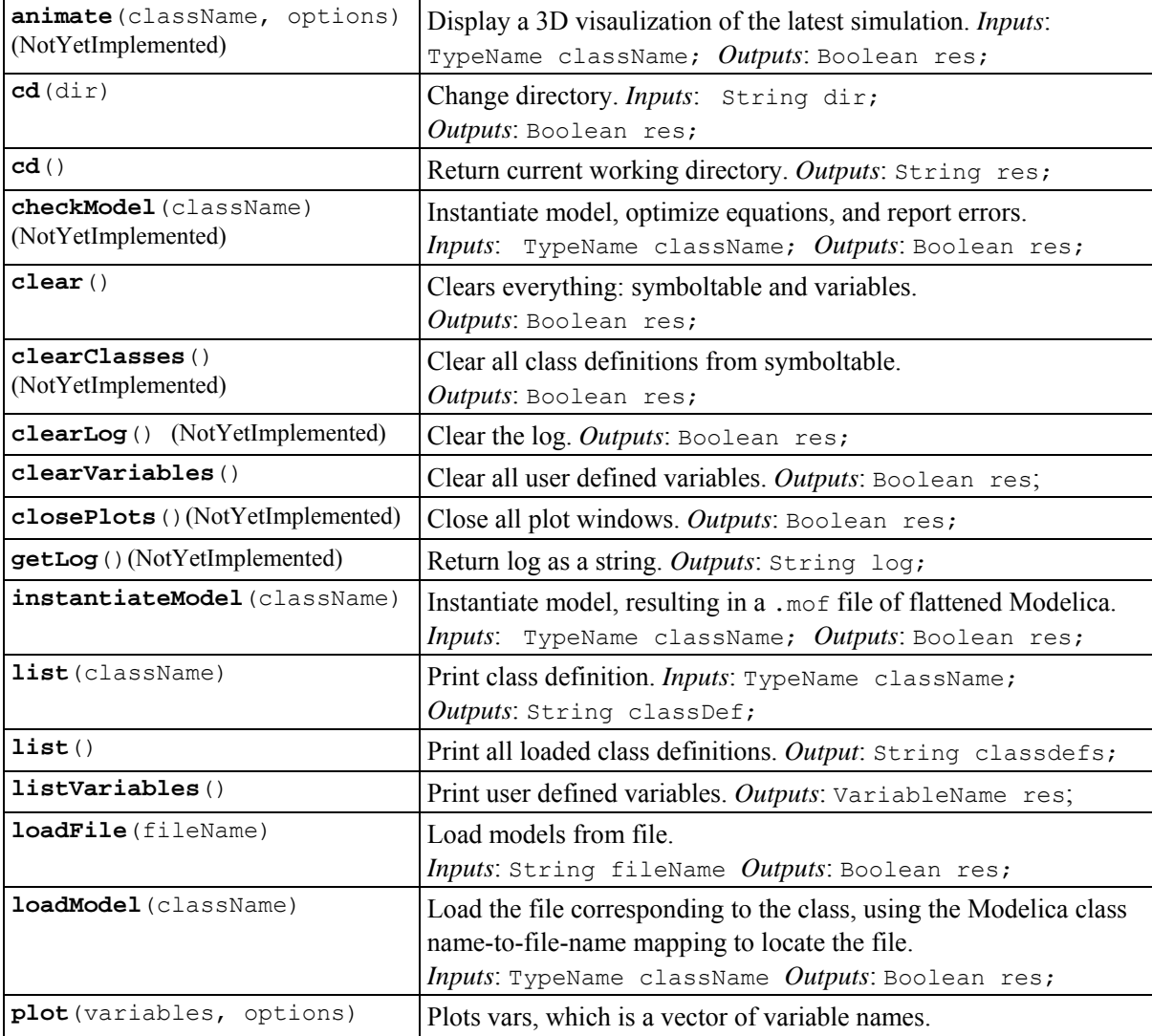

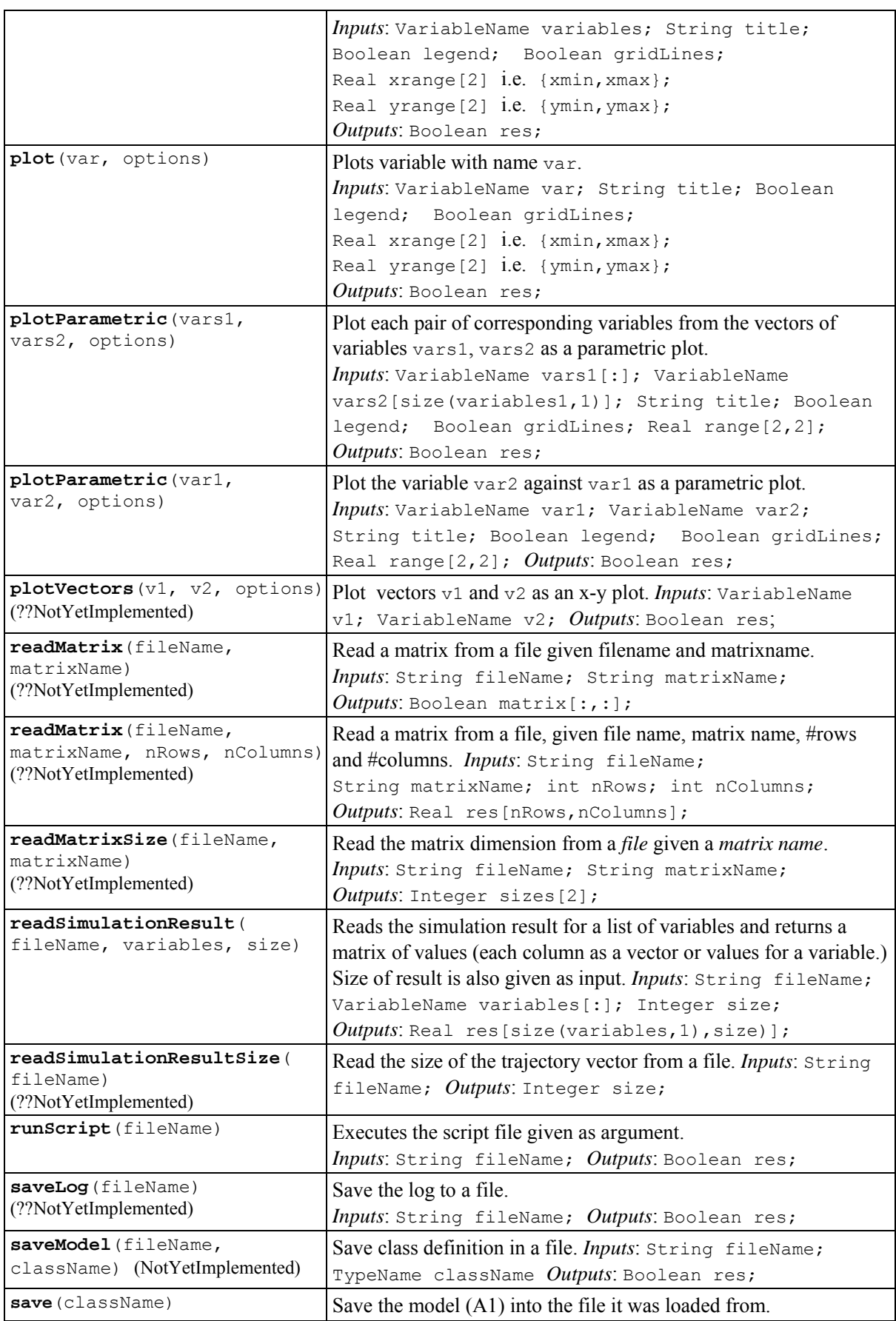

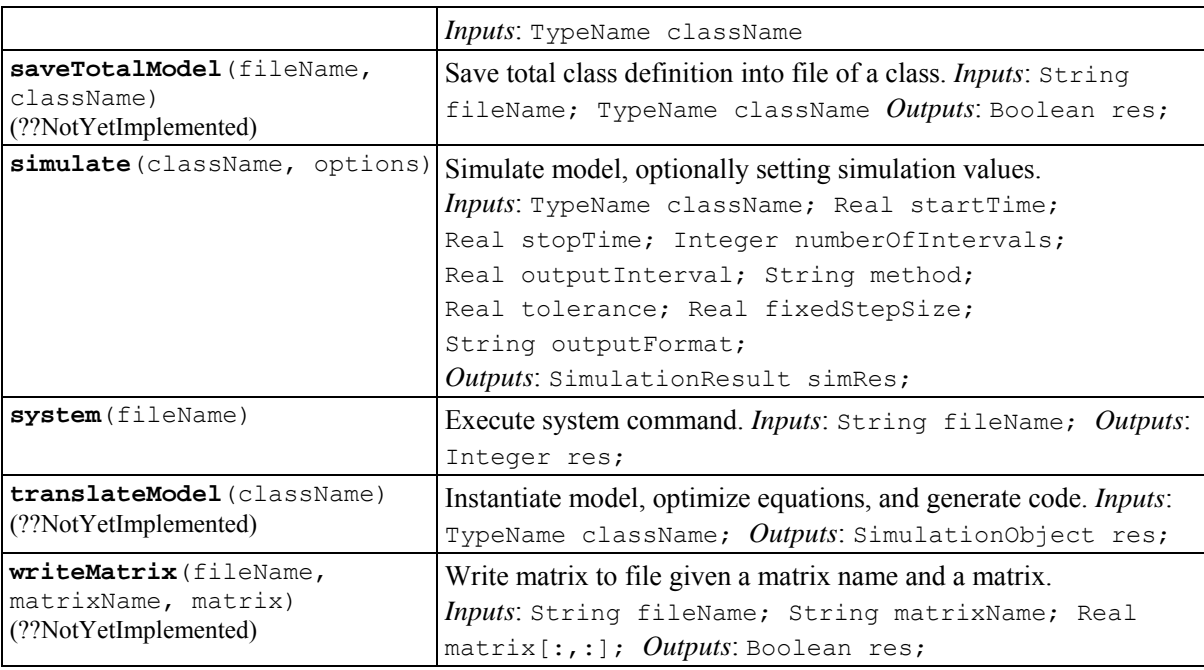

# **2.3.1 Examples**

The following session in OpenModelica illustrates the use of a few of the above-mentioned functions.

```
>> model test Real x; end test;
   Ok 
>> s:=list(test); 
\gg s
"model test 
  Real x; 
equation 
  der(x)=x;end test; 
" 
>> instantiateModel(test) 
"fclass test 
Real x; 
equation 
  der(x) = x;end test; 
" 
>> simulate(test) 
record 
    resultFile = C:\OpenModelical.2.1\text{ }res.plt" end record 
>> a:=1:10 
   {1,2,3,4,5,6,7,8,9,10} 
>> a*2 
   {2,4,6,8,10,12,14,16,18,20} 
>> clearVariables() 
  true 
>> list(test) 
"model test 
   Real x; 
equation 
  der(x)=x;
```

```
end test; 
" 
>> clear() 
   true 
>> list() 
   {}
```
The common combination of a simulation followed by a plot:

> simulate(mycircuit, stopTime=10.0); > plot({R1.v});

There are several output format possibilities. "plt" is default, and plt is currently the only format capable of using val() or plot() functions. csv (comma separated values) is roughly twice as fast on data-heavy simulations, and doesn't require all output data allocated in RAM during simulation. Empty does no output at all and should be by far the fastest.

```
simulate(..., outputFormat="csv")
simulate(... , outputFormat="plt") 
simulate(..., outputFormat="empty")
```
# **2.4 Client-Server Untyped High Performance API for Model Query**

The following API is primarily designed for clients calling the OpenModelica compiler/interpreter via the Corba (or socket) interface to obtain information about and manipulate the model structure, but the functions can also be invoked directly as user commands and/or scripting commands. The API has the following general properties:

- Untyped, no type checking is performed. The reason is high performance, low overhead per call.
- All commands are sent as strings in Modelica syntax; all results are returned as strings.
- Polymorphic typed commands. Commands are internally parsed into Modelica Abstract syntax, but in a way that does not enforce uniform typing (analogous to what is allowed for annotations). For example, vectors such as {true, 3.14, "hello"} can be passed even though the elements have mixed element types, here (Boolean, Real, String), which is currently not allowed in the Modelica type system.

The API for interactive/incremental development consist of a set of Modelica functions in the Interactive module. Calls to these functions can be sent from clients to the interactive environment as plain text and parsed using an expression parser for Modelica. Calls to this API are parsed and routed from the Main module to the Interactive module if the called function name is in the set of names in this API. All API functions return strings, e.g. if the value true is returned, the text " $true$ " will be sent back to the caller, but without the string quotes.

- When a function fails to perform its action the string "-1" is returned.
- All results from these functions are returned as strings (without string quotes).

The API can be used by human users when interactively building models, directly, or indirectly by using scripts, but also by for instance a model editor who wants to interact with the symbol table for adding/changing/removing models and components, etc.

(??Future extension: Also describe corresponding internal calls from within OpenModelica)

#### **2.4.1 Definitions**

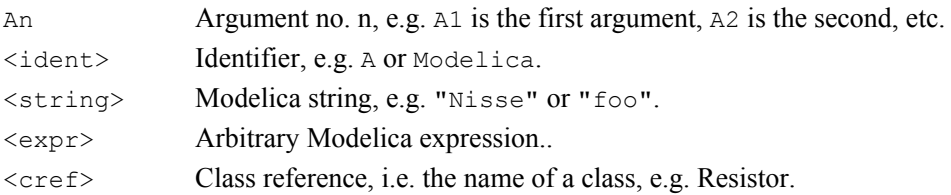

## **2.4.2 Examples of Calls**

Calls fulfill the normal Modelica function call syntax. For example:

saveModel("MyResistorFile.mo",MyResistor)

will save the model MyResistor into the file "MyResistorFile.mo".

For creating new models it is most practical to send a model declaration to the API, since the API also accepts Modelica declarations and Modelica expressions. For example, sending:

model Foo end Foo;

will create an empty model named Foo, whereas sending:

connector Port end Port;

will create a new empty connector class named Port.

Many more API example calls can be found in the OMNotebook file ModelQueryAPIexamples.onb in the OpenModelica testmodels directory.

## **2.4.3 Untyped API Functions for Model Query and Manipulation**

The following are brief descriptions of the untyped API functions available in the OpenModelica environment for obtaining information about models and/or manipulate models. API calls are decoded by evaluateGraphicalApi and evaluateGraphicalApi2 in the Interactive package. Results from a call are returned as as a text string (without the string delimiters ""). The functions in the typed API (Section 2.3) are handled by the Ceval package.

Executable example calls to these functions are available in the file ModelQueryAPIexample.onb in the OpenModelica testmodels directory.

Additional, more extensive documentation with examples, including some functions not mentioned below, is available in the separate file OMC\_API-HowTo.pdf.

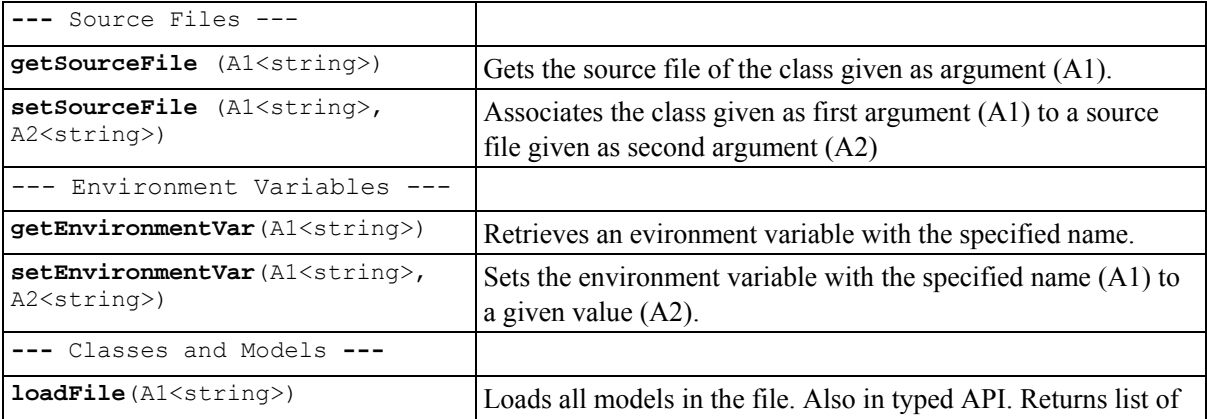

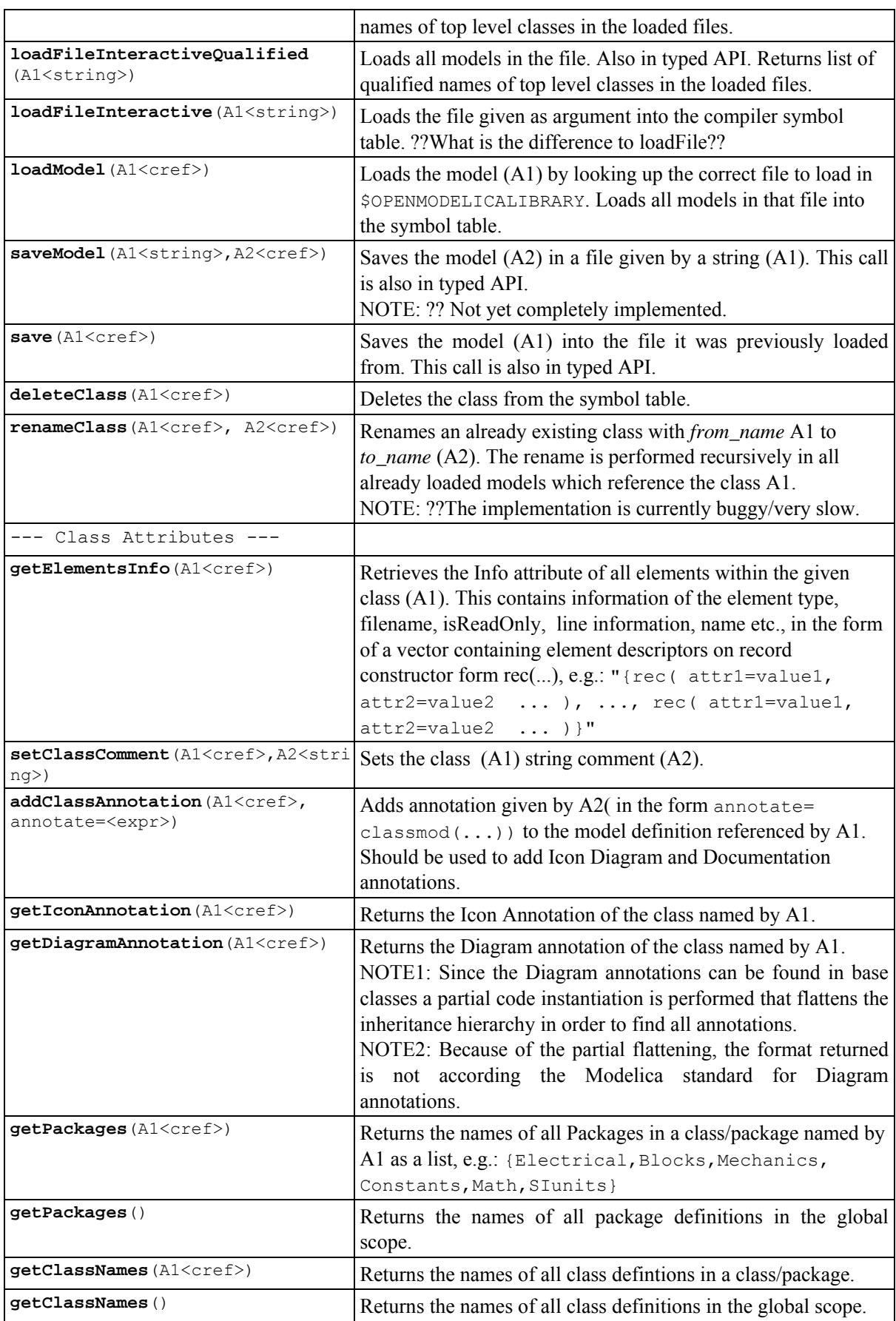

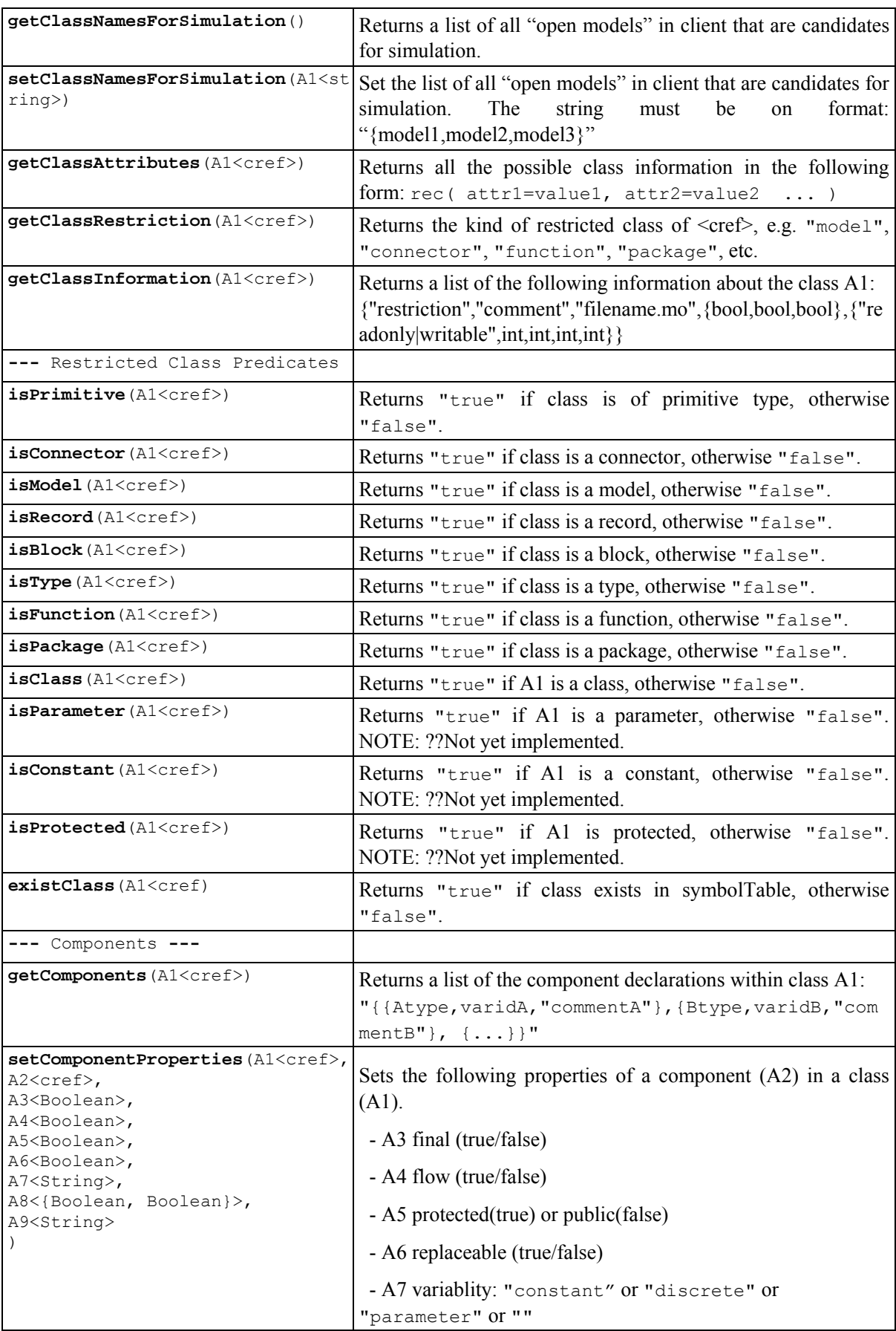

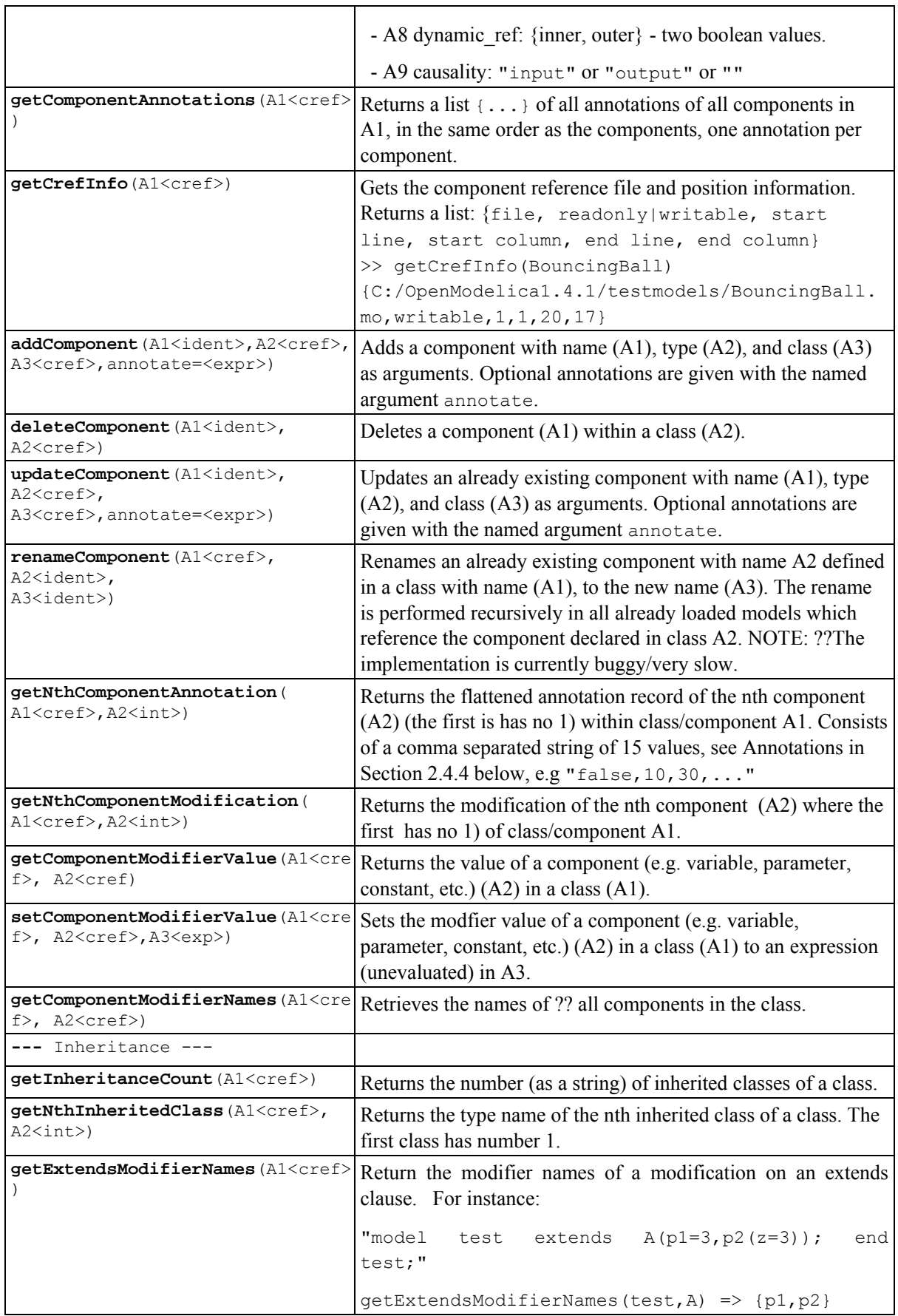

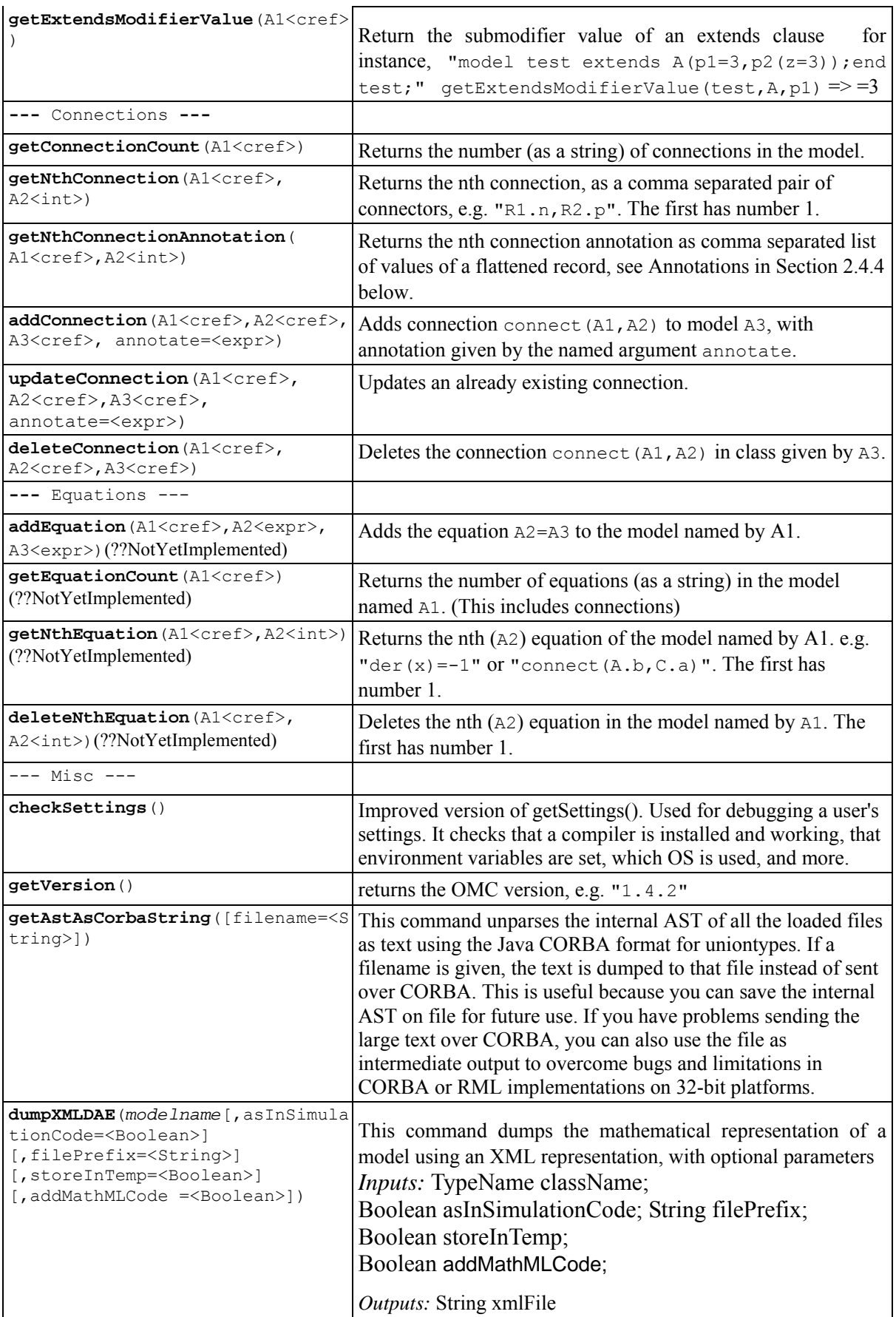

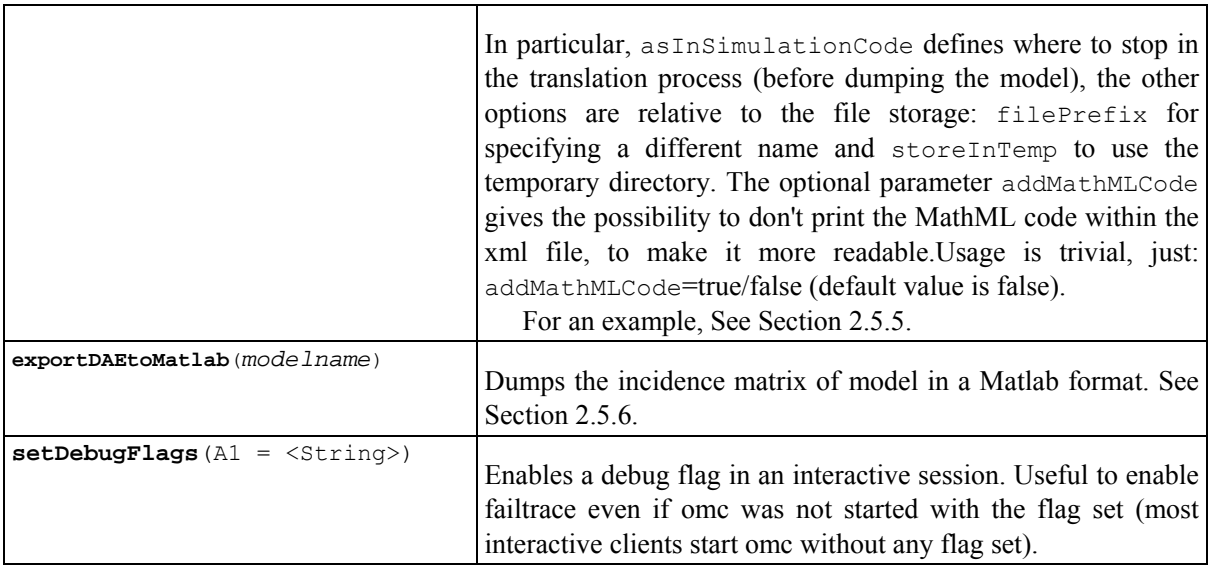

#### **2.4.3.1 ERROR Handling**

When an error occurs in any of the above functions, the string "-1" is returned.

#### **2.4.4 Annotations**

Annotations can occur for several kinds of Modelica constructs.

#### **2.4.4.1 Variable Annotations**

*Variable* annotations (i.e., component annotations) are modifications of the following (flattened) Modelica record:

```
record Placement 
   Boolean visible = true; 
  Real transformation.x=0; 
  Real transformation.y=0; 
  Real transformation.scale=1; 
  Real transformation.aspectRatio=1; 
  Boolean transformation.flipHorizontal=false;
  Boolean transformation.flipVertical=false; 
  Real transformation.rotation=0; 
   Real iconTransformation.x=0; 
  Real iconTransformation.y=0; 
  Real iconTransformation.scale=1; 
   Real iconTransformation.aspectRatio=1; 
 Boolean iconTransformation.flipHorizontal=false;
   Boolean iconTransformation.flipVertical=false; 
  Real iconTransformation.rotation=0;
end Placement;
```
#### **2.4.4.2 Connection Annotations**

*Connection* annotations are modifications of the following (flattened) Modelica record:

```
record Line 
   Real points[2][:]; 
  Integer color[3]=\{0,0,0\};enumeration(None, Solid, Dash, Dot, DashDot, DashDotDot) pattern = Solid;
   Real thickness=0.25;
```

```
 enumeration(None,Open,Filled,Half) arrow[2] = {None, None}; 
   Real arrowSize=3.0; 
  Boolean smooth=false; 
end Line;
```
This is the Flat record Icon, used for Icon layer annotations

```
record Icon 
  Real coordinateSystem.extent[2, 2] = \{(-10, -10), (10, 10)\}\; GraphicItem[:] graphics; 
end Icon;
```
The textual representation of this flat record is somewhat more complicated, since the graphics vector can conceptually contain different subclasses, like Line, Text, Rectangle, etc. To solve this, we will use record constructor functions as the expressions of these. For instance, the following annotation:

```
annotation ( 
Icon(coordinateSystem={{-10,-10}, {10,10}}, 
graphics={Rectangle(extent={{-10,-10}, {10,10}}), 
Text({{-10,-10}, {10,10}}, textString="Icon")}));
```
will produce the following string representation of the flat record  $Icon$ :

```
{{{-10,10},{10,10}},{Rectangle(true,{0,0,0},{0,0,0}, 
LinePattern.Solid,FillPattern.None,0.25,BorderPattern.None, 
{(-10,-10),(10,10)},0), Text{(\{-10,-10),(10,10)\}}, textString="Icon")}}
```
The following is the flat record for the Diagram annotation:

```
record Diagram 
  Real coordinateSystem.extent[2,2] = \{(-10, -10), (10, 10)\}\; GraphicItem[:] graphics; 
end Diagram;
```
The flat records string representation is identical to the flat record of the Icon annotation.

#### **2.4.4.3 Flat records for Graphic Primitives**

```
record Line 
   Boolean visible = true; 
   Real points[2,:]; 
  Integer color[3] = \{0, 0, 0\};
   LinePattern pattern = LinePattern.Solid; 
   Real thickness = 0.25; 
   Arrow arrow[2] = {Arrow.None, Arrow.None}; 
  Real arrowSize = 3.0;
   Boolean smooth = false; 
end Line; 
record Polygon 
   Boolean visible = true; 
  Integer lineColor[3]={0,0,0}; Integer fillColor[3]={0,0,0}; 
   LinePattern pattern = LinePattern.Solid; 
   FillPattern fillPattern = FillPattern.None; 
   Real lineThickness = 0.25; 
   Real points[2,:]; 
   Boolean smooth = false; 
end Polygon; 
record Rectangle 
   Boolean visible=true; 
   Integer lineColor[3]={0,0,0}; 
   Integer fillColor[3]={0,0,0}; 
   LinePattern pattern = LinePattern.Solid;
```

```
 FillPattern fillPattern = FillPattern.None; 
   Real lineThickness = 0.25; 
   BorderPattern borderPattern = BorderPattern.None; 
   Real extent[2,2]; 
   Real radius; 
end Rectangle; 
record Ellipse 
   Boolean visible = true; 
   Integer lineColor[3]={0,0,0}; 
   Integer fillColor[3]={0,0,0}; 
   LinePattern pattern = LinePattern.Solid; 
   FillPattern fillPattern = FillPattern.None; 
   Real lineThickness = 0.25; 
   Real extent[2,2]; 
end Ellipse; 
record Text 
   Boolean visible = true; 
   Integer lineColor[3]={0,0,0}; 
   Integer fillColor[3]={0,0,0}; 
   LinePattern pattern = LinePattern.Solid; 
   FillPattern fillPattern = FillPattern.None; 
   Real lineThickness = 0.25; 
   Real extent[2,2]; 
   String textString; 
   Real fontSize; 
   String fontName; 
   TextStyle textStyle[:]; 
end Text; 
record BitMap 
   Boolean visible = true; 
   Real extent[2,2]; 
   String fileName; 
  String imageSource;
end BitMap;
```
# **2.5 Discussion on Modelica Standardization of the Typed Command API**

An interactive function interface could be part of the Modelica specification or Rationale. In order to add this, the different implementations (OpenModelica, Dymola, and others) need to agree on a common API. This section presents some naming conventions and other API design issues that need to be taken into consideration when deciding on the standard API.

## **2.5.1 Naming conventions**

Proposal: function names should begin with a Non-capital letters and have a Capital character for each new word in the name, e.g.

```
loadModel 
openModelFile
```
#### **2.5.2 Return type**

There is a difference between the currently implementations. The OpenModelica untyped API returns strings, "OK", "-1", "false", "true", etc., whereas the typed OpenModelica command API and Dymola returns Boolean values, e.g true or false.

Proposal: All functions, not returning information, like for instance getModelName, should return a Boolean value. (??Note: This is not the final solution since we also need to handle failure indications for functions returning information, which can be done better when exception handling becomes available).

#### **2.5.3 Argument types**

There is also a difference between implementations regarding the type of the arguments of certain functions. For instance, Dymola uses strings to denote model and variable references, while OpenModelica uses model/variable references directly.

For example, loadModel("Resistor") in Dymola, but loadModel(Resistor) in OpenModelica.

One could also support both alternatives, since Modelica will probably have function overloading in the near future.

## **2.5.4 Set of API Functions**

The major issue is of course which subset of functions to include, and what they should do.

Below is a table of Dymola and OpenModelica functions merged together. The table also contains a proposal for a possible standard.

```
< s > == string
 <cr> == component reference 
[] == list constructor, e.g. [\langle s \rangle] == vector of strings
```
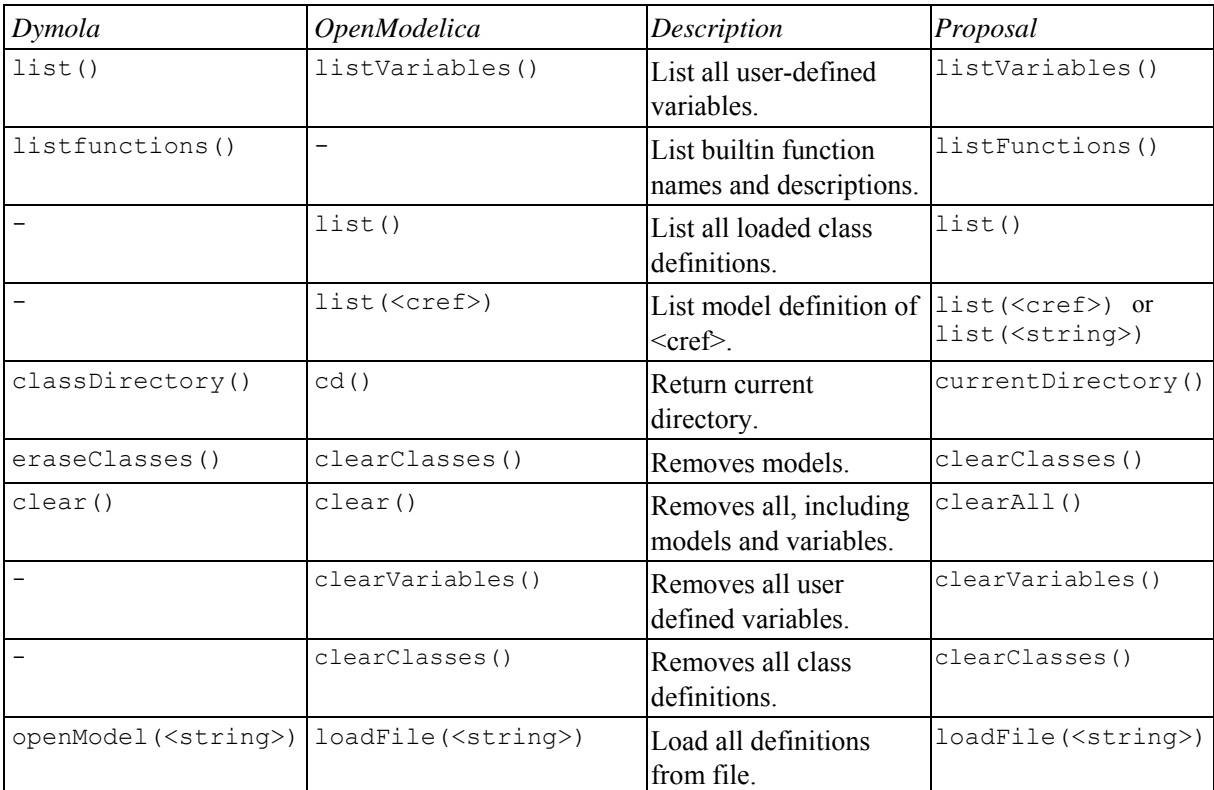

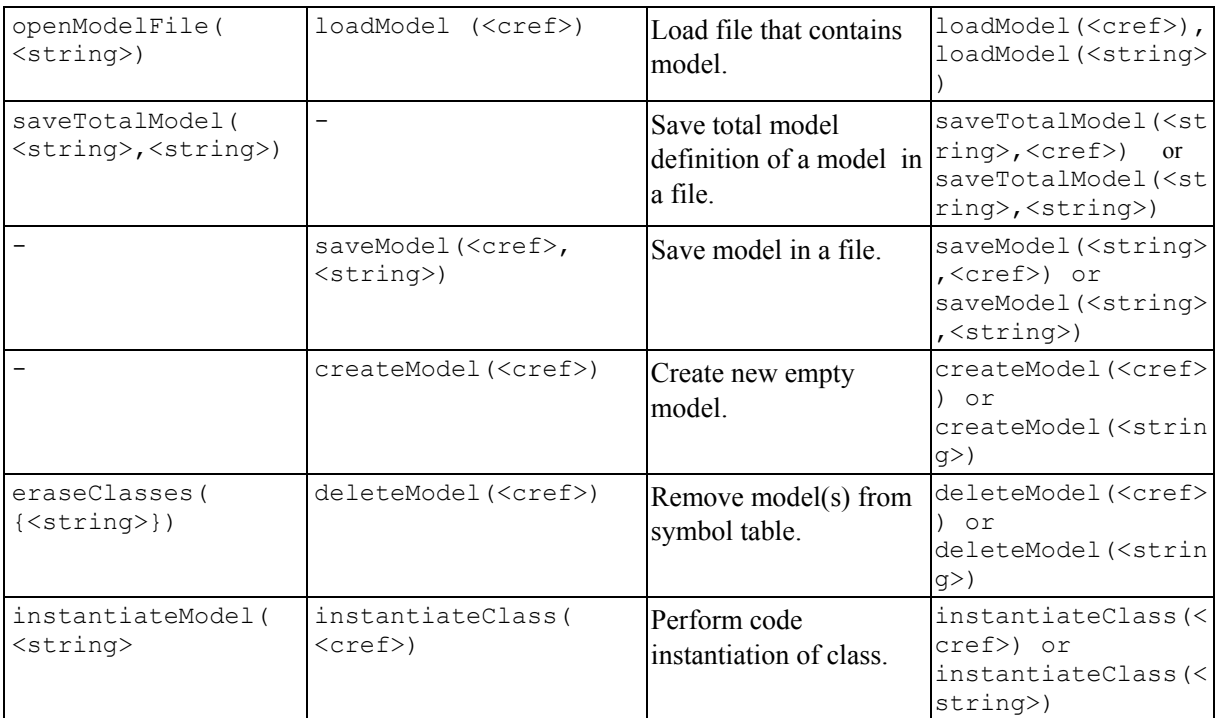

## **2.5.5 Example of Exporting XML from a Model**

The following is an example of using the function dumpXMLDAE to export an XML representation of a model.

```
model Circuit1 
   parameter Real C(min=5e-07, max=2e-06)=1e-06; 
   parameter Real R1=50; 
   parameter Real R2=50; 
  \frac{1}{2} parameter Real R3(min=500, max=2000)=1000;
   input Real i0; 
   Real i1; 
   Real i3; 
   Real v1; 
   Real v2; 
   output Real v3; 
equation 
  \mathrm{C*der}(v1)=i0 - i1;v1 - v2 = i1 * R1; v2 - v3=i1*R2; 
  C*der(v3)=i1 - i3; v3=R3*i3; 
end Circuit1; 
loadFile('../path_to_mo_file/Circuit1.mo');
```

```
dumpXMLDAE(Circuit1);
```
#### will produce the following result:

{"<?xml version="1.0" encoding="UTF-8"?>  $\alpha$ dae xmlns:p1="http://www.w3.org/1998/Math/MathML" xmlns:xlink="http://www.w3.org/1999/xlink" xmlns:xsi="http://www.w3.org/2001/XMLSchema-instance" xsi:noNamespaceSchemaLocation="http://home.dei.polimi.it/donida/Projects/AutoEdit/Images/DAE.xsd"> <variables dimension="11"> <orderedVariables dimension="6">

 <variablesList> <variable id="1" name="v3" variability="continuousState" direction="output" type="Real" index="-1" origName="v3" fixed="true" flow="NonConnector"> <classesNames> <element>Circuit1 </element> </classesNames> </variable> <variable id="2" name="v2" variability="continuous" direction="none" type="Real" index="-1" origName="v2" fixed="false" flow="NonConnector"> <classesNames> <element>Circuit1 </element> </classesNames> </variable> <variable id="3" name="v1" variability="continuousState" direction="none" type="Real" index="-1" origName="v1" fixed="true" flow="NonConnector"> <classesNames> <element>Circuit1 </element> </classesNames> </variable> <variable id="4" name="i3" variability="continuous" direction="none" type="Real" index="-1" origName="i3" fixed="false" flow="NonConnector"> <classesNames> <element>Circuit1 </element> </classesNames> </variable> <variable id="5" name="i1" variability="continuous" direction="none" type="Real" index="-1" origName="i1" fixed="false" flow="NonConnector"> <classesNames> <element>Circuit1 </element> </classesNames> </variable> <variable id="6" name="\$dummy" variability="continuousState" direction="none" type="Real" index="-1" origName="\$dummy" fixed="true" flow="NonConnector"> <attributesValues> <fixed string="true"> <MathML> <math xmlns="http://www.w3.org/1998/Math/MathML"> <apply> <true/> $\langle$  </apply> </math> </MathML> </fixed> </attributesValues> </variable> </variablesList> </orderedVariables> <knownVariables dimension="5"> <variablesList> <variable id="1" name="i0" variability="continuous" direction="input" type="Real" index="-1" origName="i0" fixed="false" flow="NonConnector"> <classesNames> <element>Circuit1 </element> </classesNames> </variable> <variable id="2" name="R3" variability="parameter" direction="none" type="Real" index="-1" origName="R3" fixed="true" flow="NonConnector"> <bindValueExpression> <bindExpression string="1000"> <MathML><math xmlns="http://www.w3.org/1998/Math/MathML"><cn type="integer">1000 </cn></math></MathML> </bindExpression> </bindValueExpression> <classesNames> <element>Circuit1 </element> </classesNames> <attributesValues> <minValue string="500.0"> <MathML> <math xmlns="http://www.w3.org/1998/Math/MathML"> <cn type="real">500.0 </cn> </math> </MathML> </minValue> <maxValue string="2000.0"> <MathML> <math xmlns="http://www.w3.org/1998/Math/MathML"> <cn type="real">2000.0 </cn> </math> </MathML> </maxValue> </attributesValues> </variable> <variable id="3" name="R2" variability="parameter" direction="none" type="Real" index="-1" origName="R2" fixed="true" flow="NonConnector"> <bindValueExpression> <bindExpression string="50"> <MathML> <math xmlns="http://www.w3.org/1998/Math/MathML"> <cn type="integer">50 </cn> </math> </MathML> </bindExpression> </bindValueExpression> <classesNames> <element>Circuit1 </element> </classesNames> </variable> <variable id="4" name="R1" variability="parameter" direction="none" type="Real" index="-1" origName="R1" fixed="true" flow="NonConnector"> <bindValueExpression> <bindExpression string="50"> <MathML> <math xmlns="http://www.w3.org/1998/Math/MathML"> <cn type="integer">50 </cn> </math> </MathML> </bindExpression> </bindValueExpression> <classesNames> <element>Circuit1 </element> </classesNames> </variable> <variable id="5" name="C" variability="parameter" direction="none"
type="Real" index="-1" origName="C" fixed="true" flow="NonConnector"> <bindValueExpression> <bindExpression string="1e-06"> <MathML> <math xmlns="http://www.w3.org/1998/Math/MathML"> <cn type="real">1e-06 </cn> </math> </MathML> </bindExpression> </bindValueExpression> <classesNames> <element>Circuit1 </element> </classesNames> <attributesValues> <minValue string="5e-07"> <MathML> <math xmlns="http://www.w3.org/1998/Math/MathML"> <cn type="real">5e-07 </cn> </math> </MathML> </minValue> <maxValue string="2e-06"> <MathML> <math xmlns="http://www.w3.org/1998/Math/MathML"> <cn type="real">2e-06 </cn> </math> </MathML> </maxValue> </attributesValues> </variable> </variablesList> </knownVariables> </variables> <equations dimension="6"> <equation id="1">  $C * der(v1) = i0 - i1$  <MathML> <math xmlns="http://www.w3.org/1998/Math/MathML"> <apply> <equivalent/> <apply>  $\langle \text{times} \rangle > \langle \text{c} \rangle > \langle \text{c} \rangle > \langle \text{c} \rangle$  <apply> $\langle \text{diff} \rangle > \langle \text{c} \rangle > 1$  </ci>  $\langle \text{c} \rangle > 4$  apply> </apply> <minus/> <ci>i0 </ci> <ci>i1 </ci> </apply> </apply>  $\le$ /math> </MathML> </equation> <equation id="2">  $v1 - v2 = i1 * R1$  <MathML> <math xmlns="http://www.w3.org/1998/Math/MathML">  $\langle$ apply $>$  $\langle$ equivalent $\rangle$  $\langle \text{apply}\rangle \langle \text{minus}\rangle \langle \text{cc}\rangle \langle \text{c}i\rangle \langle \text{c}i\rangle \langle \text{c}i\rangle \langle \text{c}i\rangle \langle \text{apply}\rangle$  $\langle \text{apply}\rangle \langle \text{times}\rangle \langle \text{cc}\rangle = 1 \langle \text{c} \rangle \langle \text{c} \rangle \langle \text{c} \rangle \langle \text{c} \rangle \langle \text{apply}\rangle$  </apply>  $\langle$ math $\rangle$  </MathML> </equation> <equation id="3">  $v_2^2 - v_3 = i1 * R2$  <MathML> <math xmlns="http://www.w3.org/1998/Math/MathML">  $\langle$ apply $\rangle$   $\langle$ equivalent $\rangle$  $\langle \text{apply}\rangle \langle \text{minus}\rangle \langle \text{cc}\rangle \langle \text{c}i\rangle \langle \text{cc}\rangle \langle \text{cc}\rangle \langle \text{cc}\rangle \langle \text{c}i\rangle \langle \text{apply}\rangle$  $\langle \text{apply}\rangle \langle \text{times}\rangle \langle \text{cc} \rangle = 1 \langle \text{cc} \rangle \langle \text{cc} \rangle \langle \text{cc} \rangle \langle \text{cc} \rangle \langle \text{0} \rangle$  $\langle \text{apply} \rangle$  $\le$ /math> </MathML> </equation>  $\leq$ equation id="4"><br>C \* der(v3) = i1 - i3 <MathML> <math xmlns="http://www.w3.org/1998/Math/MathML">  $\langle \text{apply}\rangle \langle \text{equivalent}\rangle$  $\langle \text{apply}\rangle \langle \text{times}\rangle \langle \text{cc}\rangle \langle \text{c} \rangle \langle \text{c} \rangle \langle \text{c} \rangle$  =  $\langle \text{apply}\rangle \langle \text{diff}\rangle \langle \text{cc}\rangle \langle \text{v3}\rangle \langle \text{c} \rangle \langle \text{apply}\rangle \langle \text{apply}\rangle$  $\langle \text{apply}\rangle$  <minus/>  $\langle \text{ci}\rangle$ i1  $\langle \text{ci}\rangle$   $\langle \text{ci}\rangle$   $\langle \text{ci}\rangle$   $\langle \text{ci}\rangle$   $\langle \text{apply}\rangle$  </apply>  $<$ /math> </MathML> </equation> <equation id="5">  $v3 = R3 * i3$  <MathML> <math xmlns="http://www.w3.org/1998/Math/MathML"> <apply> <equivalent/> <ci>v3 </ci> </apply> <times/>es/> <ci>R3 </ci> <ci>i3 </ci> </apply> </apply>  $\langle$ math> </MathML> </equation> <equation id="6"> der(\$dummy) = sin(time \* 628.318530717) <MathML> <math xmlns="http://www.w3.org/1998/Math/MathML"> <apply> <equivalent/> <apply> <diff/>f/></apply> <diff/></apply> <apply> <sin/> <apply> <times/> <ci>time </ci> <cn type="real">628.318530717 </cn> </apply> </apply> </apply>  $<$ /math $>$  </MathML> </equation>

</equations>

 $\leq$  dae>"."The model has been dumped to xml file: Circuit1.xml"}

## **2.5.6 Example of Exporting Matlab from a Model**

The command export dumps an XML representation of a model, according to several optional parameters.

```
exportDAEtoMatlab(modelname);
```
This command dumps the mathematical representation of a model using a Matlab representation. Example:

```
$ cat daequery.mos 
loadFile("BouncingBall.mo"); 
exportDAEtoMatlab(BouncingBall); 
readFile("BouncingBall_imatrix.m"); 
$ omc daequery.mos 
true 
"The equation system was dumped to Matlab file:BouncingBall_imatrix.m" 
"
% Incidence Matrix 
% ==================================== 
% number of rows: 6 
IM=[3,-6], [1,(1 if', 'true', '==' {3},{}_{}), [2,(1 if', 'edge('ime', '))']\{3\},\{5\},\}], [4,2], [5, \{'if', 'true', '==' {4}, \{'}, \}, [6, -5];
VL = \{ 'foo', 'vnew', 'impact', 'flying', 'v', 'h' \};EqStr = {'impact = h <= 0.0;','foo = if impact then 1 else 2;','when {h <= 0.0 AND
v \le 0.0, impact} then v_new = if edge(impact) then (-e) * pre(v) else 0.0; end
when;','when {h <= 0.0 AND v <= 0.0,impact} then flying = v new > 0.0; end
when;','der(v) = if flying then -q else 0.0;','der(h) = v;'};
OldEqStr={'fclass BouncingBall','parameter Real e = 0.7 "coefficient of 
restitution";','parameter Real g = 9.81 "gravity acceleration";','Real h(start =
1.0) "height of ball";','Real v "velocity of ball";','Boolean flying(start = true) 
"true, if ball is flying";', Boolean impact;', 'Real v new;', 'Integer
foo;','equation',' impact = h \leq 0.0;',' foo = if impact then 1 else 2;','
der(v) = if flying then -g else 0.0; ',' der(h) = v;',' when {h <= 0.0 AND v <=
0.0,impact} then',' v_{\text{new}} = \text{if edge}(\text{impact}) then (-e) * \text{pre}(v) else 0.0;','.
```
flying =  $v_{\text{new}} > 0.0;','$  reinit( $v, v_{\text{new}};','$  end when;','end BouncingBall;',''};"

# **Chapter 3**

# **Detailed Overview of OpenModelica Packages**

This chapter gives overviews of all packages in the OpenModelica compiler/interpreter and server functionality, as well as the detailed interconnection structure between the modules.

# **3.1 Detailed Interconnection Structure of Compiler Packages**

A fairly detailed view of the interconnection structure, i.e., the main data flows and and dependencies between the modules in the OpenModelica compiler, is depicted in ??Figure 3-1 below.

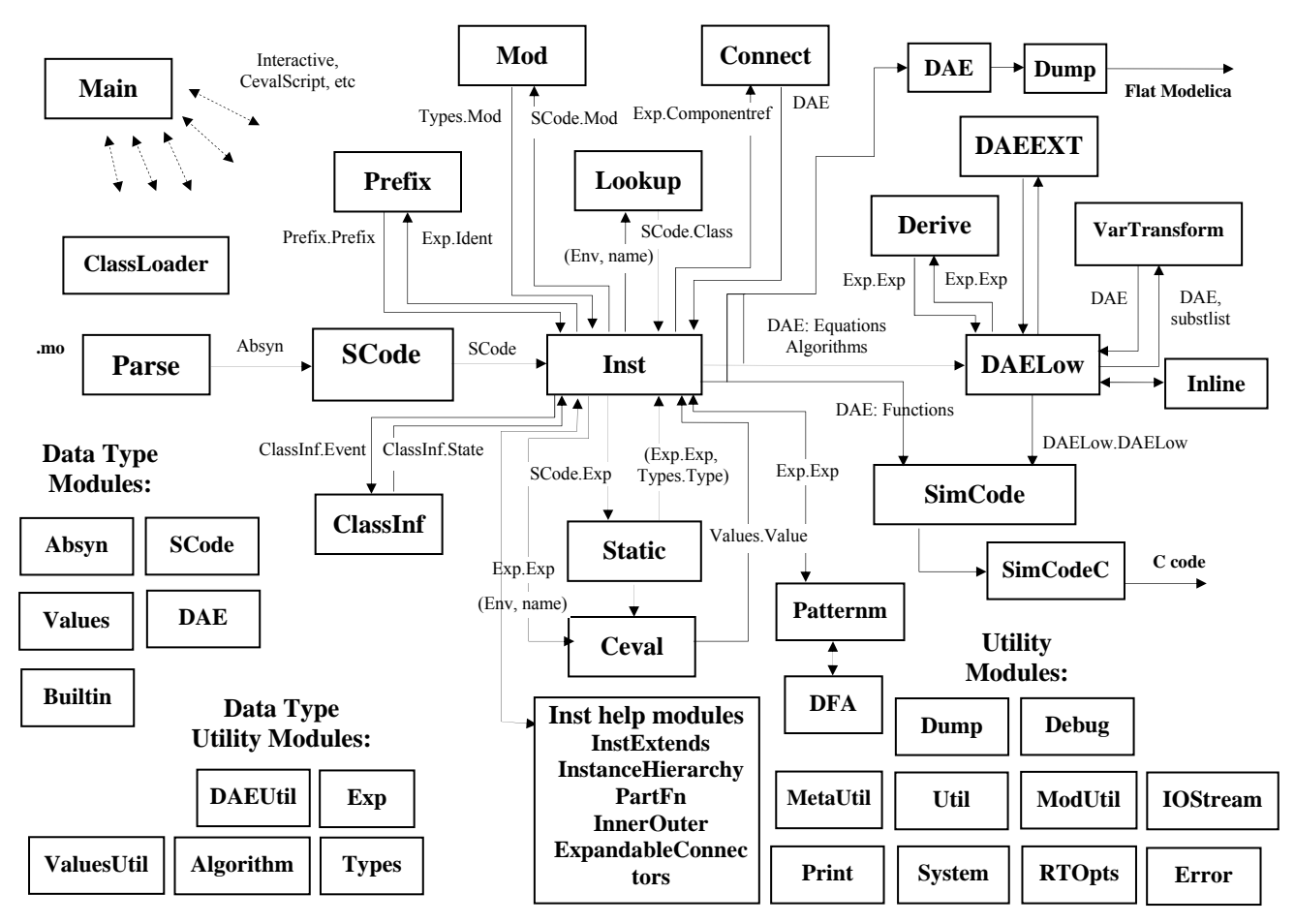

**Figure 3-1.** Module connections and data flows in the OpenModelica compiler.

One can see that there are three main kinds of modules:

- Function modules that perform a specified function, e.g. Lookup, code instantiation, etc.
- Data type modules that contain declarations of certain data types, e.g. Absyn that declares the abstract syntax.
- Utility modules that contain certain utility functions that can be called from any module, e.g. the Util module with list processing funtions.

Note that this functionality classification is not 100% clearcut, since certain modules performs several functions. For example, the SCode module primarily defines the lower-level SCode tree structure, but also transforms Absyn into SCode. The DAE module defines the DAE equation representation, but also has a few routines to emit equations via the Dump module.

We have the following approximate description:

- The Main program calls a number of modules, including the parser (Parse), SCode, etc.
- The parser generates abstract syntax (Absyn) which is converted to the simplified (SCode) intermediate form.
- The code instantiation module (Inst) is the most complex module, and calls many other modules. It calls Lookup to find a name in an environment, calls Prefix for analyzing prefixes in qualified variable designators (components), calls Mod for modifier analysis and Connect for connect equation analysis. It also generates the DAE equation representation which is simplified by DAELow and fed to the SimCode module for code generation.
- The Ceval module performs compile-time or interactive expression evaluation and returns values. The Static module performs static semantics and type checking.
- The DAELow module performs BLT sorting and index reduction. The DAE module internally uses Exp.Exp, Types.Type and Algorithm.Algorithm; the SCode module internally uses Absyn
- The Vartransform module called from DAELow performs variable substitution during the symbolic transformation phase (BLT and index reduction).
- The Patternm module performs compilation of pattern match expressions in the MetaModelica language extension, calling the DFA and MetaUtil modules.

# **3.2 OpenModelica Source Code Directory Structure**

The following is a short summary of the directory structure of the OpenModelica compiler and interactive subsystem.

# **3.2.1 OpenModelica/Compiler/**

Contains all MetaModelica files of the compiler, listed in Section 3.3

# **3.2.2 OpenModelica/Compiler/runtime**

This directory contains runtime modules, both for the compiler and for interactive system and communication needs. Mostly written in C.

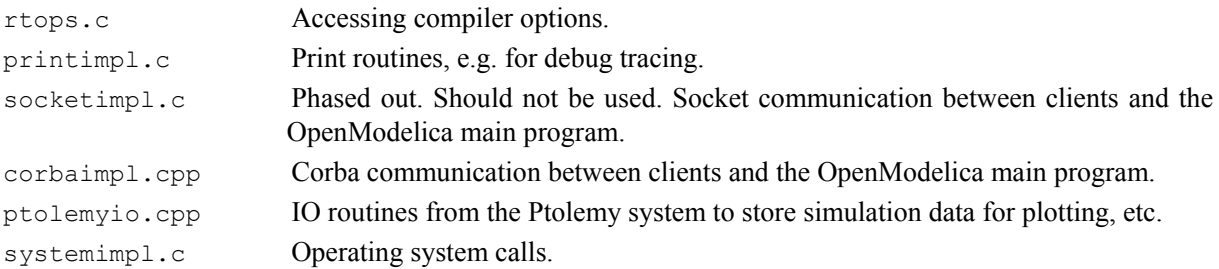

daeext.cpp C++ routines for external DAE bit vector operations, etc.

# **3.2.3 OpenModelica/testsuite**

This directory contains the Modelica testsuite consisting several subdirectories, e.g. mofiles and mosfiles. There are more than 1000 test cases spread in different subdirectory. The mofiles directory contains more than 200 test models. The mosfiles directory contains a few Modelica script files consisting of commands according to the general command API. The sundirectory libraries contain testcases for comparison between simulation result from OpenModelica to other tools.

# **3.2.4 OpenModelica/OMShell**

Files for the OpenModelica interactive shell, called OMShell for OpenModelica Shell.

# **3.2.5 OpenModelica/c\_runtime – OpenModelica Run-time Libraries**

This directory contains files for the Modelica runtime environment. The runtime contains a number of C files, for which object code versions are are packaged in of two libraries, libc\_runtime.a and libsim.a. We group the C files under the respective library, even though the files occur directly under the c\_runtime directory.

## **3.2.5.1 libc\_runtime.a**

The libc runtime is used for executing Modelica functions that has been generated C code for. It contains the following files.

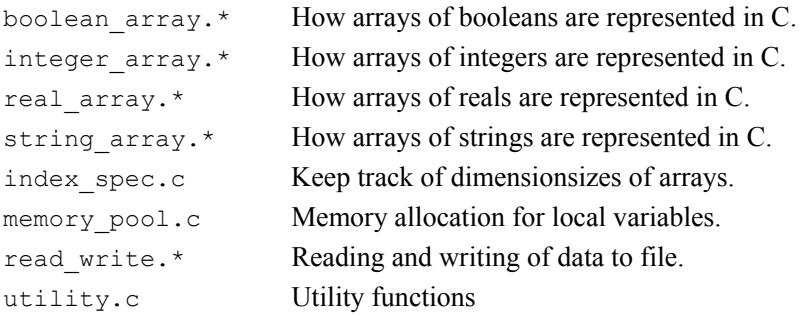

### **3.2.5.2 libsim.a**

The library libsim.a is the runtime library for simulations, it contains solvers and a main function for the simulation. The following files are included:

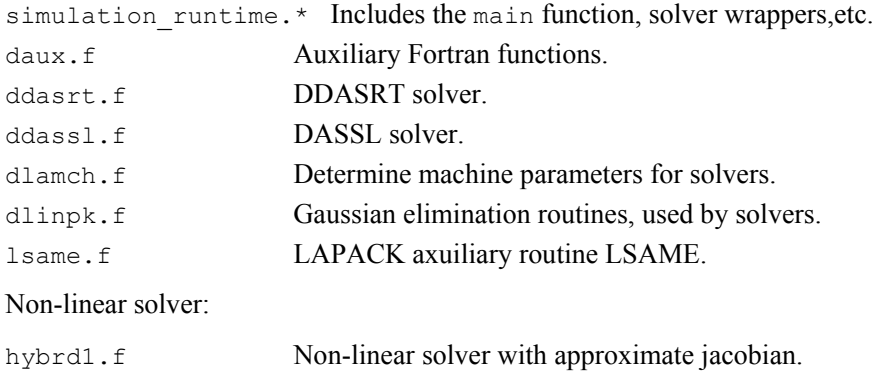

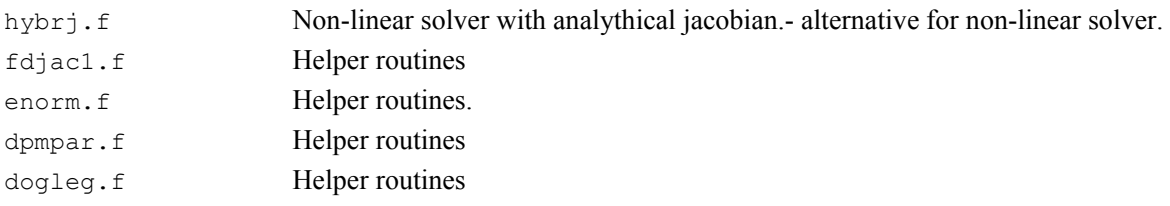

# **3.3 Short Overview of Compiler Modules**

The following is a list of the OpenModelica compiler modules with a very short description of their functionality. Chapter 3 describes these modules in more detail.

??Note: Some new modules in version 1.5.0 are not yet listed and described here neither in Chapter 3.

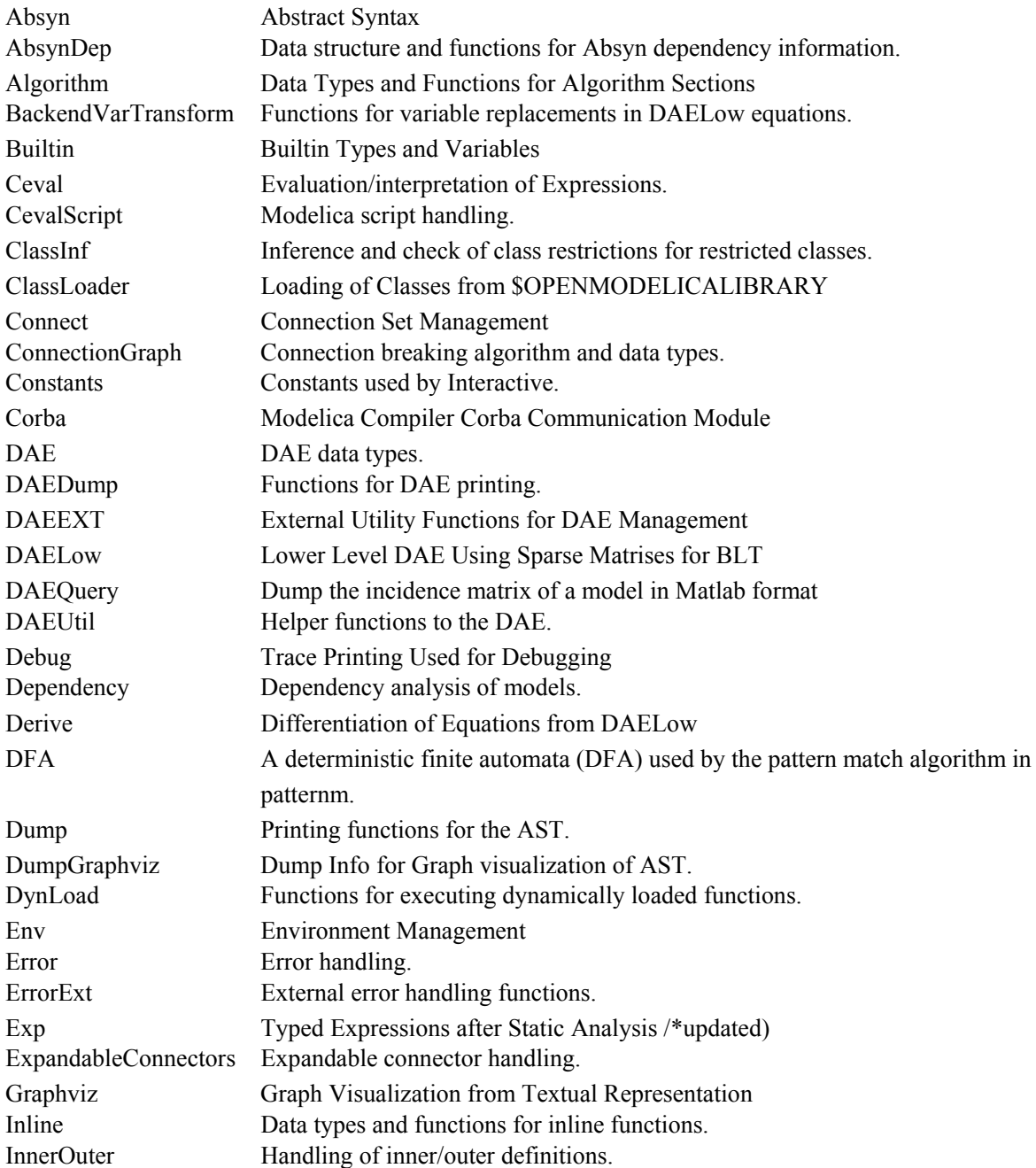

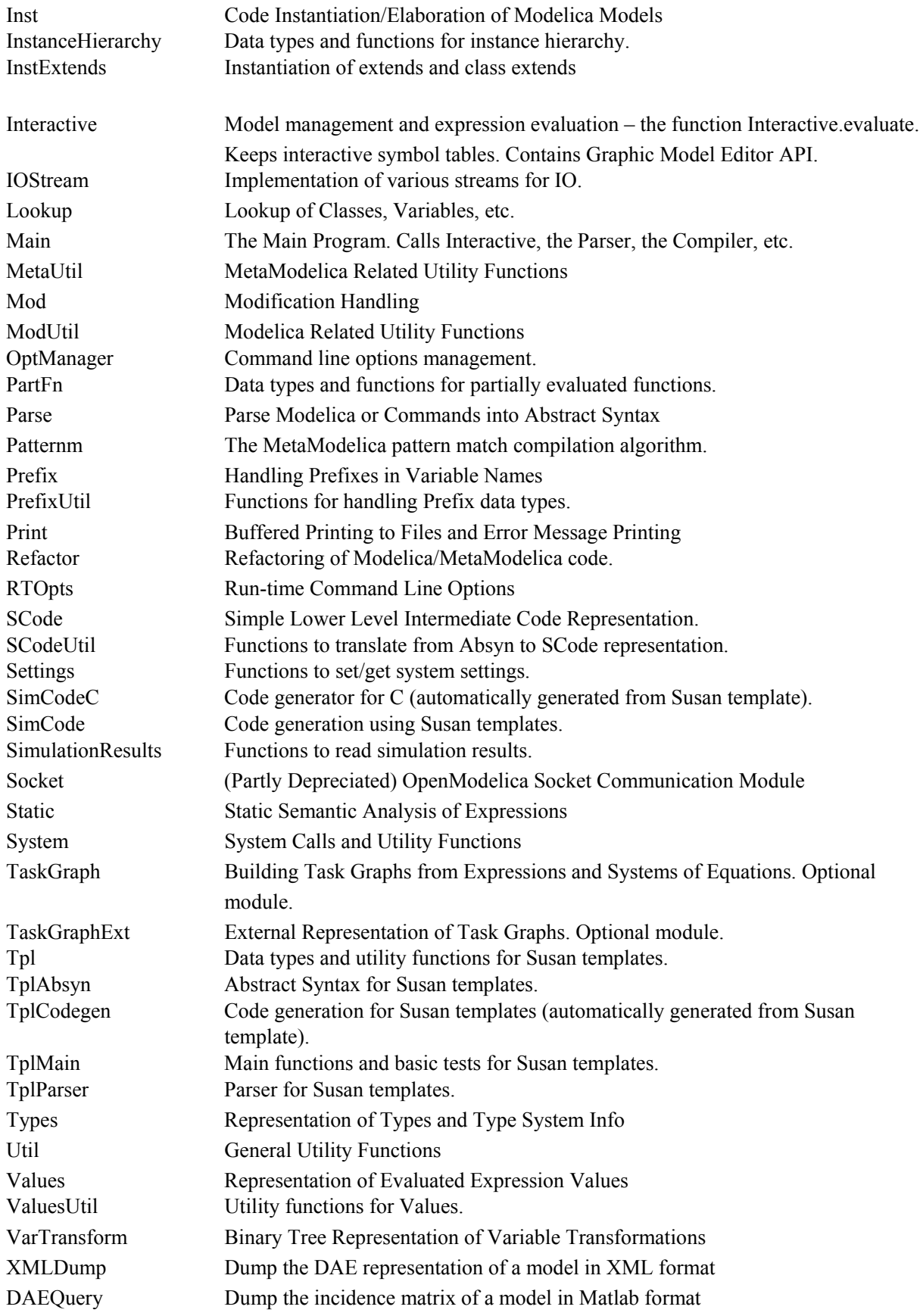

# **3.4 Descriptions of OpenModelica Compiler Modules**

The following are more detailed descriptions of the OpenModelica modules.

# **3.4.1 Absyn – Abstract Syntax**

This module defines the abstract syntax representation for Modelica in MetaModelica. It primarily contains datatypes for constructing the abstract syntax tree (AST), functions for building and altering AST nodes and a few functions for printing the AST:

- Abstract Syntax Tree (Close to Modelica)
	- Complete Modelica 2.2
	- Including annotations and comments
	- Primary AST for e.g. the Interactive module
		- Model editor related representations (must use annotations)
- Functions
	- A few small functions, only working on Absyn types, e.g.:
		- pathToCref(Path) => ComponentRef
		- joinPaths(Path, Path) => (Path)
		- etc.

The constructors defined by the Absyn module are primarily used by the walker (Compiler/absyn\_builder/walker.g) which takes an ANTLR internal syntax tree and converts it into an MetaModelica abstract syntax tree. When the AST has been built, it is normally used by the SCode module in order to build the SCode representation. It is also possible to send the AST to the unparser (Dump) in order to print it.

For details regarding the abstract syntax tree, check out the grammar in the Modelica language specification.

The following are the types and datatypes that are used to build the AST:

An *identifier*, for example a variable name:

```
 type Ident = String;
```
### *Info attribute type*.

The Info attribute type is not needed to represent Modelica language constructs or for the semantics. Instead, Info contains various pieces of information needed by tools for debugging and browsing support.

```
uniontype Info 
  "Modextension: Various pieces of information needed for debugging and browsing" 
   record INFO 
     String fileName "fileName where the class is defined in" ; 
     Boolean isReadOnly "isReadOnly : (true|false). Should be true for libraries" ; 
     Integer lineNumberStart; 
     Integer columnNumberStart; 
     Integer lineNumberEnd; 
     Integer columnNumberEnd; 
   end INFO; 
end Info;
```
*Programs*, the top level construct:

A program is simply a list of class definitions declared at top level in the source file, combined with a within clause, that indicates the hierarchical position of the program.

Nodes such as BEGIN DEFINITION and END DEFINITION can be used for representing packages and classes that are entered piecewise, e.g., first entering the package head (as BEGIN\_DEFINITION), then the contained definitions, then an end package repesented as END\_DEFINITION.

```
uniontype Program 
   record PROGRAM 
     list<Class> classes "List of classes" ; 
    Within within "Within clause" ;
   end PROGRAM; 
   record BEGIN_DEFINITION 
 Path path "path for split definitions" ;
  Restriction restriction "Class restriction" ; 
 Boolean partial "true if partial" ;
  Boolean encapsulated_ "true if encapsulated" ; 
   end BEGIN_DEFINITION; 
   record END_DEFINITION 
    Ident name "name for split definitions" ;
   end END_DEFINITION; 
   record COMP_DEFINITION 
     ElementSpec element "element for split definitions" ; 
    Option<Path> insertInto "insert into, Default: NONE" ;
   end COMP_DEFINITION; 
   record IMPORT_DEFINITION 
  ElementSpec importElementFor "For split definitions" ; 
 Option<Path> insertInto "Insert into, Default: NONE" ;
   end IMPORT_DEFINITION; 
end Program; 
Within Clauses: 
uniontype Within 
   record WITHIN 
     Path path; 
   end WITHIN; 
   record TOP end TOP; 
end Within;
```
#### *Classes*:

A class definition consists of a name, a flag to indicate if this class is declared as partial, the declared class restriction, and the body of the declaration.

```
uniontype Class 
  record CLASS 
 Ident name; 
 Boolean partial_ "true if partial" ; 
Boolean final_ "true if final" ;
Boolean encapsulated "true if encapsulated" ;
 Restriction restricion "Restriction" ; 
   ClassDef body;<br>Info info
               info "Information: FileName the class is defined in +
               isReadOnly bool + start line no + start column no + 
               end line no + end column no"; 
   end CLASS; 
end Class;
```
#### *ClassDef*:

The ClassDef type contains the definition part of a class declaration. The definition is either explicit, with a list of parts (public, protected, equation, and algorithm), or it is a definition derived from another class or an enumeration type.

 For a derived type, the type contains the name of the derived class and an optional array dimension and a list of modifications.

```
uniontype ClassDef 
   record PARTS 
     list<ClassPart> classParts; 
     Option<String> comment; 
   end PARTS; 
   record DERIVED 
     TypeSpec typeSpec "typeSpec specification includes array dimensions"; 
     ElementAttributes attributes ; 
     list<ElementArg> arguments; 
     Option<Comment> comment; 
   end DERIVED; 
   record ENUMERATION 
    EnumDef enumLiterals;
     Option<Comment> comment; 
   end ENUMERATION; 
   record OVERLOAD 
     list<Path> functionNames; 
     Option<Comment> comment; 
   end OVERLOAD; 
   record CLASS_EXTENDS 
   Ident \overline{\phantom{a}} name "class to extend" ;
     list<ElementArg> arguments; 
     Option<String> comment; 
    list<ClassPart> parts; 
   end CLASS_EXTENDS; 
   record PDER 
    Path functionName;
    list<Ident> vars "derived variables" ;
   end PDER; 
end ClassDef;
```
#### *EnumDef*:

The definition of an enumeration is either a list of literals or a colon, :, which defines a supertype of all enumerations.

```
uniontype EnumDef 
   record ENUMLITERALS 
     list<EnumLiteral> enumLiterals "enumLiterals" ; 
   end ENUMLITERALS; 
   record ENUM_COLON end ENUM_COLON; 
end EnumDef;
```
*EnumLiteral*:

An enumeration type contains a list of EnumLiteral, which is a name in an enumeration and an optional comment.

```
uniontype EnumLiteral 
   record ENUMLITERAL 
     Ident literal 
     Option<Comment> comment 
   end ENUMLITERAL; 
end EnumLiteral;
```
*ClassPart*:

A class definition contains several parts. There are public and protected component declarations, type definitions and extends-clauses, collectively called elements. There are also equation sections and algorithm sections. The EXTERNAL part is used only by functions which can be declared as external C or FORTRAN functions.

```
uniontype ClassPart 
   record PUBLIC 
     list<ElementItem> contents; 
   end PUBLIC; 
   record PROTECTED 
     list<ElementItem> contents; 
   end PROTECTED; 
   record EQUATIONS 
     list<EquationItem> contents; 
   end EQUATIONS; 
   record INITIALEQUATIONS 
     list<EquationItem> contents; 
   end INITIALEQUATIONS; 
   record ALGORITHMS 
     list<AlgorithmItem> contents; 
   end ALGORITHMS; 
   record INITIALALGORITHMS 
     list<AlgorithmItem> contents; 
   end INITIALALGORITHMS; 
   record EXTERNAL 
                       externalDecl;
     Option<Annotation> annotation_; 
   end EXTERNAL; 
end ClassPart;
```
#### *ElementItem*:

An element item is either an element or an annotation

```
uniontype ElementItem
```

```
 record ELEMENTITEM 
  Element element; 
 end ELEMENTITEM; 
 record ANNOTATIONITEM 
  Annotation annotation ;
 end ANNOTATIONITEM;
```
**end** ElementItem;

*Element*:

The basic element type in Modelica.

**uniontype** Element

```
 record ELEMENT 
   Boolean final_; 
  Option<RedeclareKeywords> redeclareKeywords "i.e., replaceable or redeclare";
   InnerOuter innerOuter " inner / outer" ; 
  Ident name;
  ElementSpec specification " Actual element specification" ; 
   Info info "The File name the class is defined in + line no + column no" ; 
   Option<ConstrainClass> constrainClass "only valid for classdef and component"; 
 end ELEMENT; 
 record TEXT
```

```
 Option<Ident> optName " optional name of text, e.g. model with syntax error. 
                           We need the name to be able to browse it..." ;
  String string; 
  Info info; 
 end TEXT;
```
**end** Element;

#### *Constraining type*:

Constraining type (i.e., not inheritance), specified using the extends keyword.

```
uniontype ConstrainClass 
   record CONSTRAINCLASS 
ElementSpec elementSpec "must be extends" ;
 Option<Comment> comment;
```

```
end ConstrainClass;
```
**end** CONSTRAINCLASS;

#### *ElementSpec*:

An element is something that occurs in a public or protected section in a class definition. There is one constructor in the ElementSpec type for each possible element type. There are class definitions (CLASSDEF), extends clauses (EXTENDS) and component declarations (COMPONENTS).

As an example, if the element extends TwoPin; appears in the source, it is represented in the AST as EXTENDS(IDENT("TwoPin"), { } ).

```
uniontype ElementSpec 
  record CLASSDEF 
    Boolean replaceable_ "true if replaceable"; 
    Class class_; 
   end CLASSDEF; 
   record EXTENDS 
    Path path;
    list<ElementArg> elementArg; 
   end EXTENDS; 
   record IMPORT 
   Import import;
     Option<Comment> comment;
```

```
 end IMPORT; 
  record COMPONENTS 
    ElementAttributes attributes; 
   Path typeName;
    list<ComponentItem> components; 
   end COMPONENTS; 
end ElementSpec;
```
# *InnerOuter*:

One of the keywords inner or outer or the combination inner outer can be given to reference an inner, outer or inner outer component. Thus there are four disjoint possibilities.

```
uniontype InnerOuter 
   record INNER end INNER; 
   record OUTER end OUTER; 
   record INNEROUTER end INNEROUTER; 
   record UNSPECIFIED end UNSPECIFIED; 
end InnerOuter;
```
#### *Import*:

Import statements of different kinds.

```
uniontype Import
```

```
 record NAMED_IMPORT 
    Ident name "name" ;
    Path path "path" ;
   end NAMED_IMPORT; 
   record QUAL_IMPORT 
   Path path "path" ;
   end QUAL_IMPORT; 
   record UNQUAL_IMPORT 
    Path path "path" ;
   end UNQUAL_IMPORT; 
end Import;
```
*ComponentItem*:

Collection of component and an optional comment.

```
uniontype ComponentItem
```

```
 record COMPONENTITEM 
 Component component;
  Option<ComponentCondition> condition; 
 Option<Comment> comment;
 end COMPONENTITEM;
```
**end** ComponentItem;

*ComponentCondition*:

A ComponentItem can have a condition that must be fulfilled if the component should be instantiated.

```
type ComponentCondition = Exp;
```
#### *Component*:

A component represents some kind of Modelica entity (object or variable). Note that several component declarations can be grouped together in one ElementSpec by writing them in the same declaration in the source. However, this type contains the information specific to one component.

```
uniontype Component
```

```
 record COMPONENT 
   Ident name "component name" ;
    ArrayDim arrayDim "Array dimensions, if any" ; 
    Option<Modification> modification "Optional modification" ; 
  end COMPONENT; 
end Component;
```
EquationItem:

```
uniontype EquationItem
```

```
 record EQUATIONITEM 
 Equation equation;
  Option<Comment> comment; 
 end EQUATIONITEM; 
 record EQUATIONITEMANN
```

```
Annotation annotation;
 end EQUATIONITEMANN;
```

```
end EquationItem;
```
*AlgorithmItem*:

Info specific for an algorithm item.

```
uniontype AlgorithmItem
```

```
 record ALGORITHMITEM 
    Algorithm algorithm<sub>;</sub>
     Option<Comment> comment; 
   end ALGORITHMITEM; 
   record ALGORITHMITEMANN 
    Annotation annotation;
   end ALGORITHMITEMANN; 
end AlgorithmItem;
```
#### *Equation*:

Information on one (kind) of equation, different constructors for different kinds of equations

**uniontype** Equation **record** EQ\_IF

Exp ifExp if  $\text{Exp}$  "Conditional expression" ;

```
 list<EquationItem> equationTrueItems "true branch" ; 
     list<tuple<Exp, list<EquationItem>>> elseIfBranches; 
     list<EquationItem> equationElseItems "Standard 2-side eqn" ; 
   end EQ_IF; 
   record EQ_EQUALS 
     Exp leftSide; 
     Exp rightSide "rightSide Connect eqn" ; 
   end EQ_EQUALS; 
   record EQ_CONNECT 
     ComponentRef connector1; 
     ComponentRef connector2; 
   end EQ_CONNECT; 
   record EQ_FOR 
     Ident forVariable; 
     Exp forExp; 
     list<EquationItem> forEquations; 
   end EQ_FOR; 
   record EQ_WHEN_E 
    Exp whenExp;
     list<EquationItem> whenEquations; 
     list<tuple<Exp, list<EquationItem>>> elseWhenEquations; 
   end EQ_WHEN_E; 
   record EQ_NORETCALL 
    Ident functionName;
     FunctionArgs functionArgs "fcalls without return value" ; 
   end EQ_NORETCALL; 
end Equation;
```
#### *Algorithm*:

The Algorithm type describes one algorithm statement in an algorithm section. It does not describe a whole algorithm. The reason this type is named like this is that the name of the grammar rule for algorithm statements is algorithm.

```
uniontype Algorithm 
   record ALG_ASSIGN 
     ComponentRef assignComponent; 
     Exp value; 
   end ALG_ASSIGN; 
   record ALG_TUPLE_ASSIGN 
    Exp tuple ;
     Exp value; 
   end ALG_TUPLE_ASSIGN; 
   record ALG_IF 
     Exp ifExp; 
     list<AlgorithmItem> trueBranch; 
     list<tuple<Exp, list<AlgorithmItem>>> elseIfAlgorithmBranch; 
     list<AlgorithmItem> elseBranch; 
   end ALG_IF; 
   record ALG_FOR 
     Ident forVariable; 
     Exp forStmt; 
     list<AlgorithmItem> forBody; 
   end ALG_FOR;
```

```
 record ALG_WHILE 
   Exp whileStmt;
     list<AlgorithmItem> whileBody; 
   end ALG_WHILE; 
  record ALG_WHEN_A 
   Exp whenStmt;
    list<AlgorithmItem> whenBody;
    list<tuple<Exp, list<AlgorithmItem>>> elseWhenAlgorithmBranch; 
  end ALG_WHEN_A; 
  record ALG_NORETCALL 
    ComponentRef functionCall; 
     FunctionArgs functionArgs " general fcalls without return value" ; 
   end ALG_NORETCALL; 
end Algorithm;
```
# *Modifications*:

Modifications are described by the Modification type. There are two forms of modifications: redeclarations and component modifications.

**uniontype** Modification

```
 record CLASSMOD 
  list<ElementArg> elementArgLst;<br>Option<Exp> expOption;
  Option<Exp>
 end CLASSMOD;
```
**end** Modification;

*ElementArg*:

Wrapper for things that modify elements, modifications and redeclarations.

**uniontype** ElementArg

```
 record MODIFICATION 
   Boolean finalItem; 
  Each each ;
   ComponentRef componentReg; 
   Option<Modification> modification; 
   Option<String> comment; 
 end MODIFICATION; 
 record REDECLARATION 
  Boolean finalItem;
   RedeclareKeywords redeclareKeywords "keywords redeclare, or replaceable" ; 
  Each each;
   ElementSpec elementSpec; 
   Option<ConstrainClass> constrainClass "class definition or declaration" ; 
 end REDECLARATION;
```
**end** ElementArg;

#### *RedeclareKeywords*:

The keywords redeclare and replaceable can be given in three different combinations, each one by themselves or both combined.

```
uniontype RedeclareKeywords 
  record REDECLARE end REDECLARE; 
  record REPLACEABLE end REPLACEABLE; 
  record REDECLARE_REPLACEABLE end REDECLARE_REPLACEABLE; 
end RedeclareKeywords;
```
*Each*:

The Each attribute represented by the each keyword can be present in both MODIFICATION's and REDECLARATION's.

```
uniontype Each 
   record EACH end EACH; 
   record NON_EACH end NON_EACH; 
end Each;
```
#### *ElementAttributes*:

This represents component attributes which are properties of components which are applied by type prefixes. As an example, declaring a component as input Real  $x$ ; will give the attributes  $ATTR($ {},false,VAR,INPUT).

```
uniontype ElementAttributes
```

```
 record ATTR 
 Boolean flow "flow" ;
  Variability variability "variability ; parameter, constant etc." ;
 Direction direction "direction" ;
  ArrayDim arrayDim "arrayDim" ; 
 end ATTR;
```

```
end ElementAttributes;
```
*Variability*:

Component/variable attribute variability:

```
uniontype Variability 
  record VAR end VAR; 
   record DISCRETE end DISCRETE; 
   record PARAM end PARAM; 
  record CONST end CONST; 
end Variability;
```
*Direction*:

Component/variable attribute Direction.

```
uniontype Direction 
   record INPUT end INPUT; 
   record OUTPUT end OUTPUT; 
   record BIDIR end BIDIR; 
end Direction;
```
#### *ArrayDim*:

Array dimensions are specified by the type ArrayDim. Components in Modelica can be scalar or arrays with one or more dimensions. This datatype is used to indicate the dimensionality of a component or a type definition.

**type** ArrayDim = list<Subscript>;

*Exp*:

The Exp datatype is the container for representing a Modelica expression.

**uniontype** Exp **record** INTEGER Integer value; **end** INTEGER; **record** REAL Real value; **end** REAL; **record** CREF ComponentRef componentReg; **end** CREF; **record** STRING String value; **end** STRING; **record** BOOL Boolean value ; **end** BOOL; **record** BINARY "Binary operations, e.g. a\*b, a+b, etc." Exp expl; Operator op;<br>Exp exp exp2; **end** BINARY; **record** UNARY "Unary operations, e.g. -(x)" Operator op; Exp exp; **end** UNARY; **record** LBINARY "Logical binary operations: and, or"<br>Exp expl;  $exp1;$ Operator op;<br>Exp exp exp2; **end** LBINARY; **record** LUNARY "Logical unary operations: not" Operator op;<br>Exp exp exp; **end** LUNARY; **record** RELATION "Relations, e.g. a >= 0" Exp expl; Operator op; Exp exp2 ; **end** RELATION; **record** IFEXP "If expressions" Exp ifExp; Exp trueBranch;<br>Exp elseBranch; elseBranch; list<tuple<Exp, Exp>> elseIfBranch ; **end** IFEXP; **record** CALL "Function calls" ComponentRef function\_; FunctionArgs functionArgs ;

```
 end CALL; 
  record ARRAY "Array construction using { } or array()" 
   list<Exp> arrayExp ;
   end ARRAY; 
  record MATRIX "Matrix construction using [ ]" 
   list<list<Exp>> matrix;
   end MATRIX; 
  record RANGE "matrix Range expressions, e.g. 1:10 or 1:0.5:10" 
   Exp start;
   Option<Exp> step;<br>Exp stop:
                stop;
   end RANGE; 
  record TUPLE "Tuples used in function calls returning several values" 
    list<Exp> expressions; 
   end TUPLE; 
  record END "Array access operator for last element, e.g. a[end]:=1;"
  end END; 
  record CODE "Modelica AST Code constructors" 
    CodeNode code; 
   end CODE; 
end Exp;
```
#### *Code*:

The CodeNode datatype is a proposed meta-programming extension of Modelica. It originates from the Code quoting mechanism, see paper in the Modelica'2003 conference.

```
uniontype CodeNode 
   record C_TYPENAME 
    Path path; 
   end C_TYPENAME; 
  record C_VARIABLENAME 
    ComponentRef componentRef; 
  end C_VARIABLENAME; 
  record C_EQUATIONSECTION 
Boolean boolean;
 list<EquationItem> equationItemLst; 
   end C_EQUATIONSECTION; 
  record C_ALGORITHMSECTION 
Boolean boolean;
 list<AlgorithmItem> algorithmItemLst; 
   end C_ALGORITHMSECTION; 
  record C_ELEMENT 
    Element element; 
   end C_ELEMENT; 
   record C_EXPRESSION 
    Exp exp; 
   end C_EXPRESSION; 
  record C_MODIFICATION 
    Modification modification;
```

```
 end C_MODIFICATION;
```
**end** CodeNode;

*FunctionArgs*:

The FunctionArgs datatype consists of a list of positional arguments followed by a list of named arguments.

```
uniontype FunctionArgs
```

```
 record FUNCTIONARGS 
    list<Exp> args;
    list<NamedArg> argNames;
   end FUNCTIONARGS; 
   record FOR_ITER_FARG 
     Exp from; 
     Ident var; 
    Exp to;
   end FOR_ITER_FARG; 
end FunctionArgs;
```
#### *NamedArg*:

The NamedArg datatype consist of an Identifier for the argument and an expression giving the value of the argument.

```
uniontype NamedArg
```

```
 record NAMEDARG 
   Ident argName "argName" ; 
   Exp argValue "argValue" ; 
 end NAMEDARG;
```
**end** NamedArg;

*Operator*:

The Operator type can represent all the expression operators, binary or unary.

```
uniontype Operator "Expression operators" 
   record ADD end ADD; 
   record SUB end SUB; 
   record MUL end MUL; 
   record DIV end DIV; 
   record POW end POW; 
   record UPLUS end UPLUS; 
   record UMINUS end UMINUS; 
   record AND end AND; 
   record OR end OR; 
   record NOT end NOT; 
   record LESS end LESS; 
   record LESSEQ end LESSEQ; 
   record GREATER end GREATER; 
   record GREATEREQ end GREATEREQ; 
   record EQUAL end EQUAL; 
   record NEQUAL end NEQUAL; 
end Operator;
```
*Subscript*:

The Subscript data type is used both in array declarations and component references. This might seem strange, but it is inherited from the grammar. The NOSUB constructor means that the dimension size is undefined when used in a declaration, and when it is used in a component reference it means a slice of the whole dimension.

```
uniontype Subscript 
   record NOSUB end NOSUB; 
   record SUBSCRIPT 
     Exp subScript "subScript" ; 
   end SUBSCRIPT; 
end Subscript;
```
#### *ComponentRef*:

A component reference is the fully or partially qualified name of a component. It is represented as a list of identifier-subscript pairs.

```
uniontype ComponentRef
```

```
 record CREF_QUAL 
   Ident name;
    list<Subscript> subScripts; 
    ComponentRef componentRef; 
   end CREF_QUAL; 
  record CREF_IDENT 
   Ident name;
    list<Subscript> subscripts; 
   end CREF_IDENT; 
end ComponentRef;
```
#### *Path*:

The type Path is used to store references to class names, or names inside class definitions.

```
uniontype Path 
   record QUALIFIED 
     Ident name; 
     Path path; 
   end QUALIFIED; 
   record IDENT 
     Ident name; 
   end IDENT; 
end Path;
```
#### *Restrictions*:

These constructors each correspond to a different kind of class declaration in Modelica, except the last four, which are used for the predefined types. The parser assigns each class declaration one of the restrictions, and the actual class definition is checked for conformance during translation. The predefined types are created in the Builtin module and are assigned special restrictions.

```
uniontype Restriction 
   record R_CLASS end R_CLASS;
```

```
 record R_MODEL end R_MODEL; 
  record R_RECORD end R_RECORD; 
  record R_BLOCK end R_BLOCK; 
  record R_CONNECTOR end R_CONNECTOR; 
  record R_EXP_CONNECTOR end R_EXP_CONNECTOR; 
  record R_TYPE end R_TYPE; 
  record R_PACKAGE end R_PACKAGE; 
  record R_FUNCTION end R_FUNCTION; 
  record R_ENUMERATION end R_ENUMERATION; 
  record R_PREDEFINED_INT end R_PREDEFINED_INT; 
  record R_PREDEFINED_REAL end R_PREDEFINED_REAL; 
 record R_PREDEFINED_STRING end R_PREDEFINED_STRING; 
 record R_PREDEFINED_BOOL end R_PREDEFINED_BOOL; 
  record R_PREDEFINED_ENUM end R_PREDEFINED_ENUM; 
end Restriction;
```
*Annotation*:

An Annotation is a class\_modification.

**uniontype** Annotation

```
 record ANNOTATION 
  list<ElementArg> elementArgs; 
 end ANNOTATION;
```
**end** Annotation;

#### *Comment*:

**uniontype** Comment

```
 record COMMENT 
   Option<Annotation> annotation_; 
   Option<String> comment; 
 end COMMENT;
```

```
end Comment;
```
#### *ExternalDecl*:

The type ExternalDecl is used to represent declaration of an external function wrapper.

```
uniontype ExternalDecl
```

```
 record EXTERNALDECL 
    Option<Ident>
funcName
"The name of the external function";
    Option<String> lang  "Language of the external function" ;<br>Option<ComponentRef> output_ "output parameter as return value" ;
Option<ComponentRef> output_ "output parameter as return value" ;
list<Exp> args "only positional arguments, i.e. expression list";
     Option<Annotation> annotation_; 
   end EXTERNALDECL; 
end ExternalDecl;
```
Dependencies:

Module dependencies of the Absyn module: Debug, Dump, Util, Print.

# **3.4.2 Algorithm – Data Types and Functions for Algorithm Sections**

This module contains data types and functions for managing algorithm sections. The algorithms in the AST are analyzed by the Inst module which uses this module to represent the algorithm sections. No processing of any kind, except for building the data structure is done in this module. It is used primarily by the Inst module which both provides its input data and uses its "output" data.

Module dependencies: Exp, Types, SCode, Util, Print, Dump, Debug.

## **3.4.3 Builtin – Builtin Types and Variables**

This module defines the builtin types, variables and functions in Modelica. The only exported functions are initial env and simple initial env. There are several builtin attributes defined in the builtin types, such as unit, start, etc.

Module dependencies: Absyn, SCode, Env, Types, ClassInf, Debug, Print.

# **3.4.4 Ceval – Constant Evaluation of Expressions and Command Interpretation**

This module handles constant propagation and expression evaluation, as well as interpretation and execution of user commands, e.g. plot(...). When elaborating expressions, in the Static module, expressions are checked to find out their type. This module also checks whether expressions are constant. In such as case the function ceval in this module will then evaluate the expression to a constant value, defined in the Values module.

Input:

 Env: Environment with bindings. Exp: Expression to check for constant evaluation. Bool flag determines whether the current instantiation is implicit. InteractiveSymbolTable is optional, and used in interactive mode, e.g. from mosh.

Output:

Value: The evaluated value

InteractiveSymbolTable: Modified symbol table.

Subscript list : Evaluates subscripts and generates constant expressions.

Module dependencies: Absyn, Env, Exp, Interactive, Values, Static, Print, Types, ModUtil, System, SCode, Inst, Lookup, Dump, DAE, Debug, Util, Modsim, ClassInf, RTOpts, Parse, Prefix, SimCode, ClassLoader.

### **3.4.5 ClassInf – Inference and Check of Class Restrictions**

This module deals with class inference, i.e., determining if a class definition adheres to one of the class restrictions, and, if specifically declared in a restricted form, if it breaks that restriction.

The inference is implemented as a finite state machine. The function start initializes a new machine, and the function trans signals transitions in the machine. Finally, the state can be checked against a restriction with the valid function.

Module dependencies: Absyn, SCode, Print.

### **3.4.6 ClassLoader – Loading of Classes from \$OPENMODELICALIBRARY**

This module loads classes from \$OPENMODELICALIBRARY. It exports only one function: the loadClassClass function. It is used by module Ceval when using the loadClass function in the interactive environment.

Module dependencies: Absyn, System, Lookup, Interactive, Util, Parse, Print, Env, Dump.

# **3.4.7 Connect – Connection Set Management**

Connections generate connection sets (represented using the datatype Set defined in this module) which are constructed during code instantiation. When a connection set is generated, it is used to create a number of equations. The kind of equations created depends on the type of the set.

The Connect module is called from the Inst module and is responsible for creation of all connectequations later passed to the DAE module.

Module dependencies: Exp, Env, Static, DAE.

### **3.4.8 Corba – Modelica Compiler Corba Communication Module**

The Corba actual implementation differs between Windows and Unix versions. The Windows implementation is located in ./winruntime and the Unix version lies in ./runtime.

OpenModelica does not in itself include a complete CORBA implementation. You need to download one, for example MICO from http://www.mico.org. There also exists some options that can be sent to configure concerning the usage of CORBA:

- --with-CORBA=/location/of/corba/library
- --without-CORBA

No module dependencies.

### **3.4.9 DAE – DAE Equation Management and Output**

This module defines data structures for DAE equations and declarations of variables and functions. It also exports some help functions for other modules. The DAE data structure is the result of flattening, containing only flat Modelica, i.e., equations, algorithms, variables and functions.

```
uniontype DAElist "A DAElist is a list of Elements. Variables, equations, 
                    functions, algorithms, etc. are all found in this list."
   record DAE 
     list<Element> elementLst; 
   end DAE; 
end DAElist; 
type Ident = String; 
type InstDims = list<Exp.Subscript>; 
type StartValue = Option<Exp.Exp>; 
uniontype VarKind 
   record VARIABLE end VARIABLE; 
   record DISCRETE end DISCRETE; 
   record PARAM end PARAM; 
   record CONST end CONST; 
end VarKind;
```

```
uniontype Type 
   record REAL end REAL; 
   record INT end INT; 
   record BOOL end BOOL; 
   record STRING end STRING; 
   record ENUM end ENUM; 
   record ENUMERATION 
    list<String> stringLst;
   end ENUMERATION; 
end Type; 
uniontype Flow "The Flow of a variable indicates if it is a Flow variable or not, 
or if 
    it is not a connector variable at all." 
   record FLOW end FLOW; 
   record NON_FLOW end NON_FLOW; 
   record NON_CONNECTOR end NON_CONNECTOR; 
end Flow; 
uniontype VarDirection 
   record INPUT end INPUT; 
   record OUTPUT end OUTPUT; 
   record BIDIR end BIDIR; 
end VarDirection; 
uniontype Element 
   record VAR 
     Exp.ComponentRef componentRef; 
     VarKind varible "variable name" ; 
     VarDirection variable "variable, constant, parameter, etc." ; 
Type input "input, output or bidir" ;
 Option<Exp.Exp> one "one of the builtin types" ; 
    InstDims<br>
InstDims binding "Binding expression e.g. for parameters" ;<br>
StartValue dimension "dimension of original component" ;
                  dimension "dimension of original component" ;
    Flow value "value of start attribute" ;
     list<Absyn.Path> flow_ "Flow of connector variable. Needed for 
                                           unconnected flow variables" ; 
     Option<VariableAttributes> variableAttributesOption; 
     Option<Absyn.Comment> absynCommentOption; 
   end VAR; 
   record DEFINE 
     Exp.ComponentRef componentRef; 
     Exp.Exp exp; 
   end DEFINE; 
   record INITIALDEFINE 
     Exp.ComponentRef componentRef; 
     Exp.Exp exp; 
   end INITIALDEFINE; 
   record EQUATION 
     Exp.Exp exp; 
     Exp.Exp scalar "Scalar equation" ; 
   end EQUATION; 
   record ARRAY_EQUATION 
    list<Integer> dimension "dimension sizes" ;
     Exp.Exp exp; 
     Exp.Exp array "array equation" ; 
   end ARRAY_EQUATION; 
   record WHEN_EQUATION
```

```
 Exp.Exp condition "Condition" ; 
     list<Element> equations "Equations" ; 
     Option<Element> elsewhen_ "Elsewhen should be of type" ; end WHEN_EQUATION; 
   record IF_EQUATION 
     Exp.Exp condition1 "Condition" ; 
    list<Element> equations2 "Equations of true branch" ;
     list<Element> equations3 "Equations of false branch" ; 
   end IF_EQUATION; 
   record INITIAL_IF_EQUATION 
    Exp.Exp condition1 "Condition" ;
     list<Element> equations2 "Equations of true branch" ; 
    list<Element> equations3 "Equations of false branch" ;
   end INITIAL_IF_EQUATION; 
   record INITIALEQUATION 
     Exp.Exp exp1; 
     Exp.Exp exp2; 
   end INITIALEQUATION; 
   record ALGORITHM 
   Algorithm.Algorithm algorithm;
   end ALGORITHM; 
   record INITIALALGORITHM 
     Algorithm.Algorithm algorithm_; 
   end INITIALALGORITHM; 
   record COMP 
     Ident ident; 
     DAElist dAElist "a component with subelements, normally 
                     only used at top level." ; 
   end COMP; 
   record FUNCTION 
     Absyn.Path path; 
     DAElist dAElist; 
     Types.Type type_; 
   end FUNCTION; 
   record EXTFUNCTION 
     Absyn.Path path; 
     DAElist dAElist; 
     Types.Type type_; 
     ExternalDecl externalDecl; 
   end EXTFUNCTION; 
   record ASSERT 
     Exp.Exp exp; 
   end ASSERT; 
   record REINIT 
     Exp.ComponentRef componentRef; 
     Exp.Exp exp; 
   end REINIT; 
end Element; 
uniontype VariableAttributes 
   record VAR_ATTR_REAL 
     Option<String> quantity "quantity" ; 
    Option<String> unit "unit";
     Option<String> displayUnit "displayUnit" ; 
     tuple<Option<Real>, Option<Real>> min "min , max" ;
```

```
 Option<Real> initial_ "Initial value" ; 
 Option<Boolean> fixed "fixed - true: default for parameter/constant, false - 
default for other variables" ;
     Option<Real> nominal "nominal" ; 
     Option<StateSelect> stateSelectOption; 
   end VAR_ATTR_REAL; 
   record VAR_ATTR_INT 
     Option<String> quantity "quantity" ; 
     tuple<Option<Integer>, Option<Integer>> min "min , max" ; 
    Option<Integer> initial_ "Initial value" ;
     Option<Boolean> fixed "fixed - true: default for parameter/constant, false - 
default for other variables" ;
   end VAR_ATTR_INT; 
   record VAR_ATTR_BOOL 
 Option<String> quantity "quantity" ; 
 Option<Boolean> initial_ "Initial value" ; 
     Option<Boolean> fixed "fixed - true: default for parameter/constant, false - 
default for other variables" ; 
   end VAR_ATTR_BOOL; 
   record VAR_ATTR_STRING 
 Option<String> quantity "quantity" ; 
 Option<String> initial_ "Initial value" ; 
   end VAR_ATTR_STRING; 
   record VAR_ATTR_ENUMERATION 
     Option<String> quantity "quantity" ; 
     tuple<Option<Exp.Exp>, Option<Exp.Exp>> min "min , max" ; 
     Option<Exp.Exp> start "start" ; 
     Option<Boolean> fixed "fixed - true: default for parameter/constant, false - 
default for other variables" ; 
   end VAR_ATTR_ENUMERATION; 
end VariableAttributes; 
uniontype StateSelect 
   record NEVER end NEVER; 
   record AVOID end AVOID; 
  record DEFAULT end DEFAULT; 
  record PREFER end PREFER; 
   record ALWAYS end ALWAYS; 
end StateSelect; 
uniontype ExtArg 
   record EXTARG 
     Exp.ComponentRef componentRef; 
     Types.Attributes attributes; 
     Types.Type type_; 
   end EXTARG; 
   record EXTARGEXP 
     Exp.Exp exp; 
     Types.Type type_; 
   end EXTARGEXP; 
   record EXTARGSIZE 
     Exp.ComponentRef componentRef; 
     Types.Attributes attributes; 
     Types.Type type_; 
     Exp.Exp exp; 
   end EXTARGSIZE; 
   record NOEXTARG end NOEXTARG;
```

```
end ExtArg; 
uniontype ExternalDecl 
   record EXTERNALDECL 
     Ident ident; 
    list<ExtArg> external "external function name" ;
    ExtArg parameters "parameters" ;<br>String parameters "parameters" ;
                     return "return type" ;
     Option<Absyn.Annotation> language "language e.g. Library" ; 
   end EXTERNALDECL;
```

```
end ExternalDecl;
```
Som of the more important functions for unparsing (dumping) flat Modelica in DAE form:

The function dump unparses (converts into string or prints) a DAElist into the standard output format by calling dumpFunctionFunction and dumpCompElement. We also have (?? explain more):

```
dumpStrStr: DAElist => string 
dumpGraphvizGraphviz: DAElist => () 
dumpDebugDebug
```
dumpCompElement (classes) calls dumpElementsElements, which calls:

```
dumpVarsVars 
dumpListList equations 
dumpListList algorithm 
dumpListList compElement (classes) 
...
```
Module dependencies: Absyn, Exp, Algorithm, Types, Values.

# **3.4.10 DAEEXT – External Utility Functions for DAE Management**

The DAEEXT module is an externally implemented module (in file runtime/daeext.cpp) used for the BLT and index reduction algorithms in DAELow. The implementation mainly consists of bit vector datatypes and operations implemented using std::vector<br/>sol> since such functionality is not available in MetaModelica.

No module dependencies.

# **3.4.11 DAELow – Lower Level DAE Using Sparse Matrises for BLT**

This module handles a lowered form of a DAE including equations, simple equations with equal operator only, and algorithms, in three separate lists: equations, simple equations, algorithms. The variables are divided into two groups: 1) known variables, parameters, and constants; 2) unknown variables including state variables and algebraic variables.

The module includes the BLT sorting algorithm which sorts the equations into blocks, and the index reduction algorithm using dummy derivatives for solving higher index problems. It also includes an implementation of the Tarjan algorithm to detect strongly connected components during the BLT sorting.

Module dependencies: DAE, Exp, Values, Absyn, Algorithm.

# **3.4.12 Debug – Trace Printing Used for Debugging**

Printing routines for debug output of strings. Also flag controlled printing. When flag controlled printing functions are called, printing is done only if the given flag is among the flags given in the runtime arguments to the compiler.

If the  $+d$ -flag, i.e., if  $+d$ =inst, lookup is given in the command line, only calls containing these flags will actually print something, e.g.: fprint("inst", "Starting instantiation..."). See runtime/rtopts.c for implementation of flag checking.

Module dependencies: Rtopts, Dump, Print.

### **3.4.13 Derive – Differentiation of Equations from DAELow**

This module is responsible for symbolic differentiation of equations and expressions. It is currently (2004- 09-28) only used by the solve function in the Exp module for solving equations.

The symbolic differentiation is used by the Newton-Raphson method and by the index reduction.

Module dependencies: DAELow, Exp, Absyn, Util, Print.

### **3.4.14 DFA – MetaModelica Pattern Matching**

This module is part of the MetaModelica language extension. This module contains a deterministic finite automata (DFA) and a matrix data structure. These are used by the pattern match algorithm found in Patternm. There are also several functions for handling DFAs (for instance a function for adding a new arc to a DFA) and matrices (functions for adding a row to matrix, singling out the first row of a matrix, removing the first row of a matrix, etc.). The union type RenamedPat can also be found in this module.

A renamed pattern is a pattern (an Absyn expression) tagged with a variable name (an Absyn identifier).

This module also contains the functions that transforms a DFA into a value block expression with nested if-elseif-else nodes. The function fromDFAtoIfNodes is the entry point for this transformation; generateIfElseifAndElse, fromStatetoAbsynCode, etc. are then invoked.

See the OMC MetaModelica extension chapter (chapter 4) for more information.

Module dependencies: Absyn, Util, Env, Lookup, Types, SCode, ClassInf

### **3.4.15 Dump – Abstract Syntax Unparsing/Printing**

Printing routines for unparsing and debugging of the AST. These functions do nothing but print the data structures to the standard output.

The main entry point for this module is the function dump which takes an entire program as an argument, and prints it all in Modelica source form. The other interface functions can be used to print smaller portions of a program.

Module dependencies: Absyn, Interactive, ClassInf, Rtopts, Print, Util, Debug..

# **3.4.16 DumpGraphviz – Dump Info for Graph visualization of AST**

Print the abstract syntax into a text form that can be read by the GraphViz tool (www.graphviz.org) for drawing abstract syntax trees.

Module dependencies: Absyn, Debug, Graphviz, ClassInf, Dump.

### **3.4.17 Env – Environment Management**

This module contains functions and data structures for environment management.

"Code instantiation is made in a context which consists of an *environment* an an *ordered set of parents*", according to the Modelica Specification

An environment is a stack of frames, where each frame contains a number of class and variable bindings. Each frame consist of the following:

- A frame name (corresponding to the class partially instantiated in that frame).
- A binary tree/hash table?? containing a list of classes.
- A binary tree/hash table?? containing a list of functions (functions are overloaded so that several identical function names corresponding to different functions can exist).
- A list of unnamed items consisting of import statements.

```
type Env = list<Frame>; 
uniontype Frame 
 record FRAME 
  Option<Ident> class_1 "Class name" ;
     BinTree list_2 "List of uniquely named classes and variables" ; 
    BinTree list<sup>7</sup> "List of types, which DOES NOT be uniquely named, eg. size have
several types" ;
  list<Item> list 4 "list of unnamed items (imports)" ;
    list<Frame> list 5 "list of frames for inherited elements" ;
    list<Exp.ComponentRef> current6 "current connection set crefs" ;
     Boolean encapsulated_7 "encapsulated bool=true means that FRAME is created due 
to encapsulated class" ; 
   end FRAME; 
end Frame; 
uniontype Item 
   record VAR 
     Types.Var instantiated "instantiated component" ; 
     Option<tuple<SCode.Element, Types.Mod>> declaration "declaration if not fully 
instantiated." ; 
    Boolean if "if it typed/fully instantiated or not" ;
     Env env "The environment of the instantiated component 
                            Contains e.g. all sub components 
                     " ; 
   end VAR; 
   record CLASS 
     SCode.Class class_; 
     Env env; 
   end CLASS; 
   record TYPE 
    list<Types.Type> list_ "list since several types with the same name can exist
in the same scope (overloading)" ;
   end TYPE; 
   record IMPORT 
     Absyn.Import import_; 
   end IMPORT; 
end Item;
```
The binary tree data structure BinTree used for the environment is generic and can be used in any application. It is defined as follows:

```
uniontype BinTree "The binary tree data structure 
  The binary tree data structure used for the environment is generic and can 
  be used in any application." 
  record TREENODE 
    Option<TreeValue> value "Value" ; 
 Option<BinTree> left "left subtree" ; 
 Option<BinTree> right "right subtree" ; 
   end TREENODE; 
end BinTree;
```
Each node in the binary tree can have a value associated with it.

```
uniontype TreeValue 
   record TREEVALUE 
     Key key; 
     Value value; 
   end TREEVALUE; 
end TreeValue; 
type Key = Ident "Key" ; 
type Value = Item; 
constant Env emptyEnv;
```
As an example lets consider the following Modelica code:

```
package A 
   package B 
     import Modelica.SIunits.*; 
      constant Voltage V=3.3; 
      function foo 
     end foo; 
     model M1 
       Real x,y; 
     end M1; 
     model M2 
      end M2; 
   end B; 
end A;
```
When instantiating M1 we will first create the environment for its surrounding scope by a recursive instantiation on A.B giving the environment:

```
{ 
  FRAME("A", {Class:B}, {}, {},false),
   FRAME("B", {Class:M1, Class:M2, Variable:V}, {Type:foo}, 
          {import Modelica.SIunits.*},false) 
}
```
Then, the class  $M1$  is instantiated in a new scope/Frame giving the environment:

```
{ 
  FRAME("A", {Class:B},{},{},false) , 
  FRAME("B", {Class:M1, Class:M2, Variable:V}, {Type:foo}, 
     {Import Modelica.SIunits.*},false), 
  FRAME("M1, {Variable:x, Variable:y},{},{},false) 
}
```
Note: The instance hierarchy (components and variables) and the class hierarchy (packages and classes) are combined into the same data structure, enabling a uniform lookup mechanism.

The most important functions in Env:

```
 function newFrame : (Boolean) => Frame 
function openScope : (Env, Boolean, Option<Ident>) => Env<br>function extendFrameC : (Env, SCode.Class) => Env
function extendFrameC : (Env, SCode.Class) => Env<br>function extendFrameClasses : (Env, SCode.Program
                                       function extender extending the Character service in the Character service in the Character Scott Scott Scott
function extendFrameV : (Env, Types.Var,
                                  Option<tuple<SCode.Element,Types.Mod>>, Boolean) => Env 
 function updateFrameV : (Env, Types.Var,bool) => Env 
function extendFrameT : (Env, Ident, Types. Type) => Env
 function extendFrameI : (Env, Absyn.Import) => Env 
function topFrame : Env => Frame
 function getEnvPath: (Env) => Absyn.Path option
```
Module dependencies: Absyn, Values, SCode, Types, ClassInf, Exp, Dump, Graphviz, DAE, Print, Util, System.

### **3.4.18 Exp – Expression Handling after Static Analysis**

This file contains the module Exp, which contains data types for describing expressions, after they have been examined by the static analyzer in the module Static. There are of course great similarities with the expression types in the Absyn module, but there are also several important differences.

No overloading of operators occur, and subscripts have been checked to see if they are slices. Deoverloading of overloaded operators such as ADD (+) is performed, e.g. to operations ADD\_ARR, ADD(REAL), ADD(INT). Slice operations are also identified, e.g.:

```
model A Real b; end A; 
model B 
  A a[10]:
equation 
   a.b=fill(1.0,10); // a.b is a slice 
end B;
```
All expressions are also type consistent, and all implicit type conversions in the AST are made explicit here, e.g. Real $(1)$  +1.5 converted from  $1+1.5$ .

*Functions*:

Some expression simplification and solving is also done here. This is used for symbolic transformations before simulation, in order to rearrange equations into a form needed by simulation tools. The functions simplify, solve, expContainsContains, expEqual, extendCref, etc. perform this functionality, e.g.:

extendCrefCref (ComponentRef, Ident, list<Subscript>) => ComponentRef  $simplify(Exp)$  => Exp

The simplify function simplifies expressions that have been generated in a complex way, i.e., not a complete expression simplification mechanism.

This module also contains functions for printing expressions, for IO, and for conversion to strings. Moreover, graphviz output is supported.

*Identifiers* :

**type** Ident = String;

Define Ident as an alias for String and use it for all identifiers in Modelica.

*Basic types*:

```
uniontype Type 
   record INT end INT; 
   record REAL end REAL; 
   record BOOL end BOOL; 
   record STRING end STRING; 
   record ENUM end ENUM; 
   record OTHER "e.g. complex types, etc." end OTHER; 
   record T_ARRAY 
    Type type ;
     list<Integer> arrayDimensions; 
   end T_ARRAY; 
end Type;
```
These basic types are not used as expression types (see the Types module for expression types). They are used to parameterize operators which may work on several simple types.

#### *Expressions*:

The Exp union type closely corresponds to the Absyn.Exp union type, but is used for statically analyzed expressions. It includes explicit type promotions and typed (non-overloaded) operators. It also contains expression indexing with the ASUB constructor. Indexing arbitrary array expressions is currently not supported in Modelica, but it is needed here.

```
uniontype Exp "Expressions 
   record ICONST 
     Integer integer "Integer constants" ; 
   end ICONST; 
   record RCONST 
     Real real "Real constants" ; 
   end RCONST; 
   record SCONST 
     String string "String constants" ; 
   end SCONST; 
   record BCONST 
     Boolean bool "Bool constants" ; 
   end BCONST; 
   record CREF 
     ComponentRef componentRef; 
     Type component "component references, e.g. a.b[2].c[1]" ; 
   end CREF; 
   record BINARY 
     Exp exp; 
     Operator operator; 
     Exp binary "Binary operations, e.g. a+4" ; 
   end BINARY; 
   record UNARY 
     Operator operator; 
    Exp unary "Unary operations, -(4x)";
   end UNARY; 
   record LBINARY 
     Exp exp; 
     Operator operator; 
     Exp logical "Logical binary operations: and, or" ; 
   end LBINARY;
```
70

```
 record LUNARY 
    Operator operator; 
    Exp logical "Logical unary operations: not" ; 
  end LUNARY; 
  record RELATION 
    Exp exp; 
    Operator operator; 
   Exprelation "Relation, e.g. a \leq 0" ;
  end RELATION; 
  record IFEXP 
    Exp exp1; 
    Expexp2; 
   Exp if 3 "If expressions" ;
  end IFEXP; 
  record CALL 
    Absyn.Path path; 
    list<Exp> expLst; 
    Boolean tuple_ "tuple" ; 
    Boolean builtin "builtin Function call" ; 
  end CALL; 
  record ARRAY 
   Type type ;
    Boolean scalar "scalar for codegen" ; 
    list<Exp> array "Array constructor, e.g. {1,3,4}" ; 
  end ARRAY; 
  record MATRIX 
    Type type_; 
     Integer integer; 
   list<list<tuple<Exp, Boolean>>> scalar "Matrix constructor. e.g. [1,0;0,1]";
  end MATRIX; 
  record RANGE 
    Type type_; 
    exp; 
    Option<Exp> expOption; 
    Exp range "Range constructor, e.g. 1:0.5:10" ; 
  end RANGE; 
  record TUPLE 
    list<Exp> PR "PR. Tuples, used in func calls returning several 
                                                            arguments" ; 
  end TUPLE; 
  record CAST 
 Type type_; 
 Exp cast "Cast operator" ; 
   end CAST; 
  record ASUB 
    Exp exp; 
    Integer array "Array subscripts" ; 
  end ASUB; 
  record SIZE 
    Exp exp; 
     Option<Exp> the "The ssize operator" ; 
  end SIZE; 
  record CODE
```

```
 Absyn.Code code; 
     Type modelica "Modelica AST constructor" ; 
   end CODE; 
   record REDUCTION 
     Absyn.Path path; 
     Exp expr "expr" ; 
     Ident ident; 
   Exp range "range Reduction expression" ;
   end REDUCTION; 
   record END "array index to last element, e.g. a[end]:=1;" end END; 
end Exp;
```
#### *Operators*:

Operators which are overloaded in the abstract syntax are here made type-specific. The Integer addition operator ADD(INT) and the Real addition operator ADD(REAL) are two distinct operators.

```
uniontype Operator 
   record ADD 
     Type type_; 
   end ADD; 
   record SUB 
    Type type ;
   end SUB; 
   record MUL 
    Type type_; 
   end MUL; 
   record DIV 
     Type type_; 
   end DIV; 
   record POW 
     Type type_; 
   end POW; 
   record UMINUS 
     Type type_; 
   end UMINUS; 
   record UPLUS 
     Type type_; 
   end UPLUS; 
   record UMINUS_ARR 
     Type type_; 
  end UMINUS ARR;
   record UPLUS_ARR 
    Type type ;
  end UPLUS ARR;
   record ADD_ARR 
    Type type ;
   end ADD_ARR; 
   record SUB_ARR 
    Type type ;
  end SUB ARR;
```

```
 record MUL_SCALAR_ARRAY 
    Type a \sqrt{a} { b, c }";
   end MUL_SCALAR_ARRAY; 
   record MUL_ARRAY_SCALAR 
    Type type "\{a, b\} c";
  end MUL ARRAY SCALAR;
   record MUL_SCALAR_PRODUCT 
    Type type "{a, b} {c, d}" ;
   end MUL_SCALAR_PRODUCT; 
   record MUL_MATRIX_PRODUCT 
    Type type "({...},..) ({...},.{...})" ;
   end MUL_MATRIX_PRODUCT; 
   record DIV_ARRAY_SCALAR 
    Type type "{a, b} / c" ;
   end DIV_ARRAY_SCALAR; 
   record POW_ARR 
    Type type ;
   end POW_ARR; 
   record AND end AND; 
   record OR end OR; 
   record NOT end NOT; 
   record LESS 
    Type type_; 
   end LESS; 
   record LESSEQ 
    Type type ;
   end LESSEQ; 
   record GREATER 
    Type type_; 
   end GREATER; 
   record GREATEREQ 
    Type type ;
   end GREATEREQ; 
   record EQUAL 
     Type type_; 
   end EQUAL; 
   record NEQUAL 
     Type type_; 
   end NEQUAL; 
   record USERDEFINED 
     Absyn.Path the "The fully qualified name of the overloaded operator function"; 
   end USERDEFINED; 
end Operator;
```
*Component references*:

**uniontype** ComponentRef "- Component references CREF QUAL( $\ldots$ ) is used for qualified component names, e.g. a.b.c
```
CREF IDENT(..) is used for non-qualifed component names, e.g. x "
 record CREF_QUAL 
   Ident ident; 
   list<Subscript> subscriptLst; 
   ComponentRef componentRef; 
 end CREF_QUAL; 
 record CREF_IDENT 
   Ident ident; 
   list<Subscript> subscriptLst; 
 end CREF_IDENT;
```

```
end ComponentRef;
```
The Subscript and ComponentRef datatypes are simple translations of the corresponding types in the Absyn module.

```
uniontype Subscript 
   record WHOLEDIM "a[:,1]" end WHOLEDIM; 
   record SLICE 
    Exp a "a[1:3,1], a[1:2:10,2]" ;
   end SLICE; 
   record INDEX 
    Exp a "a[i+1]" ;
   end INDEX; 
end Subscript;
```
Module dependencies: Absyn, Graphviz, Rtopts, Util, Print, ModUtil, Derive, System, Dump.

# **3.4.19 Graphviz – Graph Visualization from Textual Representation**

Graphviz is a tool for drawing graphs from a textual representation. This module generates the textual input to Graphviz from a tree defined using the data structures defined here, e.g. Node for tree nodes. See http://www.research.att.com/sw/tools/graphviz/ .

Input: The tree constructed from data structures in Graphviz Output: Textual input to graphviz, written to stdout.

#### **3.4.20 Inst – Code Instantiation/Elaboration of Modelica Models**

This module is responsible for code instantiation of Modelica models. Code instantiation is the process of elaborating and expanding the model component representation, flattening inheritance, and generating equations from connect equations.

The code instantiation process takes Modelica AST as defined in SCode and produces variables and equations and algorithms, etc. as defined in the DAE module

This module uses module Lookup to lookup classes and variables from the environment defined in Env. It uses the Connect module for generating equations from connect equations. The type system defined in Types is used for code instantiation of variables and types. The Mod module is used for modifiers and merging of modifiers.

#### **3.4.20.1 Overview:**

The Inst module performs most of the work of the *flattening* of models:

- 1. Build empty initial environment.
- *2.* Code instantiate certain classes *implicitly*, e.g. functions.
- 3. Code instantiate (last class or a specific class) in a program explicitly.

The process of code instantiation consists of the following:

- 1. Open a new scope  $\Rightarrow$  a new environment
- 2. Start the class state machine to recognize a possible restricted class.
- 3. Instantiate class in environment.
- 4. Generate equations.
- 5. Read class state & generate Type information.

#### **3.4.20.2 Code Instantiation of a Class in an Environment**

(?? Add more explanations)

```
Function: instClassdef
```

```
PARTS: instElementListList
DERIVED (i.e class A=B(mod);):
```
- 1. lookup class
- 2. elabModMod
- 3. Merge modifications
- 4. instClassIn (…,mod, …)

#### **3.4.20.3 InstElementListList & Removing Declare Before Use**

The procedure is as follows:

- 1. First implicitly declare all local classes and add component names (calling extendComponentsToEnvComponentsToEnv), Also merge modifications (This is done by saving modifications in the environment and postponing to step 3, since type information is not yet available).
- 2. Expand all extends nodes.
- 3. Perform instantiation, which results in DAE elements.

Note: This is probably the most complicated parts of the compiler!

Design issue: How can we simplify this? The complexity is caused by the removal of Declare-before-use in combination with sequential translation structure ( Absyn->Scode->(Exp,Mod,Env) ).

#### **3.4.20.4 The InstElement Function**

This is a huge function to handle element instantiation in detail, including the following items:

- Handling extends clauses.
- Handling component nodes (the function update components in env is called if used before it is declared).
- Elaborated dimensions (?? explain).
- InstVar called (?? explain).
- ClassDefs (?? explain).

### **3.4.20.5 The InstVar Function**

The instVar function performs code instantiation of all subcomponents of a component. It also instantiates each array element as a scalar, i.e., expands arrays to scalars, e.g.:

Real  $x[2] \Rightarrow$  Real  $x[1]$ ; Real  $x[2]$ ; in flat Modelica.

#### **3.4.20.6 Dependencies**

Module dependencies: Absyn, ClassInf, Connect, DAE, Env, Exp, SCode, Mod, Prefix, Types.

#### **3.4.21 Interactive – Model Management and Expression Evaluation**

This module contain functionality for model management, expression evaluation, etc. in the interactive environment. The module defines a symbol table used in the interactive environment containing the following:

- Modelica models (described using Absyn abstract syntax).
- Variable bindings.
- Compiled functions (so they do not need to be recompiled).
- Instantiated classes (that can be reused, not implemented. yet).
- Modelica models in SCode form (to speed up instantiation. not implemented. yet).

The most important data types:

```
uniontype InteractiveSymbolTable "The Interactive Symbol Table" 
   record SYMBOLTABLE 
    Absyn.Program ast "The ast" ;
     SCode.Program explodedAst "The exploded ast" ; 
     list<InstantiatedClass> instClsLst "List of instantiated classes" ; 
     list<InteractiveVariable> lstVarVal "List of variables with values" ; 
     list<tuple<Absyn.Path, Types.Type>> compiledFunctions "List of compiled 
                                    functions, fully qualified name + type" ; 
   end SYMBOLTABLE; 
end InteractiveSymbolTable; 
uniontype InteractiveStmt "The Interactive Statement: 
                            An Statement given in the interactive environment 
                            can either be an Algorithm statement or an expression" 
   record IALG 
     Absyn.AlgorithmItem algItem; 
   end IALG; 
   record IEXP 
    Absyn.Exp exp; 
   end IEXP; 
end InteractiveStmt; 
uniontype InteractiveStmts "The Interactive Statements: 
                             Several interactive statements are used in the 
                            Modelica scripts" 
   record ISTMTS 
     list<InteractiveStmt> interactiveStmtLst "interactiveStmtLst" ; 
     Boolean semicolon "when true, the result will not be shown in 
                        the interactive environment" ; 
   end ISTMTS; 
end InteractiveStmts; 
uniontype InstantiatedClass "The Instantiated Class" 
   record INSTCLASS 
Absyn.Path qualName " The fully qualified name of the inst:ed class";
 list<DAE.Element> daeElementLst " The list of DAE elements"; 
     Env.Env env "The env of the inst:ed class"; 
   end INSTCLASS; 
end InstantiatedClass; 
uniontype InteractiveVariable "- Interactive Variable" 
   record IVAR 
     Absyn.Ident varIdent "The variable identifier";
```

```
 Values.Value value "The expression containing the value"; 
     Types.Type type_ " The type of the expression"; 
   end IVAR; 
end InteractiveVariable;
```
Two of the more important functions and their input/output:

```
function evaluate 
   input InteractiveStmts inInteractiveStmts; 
   input InteractiveSymbolTable inInteractiveSymbolTable; 
   input Boolean inBoolean; 
   output String outString; 
   output InteractiveSymbolTable outInteractiveSymbolTable; 
algorithm 
   ... 
end evaluate; 
function updateProgram 
   input Absyn.Program inProgram1; 
   input Absyn.Program inProgram2; 
   output Absyn.Program outProgram; 
algorithm 
 ... 
end updateProgram;
```
Module dependencies: Absyn, SCode, DAE, Types, Values, Env, Dump, Debug, Rtops, Util, Parse, Prefix, Mod, Lookup, ClassInf, Exp, Inst, Static, ModUtil, Print, System, ClassLoader, Ceval.

# **3.4.22 Lookup – Lookup of Classes, Variables, etc.**

This module is responsible for the lookup mechanism in Modelica. It is responsible for looking up classes, types, variables, etc. in the environment of type Env by following the lookup rules.

The important functions are the following:

- lookupClassClass to find a class.
- $l$ ookupTypeType to find types (e.g. functions, types, etc.).
- $l$ ookupVarVar to find a variable in the instance hierarchy.

Concerning builtin types and operators:

- $\bullet$  Built-in types are added in initialEnvEnv => same lookup for all types.
- Built-in operators, like size(...), are added as functions to initialEnvEnv.

Note the difference between Type and Class: the type of a class is defined by ClassInfo state + variables defined in the Types module.

Module dependencies: Absyn, ClassInf, Types, Exp, Env, SCode.

# **3.4.23 Main – The Main Program**

This is the main program in the OpenModelica system. It either translates a file given as a command line argument (see Chapter 2) or starts a server loop communicating through CORBA or sockets. (The Win32 implementation only implements CORBA). It performs the following functions:

- Calls the parser
- Invokes the Interactive module for command interpretation which in turn calls to Ceval for expression evaluation when needed.
- Outputs flattened DAEs if desired.
- Calls code generation modules for C code generation.

Module dependencies: Absyn, Modutil, Parse, Dump, Dumpgraphviz, SCode, DAE, DAElow, Inst, Interactive, Rtopts, Debug, Socket, Print, Corba, System, Util, SimCode.

Optional dependencies for parallel code generation: ??

## **3.4.24 MetaUtil – MetaModelica Handling**

This module is part of the MetaModelica language extension. This module contains several functions that handles different MetaModelica extensions such as the list construct and the union type construct. These functions have been moved to this module in order to more clearly separate the MetaModelica extension code from the rest of the code in the compiler.

See the OMC MetaModelica extension chapter (chapter 4) for more information.

Module dependencies: Types, Exp, Util, Lookup, Debug, Env, Absyn, SCode, DAE

#### **3.4.25 Mod – Modification Handling**

Modifications are simply the same kind of modifications used in the Absyn module.

This type is very similar to  $SCode$ . Mod. The main difference is that it uses  $Exp$ . Exp in the Exp module for the expressions. Expressions stored here are prefixed and type checked.

 The datatype itself (Types.Mod) has been moved to the Types module to prevent circular dependencies.

A few important functions:

- elabModMod(Env.Env, Prefix.Prefix, Scode.Mod) => Mod Elaborate modifications.
- merge (Mod, Mod)  $\Rightarrow$  Mod Merge of Modifications according to merging rules in Modelica.

Module dependencies: Absyn, Env, Exp, Prefix, SCode, Types, Dump, Debug, Print, Inst, Static, Values, Util.

#### **3.4.26 ModUtil – Modelica Related Utility Functions**

This module contains various utility functions. For example converting a path to a string and comparing two paths. It is used pretty much everywhere. The difference between this module and the Util module is that ModUtil contains Modelica related utilities. The Util module only contains "low-level" "generic" utilities, for example finding elements in lists.

Module dependencies: Absyn, DAE, Exp, Rtopts, Util, Print.

#### **3.4.27 Parse – Parse Modelica or Commands into Abstract Syntax**

Interface to external code for parsing Modelica text or interactive commands. The parser module is used for both parsing of files and statements in interactive mode. Some functions never fails, even if parsing fails. Instead, they return an error message other than "Ok".

Input: String to parse

Output: Absyn.Program or InteractiveStmts

Module dependencies: Absyn, Interactive.

# **3.4.28 Patternm – MetaModelica Pattern Matching**

This module is part of the MetaModelica extension. This module contains a big part of the pattern match algorithm. This module contains the functions that transforms a matchcontinue/match expression (an Absyn expression) into a deterministic finite automata (DFA). The DFA is transformed into a value block expression by functions in the DFA module. The "main" function of this module is matchMain, which calls a number of functions.

See the OMC MetaModelica extension chapter (chapter 4) for more information.

Input: Absyn.Exp

Output: Absyn.Exp

Module dependencies: Absyn, DFA, Util, Env, SCode, Lookup

#### **3.4.29 Prefix – Handling Prefixes in Variable Names**

When performing code instantiation of an expression, there is an instance hierarchy prefix (not package prefix) that for names inside nested instances has to be added to each variable name to be able to use it in the flattened equation set.

 An instance hierarchy prefix for a variable x could be for example a.b.c so that the fully qualified name is  $a, b, c, x$ , if x is declared inside the instance c, which is inside the instance b, which is inside the instance a.

Module dependencies: Absyn, Exp, Env, Lookup, Util, Print..

#### **3.4.30 Print – Buffered Printing to Files and Error Message Printing**

This module contains a buffered print function to be used instead of the builtin print function, when the output should be redirected to some other place. It also contains print functions for error messages, to be used in interactive mode.

No module dependencies.

# **3.4.31 RTOpts – Run-time Command Line Options**

This module takes care of command line options. It is possible to ask it what flags are set, what arguments were given etc. This module is used pretty much everywhere where debug calls are made.

No module dependencies.

# **3.4.32 SCode – Lower Level Intermediate Representation**

This module contains data structures to describe a Modelica model in a more convenient way than the Absyn module does. The most important function in this module is elaborate which turns an abstract syntax tree into an SCode representation. The SCode representation is used as input to the Inst module.

- Defines a lower-level elaborated AST.
- Changed types:
	- Modifications
	- Expressions (uses Exp module)
	- ClassDef (PARTS divided into equations, elements and algorithms)
	- Algorithms uses Algorithm module
	- Element Attributes enhanced.
- Three important public Functions
	- elaborate (Absyn. Program) => Program
	- elabClassClass: Absyn.Class => Class
	- buildModMod (Absyn.Modification option, bool) => Mod

Module dependencies: Absyn, Dump, Debug, Print.

# **3.4.33 SimCode - Code generation using Susan templates**

The SimCode module takes a DAE in lowered form and generates a SimCode data structure that contains all information needed for code generation, which is then passed on to a Susan template that does the code generation. Among the things that the SimCode data structure contains is a list of functions that are used in the model, all equations partitioned into several lists and information about variables. The generation of the SimCode data structure is done to separate the preparation of the DAE for code generation and the code generation itself, so that no further manipulation of the model is needed in the code generation phase.

Module dependencies: 2??

#### **3.4.34 SimCodeC - Code generation for C**

SimCodeC generates C code from the information in a SimCode data structure. This includes generating simulation code from the equations of the model that is compiled and linked with a numerical solver, and generating code for Modelica functions and algorithms. SimCodeC is automatically generated from the SimCodeC.tpl Susan template.

Module dependencies: 2??

#### **3.4.35 Socket – (Depreciated) OpenModelica Socket Communication Module**

This module is partly depreciated and replaced by the Corba implementation. It is the socket connection module of the OpenModelica compiler, still somewhat useful for debugging, and available for Linux and CygWin. Socket is used in interactive mode if the compiler is started with +d=interactive. External implementation in C is in ./runtime/soecketimpl.c.

This socket communication is not implemented in the Win32 version of OpenModelica. Instead, for Win32 build using +d=interactiveCorba.

No module dependencies.

#### **3.4.36 Static – Static Semantic Analysis of Expressions**

This module performs static semantic analysis of expressions. The analyzed expressions are built using the constructors in the Exp module from expressions defined in Absyn. Also, a set of properties of the expressions is calculated during analysis. Properties of expressions include type information and a boolean indicating if the expression is constant or not. If the expression is constant, the Ceval module is used to evaluate the expression value. A value of an expression is described using the Values module.

The main function in this module is eval exp which takes an  $\Delta b$ syn.Exp abstract syntax tree and transforms it into an  $Exp$ . Exp tree, while performing type checking and automatic type conversions, etc.

To determine types of builtin functions and operators, the module also contain an elaboration handler for functions and operators. This function is called elabBuiltinHandler. Note: These functions should only determine the type and properties of the builtin functions and operators and not evaluate them. Constant evaluation is performed by the Ceval module.

 The module also contain a function for deoverloading of operators, in the deoverload function. It transforms operators like '+' to its specific form, ADD, ADD\_ARR, etc.

Interactive function calls are also given their types by elabExpExp, which calls elabCallInteractiveCallInteractive.

Elaboration for functions involve checking the types of the arguments by filling slots of the argument list with first positional and then named arguments to find a matching function. The details of this mechanism can be found in the Modelica specification. The elaboration also contain function deoverloading which will be added to Modelica in the future when lookup of overloaded user-defined functions is supported.

We summarize a few of the functions:

Expression analysis:

- elabExpExp: Absyn.Exp => (Exp.Exp, Types.Properties) Static analysis, finding out properties.
- elabGraphicsExp for graphics annotations.
- elabCrefCref check component type, constant binding.
- elabSubscripts: Absyn. Subscript => Exp. Subscript Determine whether subscripts are constant

#### Constant propagation

ceval

The elabExpExp function handles the following:

- constants: integer, real, string, bool
- binary and unary operations, relations
- conditional: ifexp
- function calls
- arrays: array, range, matrix

The ceval function:

- Compute value of a constant expressions
- Results as Values.Value type

The canonCrefCref function:

- Convert Exp.ComponentRef to canonical form
- Convert subscripts to constant values

The elabBuiltinHandlerBuiltinHandler function:

Handle builtin function calls such as size, zeros, ones, fill, etc.

Module dependencies: Absyn, Exp, SCode, Types, Env, Values, Interactive, ClassInf, Dump, Print, System, Lookup, Debug, Inst, Modutil, DAE, Util, RTOpts, Parse, ClassLoader, Mod, Prefix, CEval

# **3.4.37 System – System Calls and Utility Functions**

This module contain a set of system calls and utility functions, e.g. for compiling and executing stuff, reading and writing files, operations on strings and vectors, etc., which are implemented in C. Implementation in runtimesystemimpl.c In comparison, the Util module has utilities implemented in MetaModelica.

Module dependencies: Values.

# **3.4.38 TaskGraph – Building Task Graphs from Expressions and Systems of Equations**

This module is used in the optional modpar part of OpenModelica for bulding task graphs for automatic parallelization of the result of the BLT decomposition.

The exported function build taskgraph takes the lowered form of the DAE defined in the DAELow module and two assignments vectors (which variable is solved in which equation) and the list of blocks given by the BLT decomposition.

 The module uses the TaskGraphExt module for the task graph datastructure itself, which is implemented using the Boost Graph Library in C++.

Module dependencies: Exp, DAELow, TaskGraphExt, Util, Absyn, DAE, CEval, Values, Print.

#### **3.4.39 TaskGraphExt – The External Representation of Task Graphs**

This module is the interface to the externally implemented task graph using the Boost Graph Library in  $C++$ 

Module dependencies: Exp, DAELow.

# **3.4.40 TplAbsyn - Abstract Syntax for Susan Templates**

TplAbsyn contains the data structures and functions that are used by TplParser to build an abstract syntax tree for a Susan template.

Module dependencies: 2??

# **3.4.41 TplCodegen - Code Generation for Susan Templates**

TplCodegen generates MetaModelica code from the abstract syntax of a Susan template. TplCodegen is automatically generated from a Susan template.

Module dependencies: 2??

# **3.4.42 TplMain - Main Functions and Basic Tests for Susan Templates**

TplMain contains the main function, which is called from Main when omc is called with a Susan template as argument. The main function parses the template and generates code for it by using TplParser and TplCodegen. TplMain also contains some tests for basic parts of the Susan template language.

Module dependencies: 2??

# **3.4.43 TplParser - Parser for Susan Templates**

TplParser parses a Susan template and generates an abstract syntax tree for it with the help of TplAbsyn.

Module dependencies:  $\frac{222}{22}$ 

# **3.4.44 Types – Representation of Types and Type System Info**

This module specifies the Modelica Language type system according to the Modelica Language specification. It contains an MetaModelica type called Type which defines types. It also contains functions for determining subtyping etc.

There are a few known problems with this module. It currently depends on  $S$ Code.Attributes, which in turn depends on Absyn.ArrayDim. However, the only things used from those modules are constants that could be moved to their own modules.

#### *Identifiers*:

```
 type Ident = string 
Variables: 
uniontype Var "- Variables" 
    record VAR 
      Ident name "name" ; 
      Attributes attributes "attributes" ; 
     Boolean protected "protected" ;
     Type type "type";
     Binding binding " equation modification" ; 
    end VAR; 
 end Var; 
uniontype Attributes "- Attributes" 
    record ATTR 
     Boolean flow "flow" ;
      SCode.Accessibility accessibility "accessibility" ; 
     SCode.Variability parameter "parameter" ;
      Absyn.Direction direction "direction" ; 
    end ATTR; 
 end Attributes; 
 uniontype Binding "- Binding" 
    record UNBOUND end UNBOUND; 
    record EQBOUND 
      Exp.Exp exp "exp" ; 
      Option<Values.Value> evaluatedExp "evaluatedExp; evaluated exp" ; 
      Const constant_ "constant" ; 
    end EQBOUND; 
    record VALBOUND 
      Values.Value valBound "valBound" ; 
    end VALBOUND; 
end Binding; 
Types: 
  type Type = tuple<TType, Option<Absyn.Path>> "A Type is a tuple of a TType 
                                                      (containing the actual type) 
                                                      and a optional classname 
                                                      for the class where the 
                                                      type originates from."; 
 uniontype TType "-TType contains the actual type" 
    record T_INTEGER 
      list<Var> varLstInt "varLstInt" ; 
    end T_INTEGER; 
    record T_REAL 
      list<Var> varLstReal "varLstReal" ; 
    end T_REAL;
```

```
 record T_STRING 
     list<Var> varLstString "varLstString" ; 
   end T_STRING; 
   record T_BOOL 
     list<Var> varLstBool "varLstBool" ; 
   end T_BOOL; 
   record T_ENUM end T_ENUM; 
   record T_ENUMERATION 
     list<String> names "names" ; 
     list<Var> varLst "varLst" ; 
   end T_ENUMERATION; 
   record T_ARRAY 
     ArrayDim arrayDim "arrayDim" ; 
     Type arrayType "arrayType" ; 
   end T_ARRAY; 
   record T_COMPLEX 
     ClassInf.State complexClassType " The type of. a class" ; 
    list<Var> complexVarLst " The variables of a complex type" ;
     Option<Type> complexTypeOption " A complex type can be a subtype of another 
                                        primitive) type (through extends). 
                                       In that case the varlist is empty" ;
   end T_COMPLEX; 
   record T_FUNCTION 
     list<FuncArg> funcArg "funcArg" ; 
     Type funcResultType "Only single-result" ; 
   end T_FUNCTION; 
   record T_TUPLE 
     list<Type> tupleType " For functions returning multiple values. 
                            Used when type is not yet known" ;
   end T_TUPLE; 
   record T_NOTYPE end T_NOTYPE; 
   record T_ANYTYPE 
     Option<ClassInf.State> anyClassType "Used for generic types. When class state 
                                             present the type is assumed to be a 
                                             complex type which has that restriction"; 
   end T_ANYTYPE; 
end TType; 
uniontype ArrayDim "- Array Dimensions" 
   record DIM 
     Option<Integer> integerOption; 
   end DIM; 
end ArrayDim; 
type FuncArg = tuple<Ident, Type> "- Function Argument" ;
```
#### *Expression properties*:

A tuple has been added to the Types representation. This is used by functions returning multiple arguments.

*Used by* splitPropsProps:

```
uniontype Const " Variable properties: The degree of constantness of an expression 
is determined by the Const datatype. 
     Variables declared as 'constant' will get C_CONST constantness. 
    Variables declared as \'parameter\' will get C PARAM constantness and
    all other variables are not constant and will get C VAR constantness."
   record C_CONST end C_CONST; 
   record C_PARAM "\'constant\'s, should always be evaluated" end C_PARAM; 
   record C_VAR "\'parameter\'s, evaluated if structural not constants, 
          never evaluated" 
   end C_VAR; 
end Const; 
uniontype TupleConst "A tuple is added to the Types. 
                        This is used by functions whom returns multiple arguments. 
                       Used by split props"
   record CONST 
     Const const; 
   end CONST; 
   record TUPLE_CONST 
     list<TupleConst> tupleConstLst "tupleConstLst" ; 
   end TUPLE_CONST; 
end TupleConst; 
uniontype Properties "Expression properties: 
                       For multiple return arguments from functions,
                        one constant flag for each return argument. 
                        The datatype `Properties\' contain information about an 
                        expression. The properties are created by analyzing the 
                        expressions." 
   record PROP 
    Type type "type" ;
    Const constFlag "if the type is a tuple, each element have a const flag.";
   end PROP; 
   record PROP_TUPLE 
     Type type_; 
     TupleConst tupleConst " The elements might be tuple themselfs."; 
   end PROP_TUPLE; 
end Properties;
```
The datatype Properties contains information about an expression. The properties are created by analyzing the expressions.

To generate the correct set of equations, the translator has to differentiate between the primitive types Real, Integer, String, Boolean and types directly derived from then from other, complex types. For arrays and matrices the type  $T$  ARRAY is used, with the first argument being the number of dimensions, and the second being the type of the objects in the array. The Type type is used to store information about whether a class is derived from a primitive type, and whether a variable is of one of these types.

Modification datatype:

**uniontype** EqMod "To generate the correct set of equations, the translator has to differentiate between the primitive types `Real\', `Integer\', `String\', `Boolean\' and types directly derived from then from other, complex types. For arrays and matrices the type `T\_ARRAY\' is used, with the first argument being the number of dimensions, and the second being the type of the objects in the array. The `Type\' type is used to store information about whether a class is derived from a primitive type, and whether a

```
 variable is of one of these types. 
   record TYPED 
 Exp.Exp modifierAsExp "modifierAsExp ; modifier as expression" ; 
 Option<Values.Value> modifierAsValue " modifier as Value option" ; 
     Properties properties "properties" ; 
   end TYPED; 
   record UNTYPED 
    Absyn.Exp exp; 
   end UNTYPED; 
end EqMod; 
uniontype SubMod "-Sub Modification" 
   record NAMEMOD 
     Ident ident; 
     Mod mod; 
   end NAMEMOD; 
   record IDXMOD 
     list<Integer> integerLst; 
     Mod mod; 
   end IDXMOD; 
end SubMod; 
uniontype Mod "Modification" 
   record MOD 
    Boolean final "final" ;
    Absyn.Each each ;
     list<SubMod> subModLst; 
     Option<EqMod> eqModOption; 
   end MOD; 
   record REDECL 
    Boolean final "final" ;
     list<tuple<SCode.Element, Mod>> tplSCodeElementModLst; 
   end REDECL; 
   record NOMOD end NOMOD; 
end Mod;
```
Module dependencies: Absyn, Exp, ClassInf, Values, SCode, Dump, Debug, Print, Util.

#### **3.4.45 Util – General Utility Functions**

This module contains various utility functions, mostly list operations. It is used pretty much everywhere. The difference between this module and the ModUtil module is that ModUtil contains Modelica related utilities. The Util module only contains "low-level" general utilities, for example finding elements in lists.

 This modules contains many functions that use type variables. A type variable is exactly what it sounds like, a type bound to a variable. It is used for higher order functions, i.e., in MetaModelica the possibility to pass a "handle" to a function into another function. But it can also be used for generic data types, like in  $C++$  templates.

A type variable in MetaModelica is written as ??? 'a.

For instance, in the function list  $fill$  ('a, int) => 'a list the type variable 'a is here used as a generic type for the function list fill, which returns a list of n elements of a certain type.

No module dependencies.

## **3.4.46 Values – Representation of Evaluated Expression Values**

The module Values contains data structures for representing evaluated constant Modelica values. These include integer, real, string and boolean values, and also arrays of any dimensionality and type. Multidimensional arrays are represented as arrays of arrays.

**uniontype** Value **record** INTEGER Integer integer; **end** INTEGER; **record** REAL Real real; **end** REAL; **record** STRING String string; **end** STRING; **record** BOOL Boolean boolean; **end** BOOL; **record** ENUM String string; **end** ENUM; **record** ARRAY **list**<Value> valueLst; **end** ARRAY; **record** TUPLE **list**<Value> valueLst; **end** TUPLE; **record** RECORD Absyn.Path record\_ "record name" ; **list**<Value> orderd "orderd set of values" ; **list**<Exp.Ident> comp "comp names for each value" ; **end** RECORD; **record** CODE Absyn.Code A "A record consist of value Ident pairs" ; **end** CODE; **end** Value;

Module dependencies: Absyn, Exp.

# **3.4.47 VarTransform – Binary Tree Representation of Variable Transformations**

VarTransform contains Binary Tree representation of variables and variable replacements, and performs simple variable subsitutions and transformations in an efficient way. Input is a DAE and a variable transform list, output is the transformed DAE.

Module dependencies: Exp, DAELow, System, Util, Algorithm.

# **3.4.48 XMLDump – Dumping of DAE as XML**

XMLDump contains functionality to dump the DAE representation as XML.

#### **3.4.49 DAEQuery – Dumping of DAE as Matlab**

DAEQuery contains functionality for dumping the DAE Incidence Matrix in a Matlab format.

# **Chapter 4**

# **MetaModelica Pattern Matching Compilation**

This chapter gives a more detailed description of the methods used for compilation of pattern matching as implemented in the modules Patternm and DFA.

In addition to the pattern matching, several other language constructs have been added to the OpenModelica Compiler (OMC). A majority of these constructs are MetaModelica constructs. This chapter describes the implementation of these constructs in order to ease the continuous implementation.

The most important construct that has been added to the OMC is the matchcontinue expression. It has been implemented using an algorithm for pattern matching developed by Mikael Pettersson (former PELAB member). This algorithm first transforms the matchcontinue expression into a Deterministic Finite Automata (DFA). This DFA is then transformed into if-elseif-else nodes.

Other constructs that have been added (or are currently being added) include the MetaModelica list type, MetaModelica union type and the MetaModelica tuple type.

A value block expression has been added to the OMC. The value block expression is simply an expression consisting of a local variable declaration section, an equation or algorithm section and a return statement. Similar block constructs may be found in languages such as Java and C. This construct is only available internally and not for the end-user. The matchcontinue expression makes use of the value block expression.

A number of modules have been altered. The implementation of the value block expression resulted in the altering of many modules since it created circular dependencies in the compiler and a number of data structures and functions had to be replicated. This replication, however, should only be seen as a temporary solution. A later version of the OMC will hopefully be able to handle circular dependencies better.

# **4.1 MetaModelica Matchcontinue Expression**

The matchcontinue expression is transformed from an Absyn.Exp into a new Absyn.Exp, namely a value block (see section 4.2). The matchcontinue expression is first encountered in the function instStatement in the Inst module. From here the expression is dispatched to the function matchMain in Patternm. Patternm contains the code that transforms the Absyn.Exp into a DFA.

The DFA data structure can be found in the module DFA. The DFA module also contains functions that convert the DFA into a value block with if-elseif-else nodes. The pattern matching code is clearly separated from the rest of the code since there is only one point of entry, in Inst, and the rest of the algorithm is located in DFA and Patternm.

#### **4.1.1 Modules Involved**

#### **4.1.1.1 Absyn**

The abstract syntax for the matchcontinue expression was added to Absyn by Adrian Pop.

#### **4.1.1.2 Inst**

Two new cases have been added to the function instStatement, one for the case  $(var1, \ldots, varN)$ := matchcontinue () ... (tuple assignment) and one for the case var := matchcontinue () ... (single variable assignment). The pattern match algorithm is invoked (this algorithm has its entry point in the function matchMain in the module Patternm) and a value block expression is given in return. The reason why we single out the matchcontinue expression in this function and this module (instead of in Static.elabExp) is that we need to know the return type(s) of the value block that we create (and the names of the assigned variables). The return type(s) is given by the types of the variables on the left side of the assignments. As of now, the left-hand side variables are used as the return variables of the value block/matchcontinue expression so that no new variables have to be created.

#### **4.1.1.3 Patternm**

This module contains most of the pattern match algorithm. This module contains the functions that takes a matchcontinue expression and transforms it into a DFA. The DFA is transformed into a value block expression by functions in DFA.

The "main" function of this module is matchMain, this function calls several functions. First it calls ASTtoMatrixForm which transforms the matchcontinue expression into a matrix and a vector/list. The matrix contains renamed patterns (patterns containing "path" variables). The vector contains right-hand side records (records containing equations and variables belonging to a right-hand side of the initial matchcontinue expression).

After  $ASTt$ oMatrixForm the function matchFuncHelper is called. This function takes care of all the pattern matching and transforms the renamed pattern matrix and right-hand side list into a DFA. The last thing matchMain does is to call DFA.fromDFAtoIfNodes which transforms the DFA into a value block expression.

The function ASTtoMatrixForm goes through each and every case-clause in the matchcontinue expression, adds path variables to the patterns, singles out the right-hand sides and takes care of all the asbindings (a pattern such as  $e$  as Absyn. INTEGER(1) will result in a new variable assignment in the corresponding right-hand side, involving the path variable and the variable e).

The function extractFromMatchAST simply creates one list of patterns and one vector of right-hand sides out of the matchcontinue expression. A matrix which contains renamed patterns is then created.

This matrix is then filled with renamed patterns by the function fillMatrix. This function takes one tuple at a time from the list of patterns, rename all the patterns (add path variables) and then add a new row to the matrix.

The function  $addRow$  adds a new row to the matrix after it has invoked the function rename Main on each pattern in the row.

The function renameMain recursively adds path variables to a pattern. The function renamePatList calls renameMain on each pattern in a list of patterns.

The function matchFuncHelper is the workhorse of the pattern match algorithm. This function dispatches to a number of cases. Which case that should be executed is determined by the upper row of the matrix. If the matrix, and thus the upper row, is empty, a final state is created. This can be seen as the stop condition of the algorithm. A final state is a state that contains the variables and equations from a righthand side record. There are three other main cases as given below. The matchFuncHelper function will assign a unique number, a stamp, to each state.

 **Case 1, all of the top-most patterns consist of wildcards**. The leftmost wildcard is used to create an arc to a new state. The function matchFuncHelper is invoked on this new state with what is left of the upper row (actually, since this row only contains wildcards we can discard all these wildcards and go directly to a final state). An else arc to a new state is created; matchFuncHelper is invoked on this new state with the rest of the matrix with the upper-row removed.

- **Case 2, the top-most column consists of wildcards and constants but no constructors (record calls or cons expressions)**. Select the left-most column with a constant at the uppermost position. If this is the only column in the matrix do the following: Create a new arc with the constant and a new  $(final)$  state. Create an else branch and a new state and invoke  $matchFunction$  match  $I$ with what is left of the column. Otherwise if there is more than one column left in the matrix: Create one new arc and state for each constant and one new arc and state for all the wildcards. This is done by calling the functions addNewArcForEachC and addNewArcForWildcards.
- **Case 3, there is a column whose top-most pattern is a constructor**. Select this column. The function matchFuncHelper calls the function matchCase3. We create a new arc for each constructor c. For each constructor c: Select the rows that match c (wildcards included). Extract the sub patterns, create a new arc and state and invoke matchFuncHelper on what is left on the matrix appended with the extracted sub patterns. This is mainly done in the function addNewArcForEachCHelper. If this is the only column in the matrix do the following: Create an else arc and a new "union" state for all the wildcards and constants. This is done by the function createUnionState. Otherwise if there is more than one column left in the matrix: create an arc and state for each constant, in the same way as for the constructors. Create one new arc and state for all the wildcards.

An array containing states already created is passed along in the pattern match algorithm. Whenever a new state is about to be created, we search in this array to see whether an equal state already has been created. If this is the case we simply create a goto-state containing the name of the old state. We use the stamps/numbers assigned to each state to jump between equal states and to access the array.

# **4.1.1.4 DFA**

This module contains the DFA data structure. The DFA data structure has the following components.

- A DFA record which contains the start state, the number of states the DFA contains, an optional else case, and a list of variables that will be added to the local variable section in the resulting value block.
- A state record which contains a state stamp (identifier), a list of outdoing arcs, and an optional right-hand side (if the state is a final state). There is also a goto-state record; it simply contains the name of the state to jump to.
- An arc record which contains the state the arc is leading to, a list of numbers representing all the right-hand sides that this arc leads to down the path, the name of the arc, and an optional renamed pattern (the arc may be an else arc which means it does not have a renamed pattern).

This module also contains the functions that transform a DFA into a value block expression with nested ifelseif-else nodes. The entry point is the function fromDFAtoIfNodes. This function will start by creating some variables that are mostly needed for the failure handling (a case-clause in a matchcontinue expression may fail which leads to the matching of the next case).

After this the function generateAlgorithmBlock is invoked. The function fromStatetoAbsynCode will be called with the start state of the DFA. Depending on whether an elsecase exists or not we might need to generate some extra code in generateAlgorithmBlock.

The function fromStatetoAbsynCode will take a state as input, extract the outgoing arcs from this state, create an if-elseif-else statement for all the arcs and recursively invoke itself on each state that each arc leads to.

The recursive call is made by the function generateIfElseifAndElse which is the function that creates the if-elseif-else statements. The function generateIfElseifAndElse is a function that takes a list of arcs as input and accumulates if-elseif cases in a list until the list of arcs is empty and the actual ifelseif-else statement is created.

The function fromStatetoAbsynCode must keep track of the type of the incoming arc to the current state. If the incoming arc was a constructor then new path variables must be declared and initialized to the field values of the record. This is done by the function generatePathVarDeclerations. This function looks up the type and name of each field in the record so that a new variable may be declared.

The module DFA also contains the renamed patterns union type. A renamed pattern is similar to an Absyn.Exp except that we have added a path variable to each pattern. This module also contains functions for handling matrices: adding a row to a matrix, picking out the first row of a matrix, removing the first row of a matrix, singling out a column from a matrix, etc..

In order to handle matchcontinue failures (a case-clause may fail which should lead to the matching of the next case-clause) the following scheme is used.

- As mentioned earlier, the numbers of the right-hand sides that each arc eventually leads to are saved in a list in the arc record.
- An array of Boolean values is added to the final value block. The array contains one entry for each right-hand side.
- Whenever a right-hand side section fails, we catch this failure and set the corresponding entry in the Boolean array to false.
- In every if-else-elseif statement, in the generated code, we access the Boolean array to see whether all the right-hand sides that this arc leads to already have been visited.

An example follows.

```
y := matchcontinue(x) 
    case (1) equation … <code1> fail(); <code2> … then 1; 
     case (2) equation … <code3> … then 2; 
end matchcontinue;
```
The code above would result in the following C-code (note that the code is somewhat simplified).

```
{ 
  Bool BOOLVAR[2] = \{true, true\}Int LASTFINALSTATE = 0; 
  Bool NOTDONE = true; 
  while(1) 
  { 
      try { 
              if (x == 1 & \& B00LVAR[1]) {
                    LASTFINALSTATE = 1; 
                      <code1> 
                      throw 1; //fail 
                      <code2> 
  man and the contract of the con-
                    NOTDONE = false; 
              } 
              else if (x == 2 && BOOLVAR[2]) { 
                    LASTFINALSTATE = 2;
                      <code3> 
                     NOTDONE = false; }
```

```
} 
    catch (…) { 
           BOOLVAR[LASTFINALSTATE] = false; 
    } 
    if (!NOTDONE) break; 
} 
}
```
# **4.2 Value block Expression**

The value block expression makes it possible to have equations and algorithm statements nested within another equation or algorithm statement. This fact makes the implementation of this construct rather complicated. Circular dependencies arise in the compiler. The compiler design also becomes unclean in the sense that the original patterns of design are altered: we may find pieces of code in places we did not expect.

# **4.2.1 Modules Involved**

#### **4.2.1.1 Absyn**

A value block record has been added to Absyn.Exp. This record consists of a list of elementItems (local variable declarations), a ValueblockBody union type (this union type consists of two records, one representing a list of equations and the other one representing a list of algorithm statements) and a result expression.

# **4.2.1.2 Exp**

A value block record has been added to this module. Since a value block may contain variable declarations and algorithm statements (if any equations exist at the outset these are converted into algorithm assignment statements by a function in the Static module) and since we do not want circular dependencies we had to duplicate many data structure into Exp. We had to move (duplicate) type data structures from Types, DAE and Algorithm. In Static when the value block is first encountered these data structures are converted from being union types of Types, DAE and Algorithm into being union types of Exp. In Codegen they are then converted back. This converting is done by the module Convert, see the next paragraph.

#### **4.2.1.3 Convert**

This module contains functions that convert union types from Types, DAE and Algorithm into corresponding union types in Exp, and then back again.

#### **4.2.1.4 Static**

The value block expression is first encountered in this module in the function elabExp. First a new scope is added to the environment. After this the local variable list is elaborated and the variables are added to the environment. After this the algorithm section is instantiated and the return expression is elaborated. However, in order to avoid circular dependencies we had to add some extra data structures to Exp as mentioned above. Therefore we must call functions in the module Convert that converts these data structures. If we have a value block with an equation section instead of an algorithm section we simply use the function fromEquationsToAlgAssignments to transform each equation into an algorithm assignment statement.

#### **4.2.1.5 Prefix**

In the function  $prefixExp$  we must now handle a value block expression. New functions that can add prefixes to elements and algorithm section have been added: prefixDecls*,* prefixAlgorithm and prefixStatements.

#### **4.2.1.6 Codegen**

The value block expression (an  $Exp.Exp$  record) is encountered in the function generate Expression. First the list of elements and algorithm statements are converted from Exp union types into DAE, Types and Algorithm union types. After this the C code is generated in a rather straightforward fashion.

# **4.3 MetaModelica list**

The MetaModelica language contains a list construct, similar to the one found in languages like Lisp.

```
list<Integer> listInt; 
... 
listInt = {1, 2, 3, 4};listInt = cons(1, {1, 2, 3});
listInt = (1 : : \{1,2,3\}); // :: is the cons operator
```
This list type has now been added to the OMC. The C code that is generated consists of void pointers and function calls to the C runtime functions mk nil and mk cons.

# **4.3.1 Modules Involved**

#### **4.3.1.1 Absyn**

The :: operator is represented by the CONS record in the Exp union type in Absyn. A LIST record has also been added to the Exp union type. This one is used internally in the compiler to represent an Absyn.ARRAY (the parser cannot decide whether curly brackets, { ... }, denotes a list or an array constructor). In some places in the code (where type information is available), an Absyn.ARRAY expression is replaced by an Absyn.LIST expression.

#### **4.3.1.2 Codegen**

C code is generated for the Exp.LIST and Exp.CONS expressions in the function generateExpression. DAE. Type and Types. T\_LIST are handled in several places in this module and C void pointers are generated.

#### **4.3.1.3 DAE**

A list type has been added to the union type DAE.Type.

#### **4.3.1.4 DFA**

The handling of lists has been added to this module. A renamed cons pattern should result in an appropriate if-statement. Given a list variable, we must create two new variables that should be assigned the car and cdr parts of the list variable. An example follows.

**matchcontinue** (x)

**case** (1 :: {}) ...

The above example should result in the following (somewhat simplified) code.

```
 if () { 
            Type x1 = car(x):
            list < Type> \times 2 = cdr(x);if (x1 == 1) {
                   if (x2 == \{\}) \{...\} } 
       }
```
An extra environment variable must be passed along. This environment contains the types of the variables generated from a cons pattern (such as x1 and x2 above). This is needed because when we encounter a path variable such as x1 and x2 (that have been generated from a cons pattern) we need to know the type of this variable.

#### **4.3.1.5 Inst**

Extra clauses have been added to the functions instElement and instStatement. In the function instElement, a list element must be dealt with separately. The basic underlying type of the list is handled as usual and at the end the Types. T\_LIST is added to the resulting DAE element. Nested lists, for instance list<list<Integer>>, are also supported.

#### **4.3.1.6 Metautil**

This module contains a number of functions that deals with the list construct. These functions are invoked from Inst, Static and Codegen. This module was added so that the code dealing with MetaModelica constructs would be more strictly separated from the rest of the code.

#### **4.3.1.7 Patternm**

The cons and empty-list patterns are handled in renameMain and in a few other functions.

#### **4.3.1.8 Static**

Several extra clauses have been added to the function elabExp. When the MetaModelica flag is set, we must go through all the arguments to a function call to see if there are any Absyn.ARRAY expressions. If this is the case and the underlying type is a list, we must replace this Absyn.ARRAY expression with an Absyn.LIST expression. In the function elabExp we also handle the Absyn.LIST and Absyn.CONS records. The elaboration of these records results in an Exp.LIST or Exp.CONS record.

#### **4.3.1.9 Types**

A  $T$  LIST record has been added to the TType union type. This record is handled by for instance the function subtype.

#### **4.3.1.10 Values**

A list value has been added to this module. However, it is not used as of now (and may never have to be used in the future).

# **4.4 MetaModelica Union Type**

NA.

# **Chapter 5**

# **Run-Time System??**

??fill in about the OpenModelica Run-time system

# **Chapter 6**

# **Interactive Simulation Facilities**

This subsystem provides an interactive simulation using OM. An interactive simulation runtime will be generated by the OMC. This executable file contains the full Modelica model as C/C++ code with all required equations, conditions and a solver to simulate a whole system or a single system component.

??The current version is a preliminary beta version.

# **6.1 Interactive Simulation Runtime**

In order to offer a user-interactive and time synchronous simulation, OM has an additional subsystem to fulfill general requirements on such simulations.

This module is part of the simulation runtime core and will be called "OpenModelica Interactive" (OMI). OMI will result in an executable simulation application, such as the non interactive simulation. The executable file will be generated by the OMC, which contains the full Modelica model as C/C++ code with all required equations, conditions and different solvers to simulate a whole system or a single system component. This executable file offers a non-interactive and an interactive simulation runtime.

The following are some general functionalities of an interactive simulation runtime:

- The user will be able to stimulate the system during a running system simulation and to observe its' reaction immediately.
- Simulation runtime behavior will be controllable and adaptable to offer an interaction with a user.
- A user will receive simulation results during a simulation synchronous to the real-time. Since network process time and some other factors like scheduling of processes from the operation system this is not given at any time.
- In order to offer a stable simulation, a runtime will inform a user interface of errors and consequential simulation aborts.
- Simulation results will not under-run or exceed a tolerance compared to a thoroughly reliable value, for a correct simulation.
- Communication between a simulation runtime and a user interface will use a well defined interface and be base on a common technology, in this case network communication.

#### **Parameter as changeable Unit**

An important modification/addition to the semantic of the Modelica language is the fact that parameters are changeable units while simulating interactively using OMI. All properties using the prefix "parameter" could be changed during an interactive simulation. The full qualified name is used as a unique identifier, so a parameter value can be found and changed regardless of its hierarchical position in the model.

As mentioned above, the OM simulation runtime has no real-time simulation capabilities and does not provide any user interaction while the simulation is running.

The following are some identified modifications and expansions of the existing source code which are needed to fulfil the general requirements:

- Real-time and network communication capabilities expansion: In order to offer a user-interactive and real-time simulation we need, for example, threading, network protocols and synchronization units.
- Management of resources: De-allocation of used memory after a simulation step, release and deletion of all synchronisation units and deletion of all sockets.
- Modification of data storage and in/out operations: Removal of unnecessary in/out operations and other overhead.

# **6.2 OpenModelica Interactive**

The new simulation runtime is called "OpenModelica Interactive" (OMI).

OMI is an executable simulation application. The executable file will be generated by the OMC, which contains the full Modelica (SysML) model as C/C++ code with all required equations, conditions and a solver to simulate a whole system or a single system component. However, the best way to expand the existing code with the required capabilities is to separate the OMI system into different subsystems, which will also support the modularisation and information hiding principles. The separation into subsystems is attached to the service-oriented architecture, which has the advantage of replacing, modifying and expanding the single subsystems without changes to the other subsystem components.

The OMI is separated into two subsystems:

- The old modified OM Subsystem
- The new OMI Subsystem

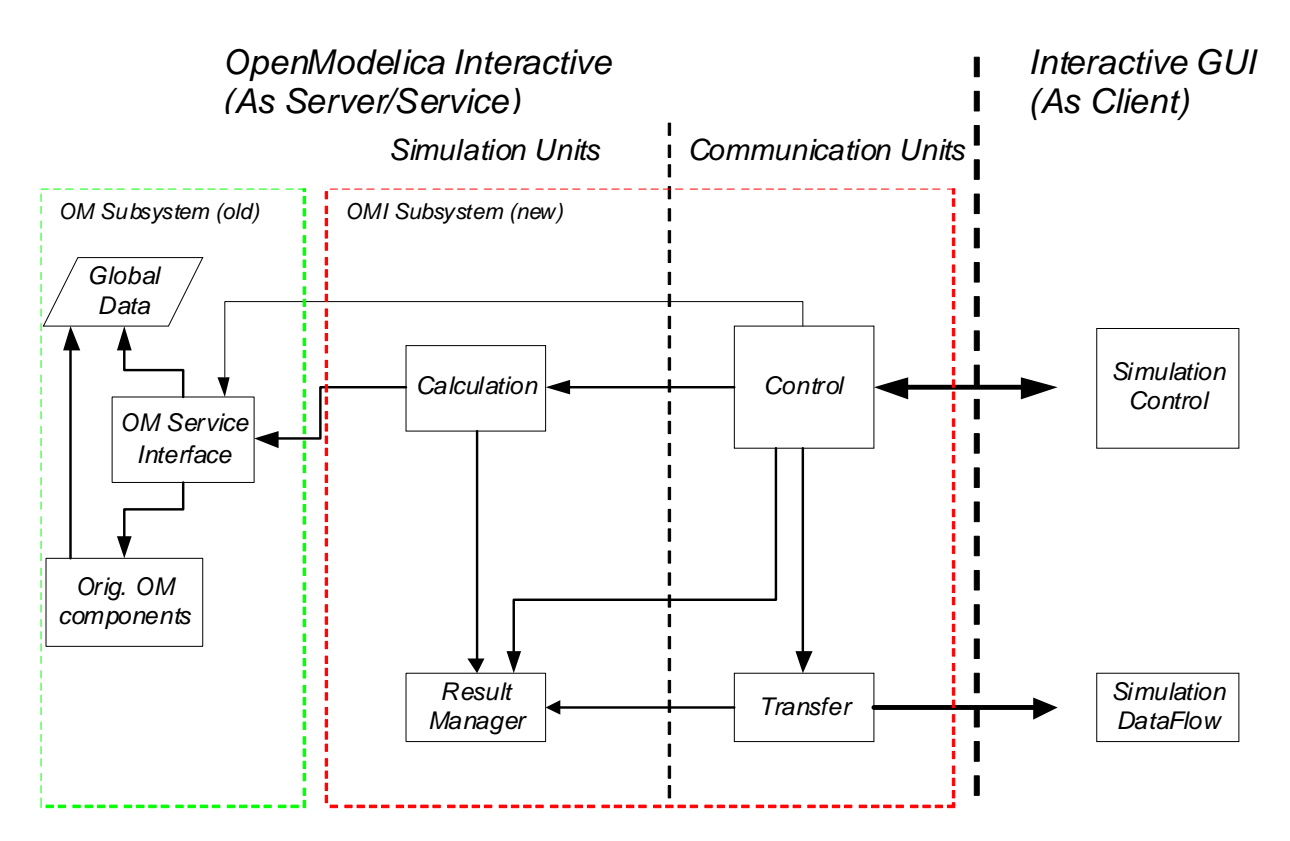

**Figure 6-1 OpenModelica Interactive System Architecture Overview** 

# **6.2.1 The OpenModelica Subsystem**

The OpenModelica subsystem consists of the partially modified "Orig. OM components" and a global data structure, as shown in ??. Modifications:

- Following a calculation stage, the results will be printed into a file in preparation for plotting. OMI does not need this result file. In order to improve the performance this function has to be removed from the "Solver\_DASRT".
- The "Orig. OM components" use many variables which are stored in the global scope. These global scope variables must be reinitialized before running a new solving step, otherwise the solver will not calculate the results correctly.
- Allocated memory must be released after a solving step and also a whole simulation run also. The OM system has to De-allocate this memory after every solving step.

Expansion:

- The new OMI subsystem components need to be called when a simulation begins. This will be done from the main function in "simulation runtime.cpp", which starts the "OMI\_Control", which takes over the whole simulation control.
- The access to the simulation data "global\_data" needs to be synchronized, therefore a Mutex is implemented, which controls the access between the OM components, such as the solver, and the OMI subsystem components.
- OM Service Interface: A unit which controls all access to the OM subsystem components from other subsystems. All parallel activities on the OM will be synchronized.

# **6.2.1.1 OpenModelica Subsystem Service Interface**

The OM subsystem offers three main services: A Simulation Data-, a Simulation Data- Name and a Solving- Service.

- Simulation Data Service: Model and simulation specific data for example variable names, values and numbers, are stored in a global data structure. Most of this data needs to be changed during the simulation single steps, but some data are static, for example the step time. Also a simulation environment configuration can be done with this service. This service provides data query and manipulation.
- Simulation Data Name Service: Returns the model data names as string for example variable or parameter names, this will be used to generate the filter mask as mentioned in chapter 6.2.2.4.
- Solving Service: This service simulates a Modelica model for a specific time interval by using a solver, depends on the "method" string it will call the DASSL, Euler or Runge Kutter 4 solver and the standard OM components. It sends the result for a each interval to the caller and stores it to the global data structure.

Some parameters are needed to use the solving service from the OM Subsystem:

- Start time ( $T_0 = 0, T_1 = 0, T_{n+1} = T_n + \text{StepSize}$ )
- Stop time ( $T_0 = 2.220446049250313e 13$ ,  $T_{n+1} = T_n + \text{StepSize}$ )
- Solving Method (dassl, euler, rungekutta)
- Step Size (Value in seconds. Note: For euler use StepSize<0.01)
- A tolerance for results

# **6.2.2 The OpenModelica Interactive Subsystem**

The OpenModelica Interactive subsystem uses the above mentioned services to simulate a Modelica model without any knowledge of used solvers, equations and conditions. The subsystem is also separated into different modules.

# **6.2.2.1 OMI::Control**

The "Control" module is the interface between OMI and a GUI. It is implemented as a single thread to support parallel tasks and independent reactivity. As the main controlling and communication instance at simulation initialisation phase and while simulation is running it manages simulation properties and also behaviour. A client can permanently send operations as messages to the "Control" unit, it can react at any time to feedback from the "Calculation" or "Transfer" threads and it also sends messages to a client, for example error or status messages.

The following are its main tasks:

- Waiting for a request or an error and abort message from a GUI.
- Waiting for a GUI to connect with, based on the network communication protocols TCP/IP.
- Handling of a GUI request and replying with the correct execution with a done message.
- Managing all "Calculation" and "Transfer" threads from the OMI subsystem.
- Watching for feedback from a global error handler which handles all occurred errors from "Transfer", "Calculation" and "Control" threads in the form of an error message.
- Informing a GUI if a fatal error occurs.

# **6.2.2.2 OMI::ResultManager**

While a simulation is running the "Calculation" thread produces simulation results for every time step, and the "Transfer" thread sends the single results to a client. There is a need for synchronization and organisation of simulation results. However, the application cannot store all results because this would cause the system to run out of memory.

This scenario is the typical "producer and consumer problem with restricted buffer", which is well known in IT science.

The "ResultManager" assumes responsibility for organizing simulation result data and synchronizing access to these data.

#### **Simulation Step Data (SSD)**

The main unit of the "ResultManagers" is a collection of simulation step data elements (SimulationStepData) which contain all important result values for each simulation step. The "OM Solver" needs the following data for every single simulation step to solve the equations and to confirm the conditions:

- A time stamp which marks for what time step these data represent.
- All state values and their derivatives.
- All algebraic values.
- All parameter values.

This container is restricted by "200" slots, to prevent the system running out of memory.

#### **Simulation Result Data for Forwarding (SRDF)**

Main organisation and management tasks while sending data to a GUI:

- Organise which data should be send to a GUI.
- Organise which data are obsolete.
- Manage how to synchronize the access from the different producers and consumers.
- Manage how the producers and consumers should inform about free slot.
- Manage how the producers and consumers should inform about new results.

The "simulation result data for forwarding" (SRDF) is a container which contains references to slots of the SSD array. This container is implemented as an array.

The buffer is restricted to "20" elements. This is important because a "Calculation" thread could be much faster than the "Transfer" thread, which would cause the system to run out of memory. Also "SRDF" is organized as a queue so it based on the principle of First in First out (FIFO). This is the above mentioned typical "producer and consumer problem with a restricted buffer".

The following is a brief description of the organisation of the data array "SRDF" based on a short example:

 $t_n$ : Simulation result for the time n (C++ structure).

arr srdf[n]: Array buffer with the maximum size "n", starts at address "1000".

ptf $\bullet$ : Pointer to the first element i.e. least  $t_n$  appendage the FIFO principles.

If "ptf" points to a slot with a null, "pop" does not work.

ptd  $\triangle$ : Pointer to the next free slot, where an element  $t_n$  could be inserted.

If "ptd" points to a busy slot, push does not work.

push: Insert a  $t_n$  into "arr\_srdf".

pop: Take and remove a  $t_n$  from the "arr\_srdf".

laa = Last array address.

Initialization Phase and example push, pop operations as pseudo code:

- arr\_srdf[n] initialized with null
- $\bullet$  ptf = arr\_srdf;
- ptd =  $arr$  srdf;
- laa =  $&$ arr\_srdff[n-1] //Last Array Address in this case 1028

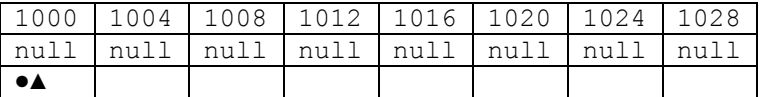

```
push(result t_n)
{ 
       If (*ptd == null){ 
             *ptd = t_n;
             If(ptd != laa) 
             ptd++; 
             else: ptd = arr \, srdf; } 
       else: Can't push t<sub>n</sub> because there is no free slot
} 
pop() 
{ 
       if(i*ptf != null){ 
              do(*ptf); 
             *ptf = null; If(ptf != laa) 
                    ptf++; else: ptf = arr_srdf; 
 } 
      else: Can't pop an element because the buffer is empty 
}
```
#### **Figure 6-2 Pseudo code of push and pull in SRDF**

The computer science has a design pattern to solve the "producer and consumer problem with restricted buffer". It will use Semaphores and Mutexes. Involved members are "Calculation" as producer and "Transfer" as consumer.

#### **6.2.2.3 OMI::Calculation**

The "Calculation" thread is synonymous to a producer which uses the "OM Solving Service" to get results for a specific time step and to inform the "ResultManager" about the new simulation results. It uses the parameters described in 6.2.1.1. to calculate the interval between single calculation steps ( $T_n \to T_{n+1}$ ) in a loop, until the simulation is interrupted by the "Control" or because of an occurred error.

If a single solving step is very complex and takes a long time to be solved, it is possible to create more than one producer to start the next simulation step during the data storing time.

#### **6.2.2.4 OMI::Transfer**

Similar to a consumer, the "Transfer" thread tries to get simulation results from the "ResultManager" and send them to the GUI immediately after starting a simulation. If the communication takes longer than a calculation step, it is also possible to create more than one consumer.

The "Transfer" uses a property filter mask containing all property names whose result values are important for the GUI. The GUI must set this mask using the "setfilter" operation from chapter 6.2.3, otherwise the transfer sends only the actual simulation time. This is very useful for increasing the communication speed while sending results to the GUI.

# **6.2.3 Communication Interface (Architecture)**

As depicted in Figure 6-1 the behaviour between the OMI and a GUI is like a server and client behaviour respectively.

# **6.2.3.1 Communication**

There are some possible technologies to realise the communication between the OMI and a GUI. The following are some of these technologies:

- CORBA: The "Common Object Requesting Broker Architecture" is a standard defined by the OMG which enables software components written in multiple computer languages to work together. This specification offers a name service, object management service and some other very useful concepts.
- Message Parsing using a common network communication technology: The principle of message parsing is used when an application does not have shared memory. It is used in combination with a network communication technology when the information exchange can be constructed on a basic structure, for example strings.

For the OMI realisation CORBA is too overloaded. The name service will not be used because there is only one single simulation runtime and only one GUI. There are no objects on the "C++" simulation runtime side. However, message parsing using a common network technology seems to be the most suitable way.

The network communication technology "TCP/IPv4" (IPv6 TBD) will be used to send and receive messages; it has many advantages compared with "UDP/IP" [7]. Each system has its own server and client implementations to receive and send messages respectively.

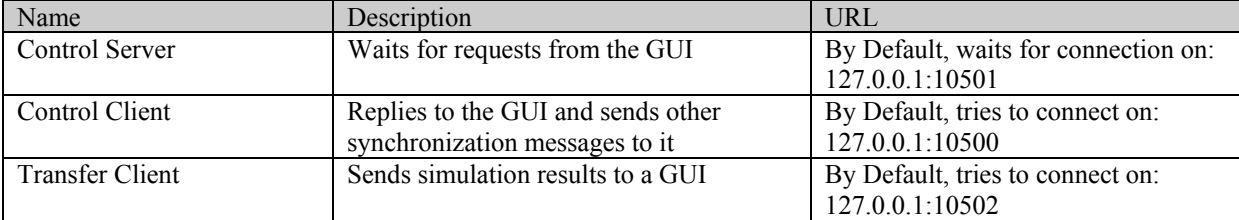

The OMI components which are designated for a communication over TCP/IP

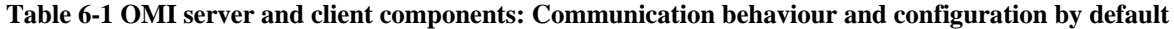

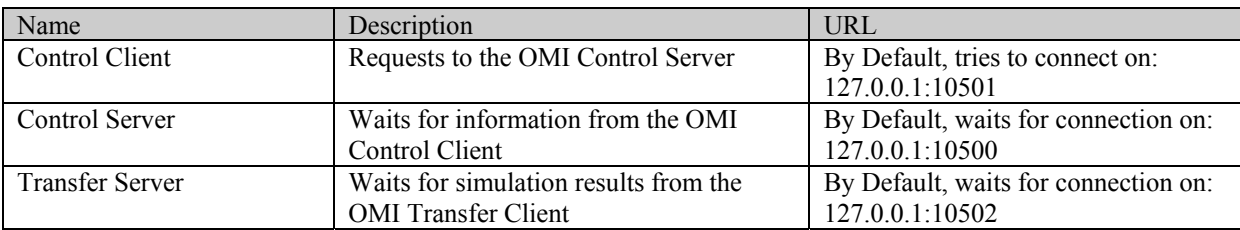

#### **Table 6-2 GUI server and client components: Suggested configuration by default**

Operation Messages

To use messages parsing there is a need to specify a communications protocol.

A string message begins with a specified prefix and ends with a specified suffix.

The prefix describes the request type, for example an operation. Depending on the request type, some additional information and parameters can append on it. The suffix is to check if the message has been received correctly and if the sender has created it correctly. All parts should be separated with "#".

A sequence number is helpful to manage operation request and reply, a UI has to send a sequence number combined with an operation.

The following are all available message strings between a GUI and the OMI system:

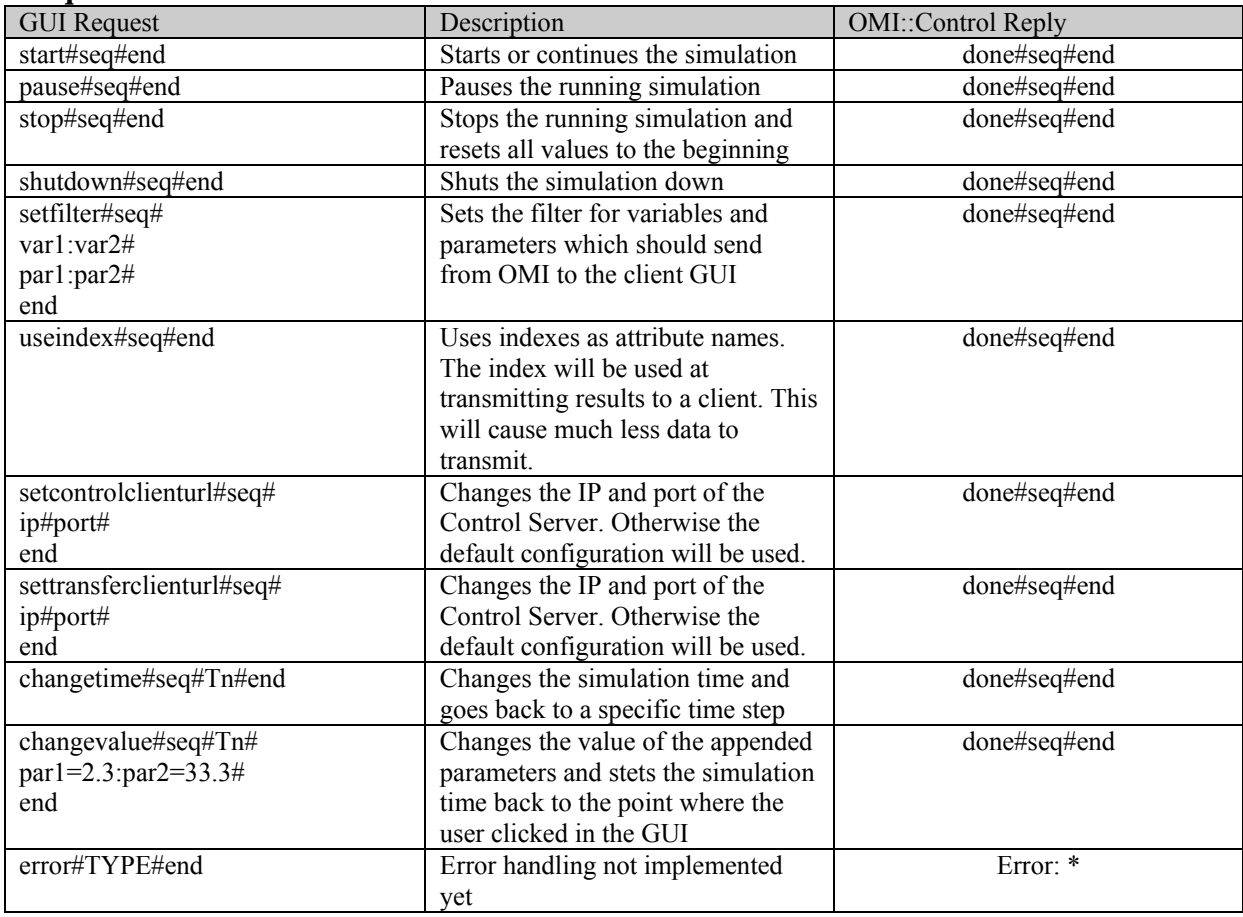

# **Request from GUI to OMI::Control**

#### **Table 6-3 Available messages from a GUI to OMI (Request-Reply)**

The simulation runtime reply a Control request with a done.

# **Messages from OMI::Control to GUI**

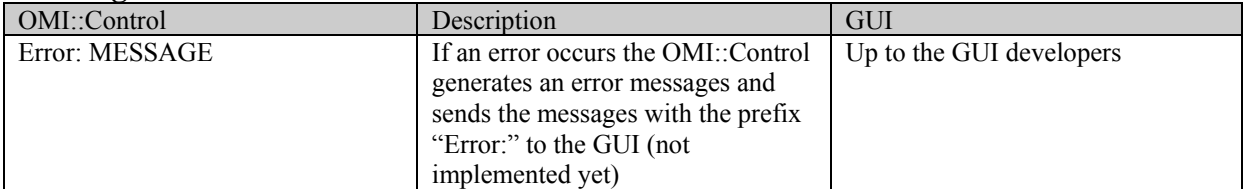

### **Table 6-4 Available messages from OMI::Control to GUI**

# **Messages from OMI::Transfer to GUI**

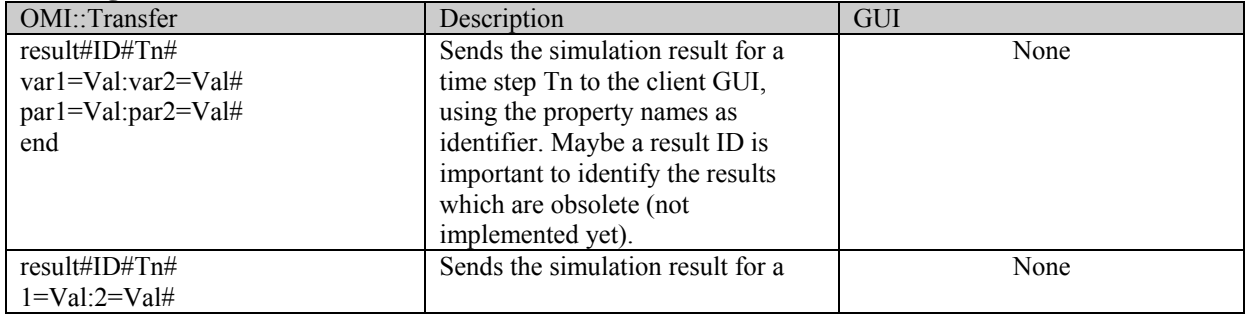

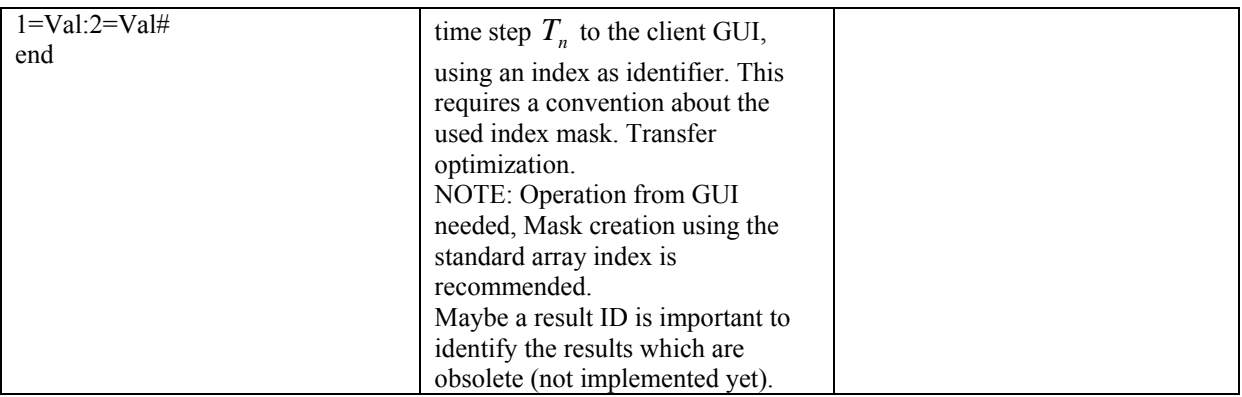

**Table 6-5 Available messages from OMI::Transfer to GUI** 

# **6.2.4 OpenModelica Interactive Structure and Behaviour**

The OMI structure and behaviour will be represented as UML diagrams. Use cases will be illustrated in UML Sequence diagrams.

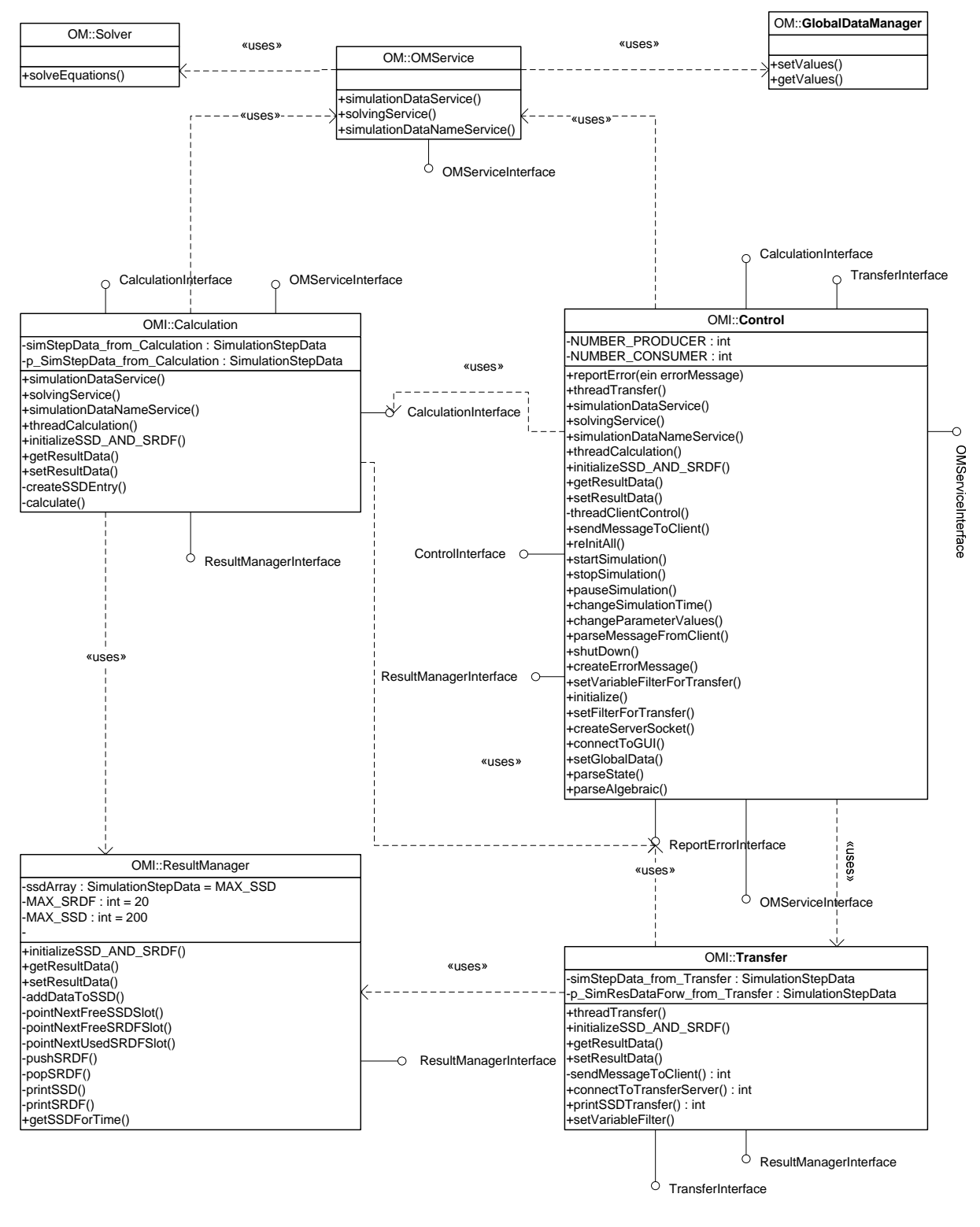

**Figure 6-3 UML-Structure OM and OMI with some attributes and methods** 

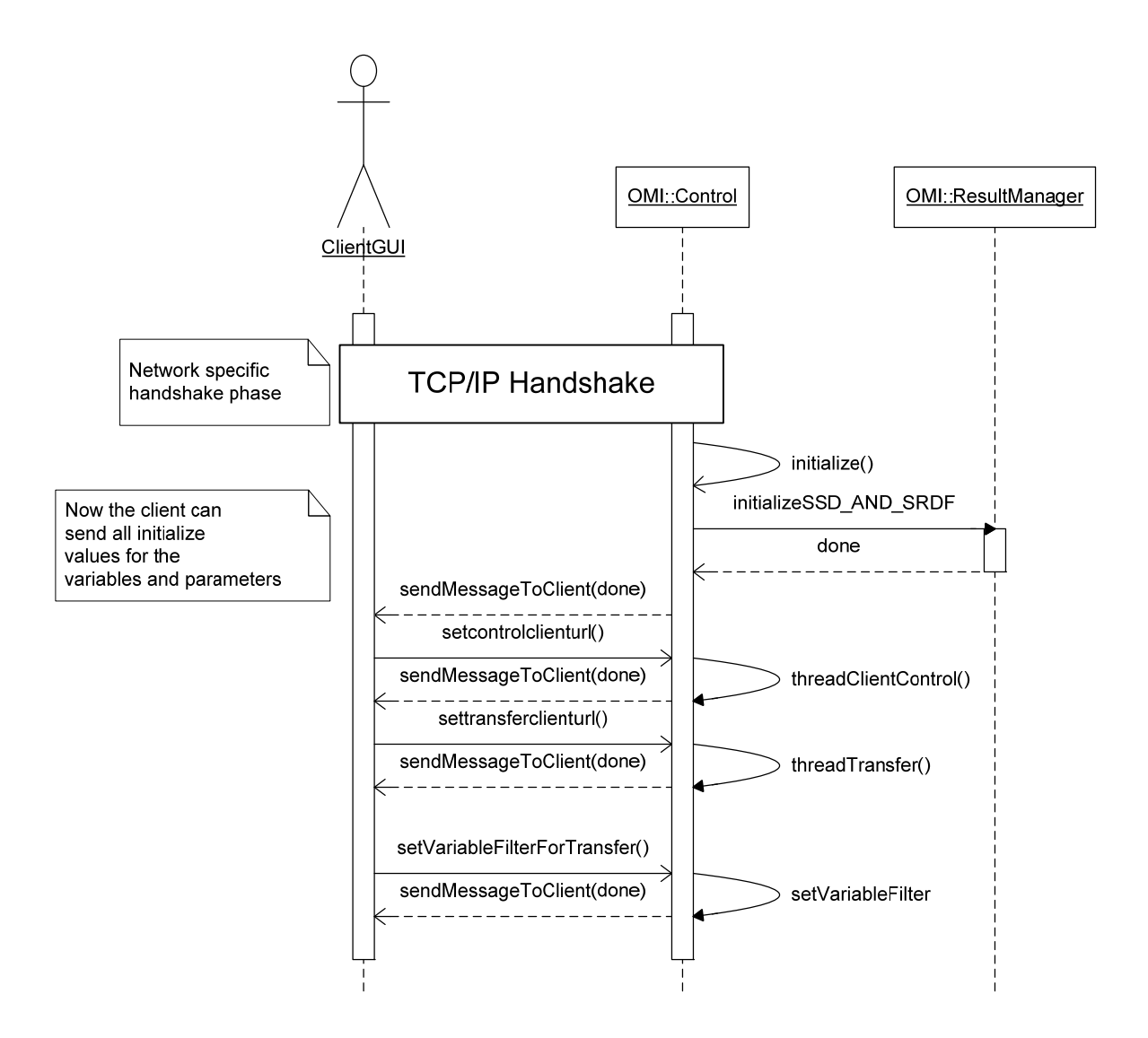

**Figure 6-4 UML-Seq Handshake, model initialization and set Transfer filter mask** 

The UML-Sequence diagram in Figure 6-4 illustrates the network specific handshake phase, the model initialization phase, which includes creation and initialisation of all producers and consumers, and the definition of the filter mask for the consumers (Transfer threads) the filter message is the "setfilter" operation from Table 6-3.

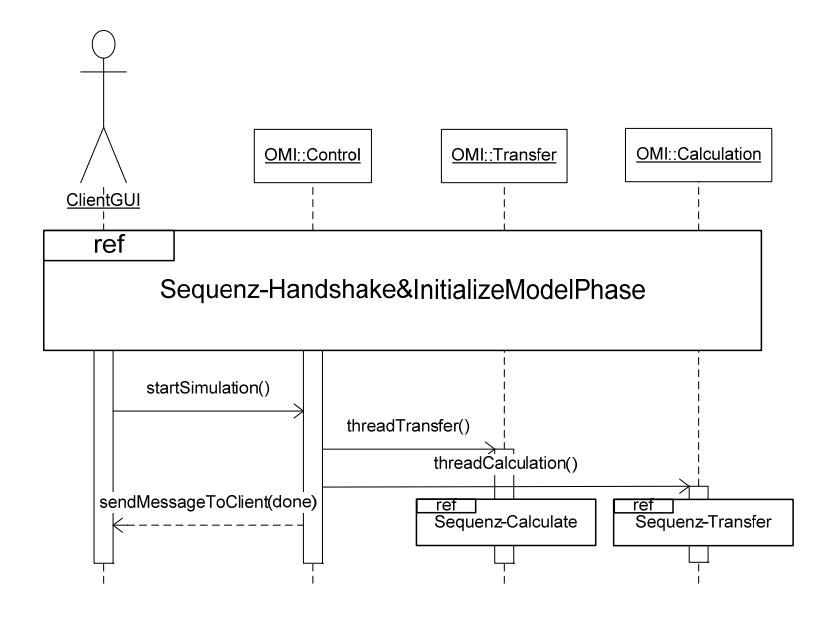

#### **Figure 6-5 UML-Seq Simulation start**

After the initialization phase the client can start the simulation with the message "start" from Table 6-3. This will cause the "OMI::Control" to start all producers and consumers so they will calculate and send results respectively.

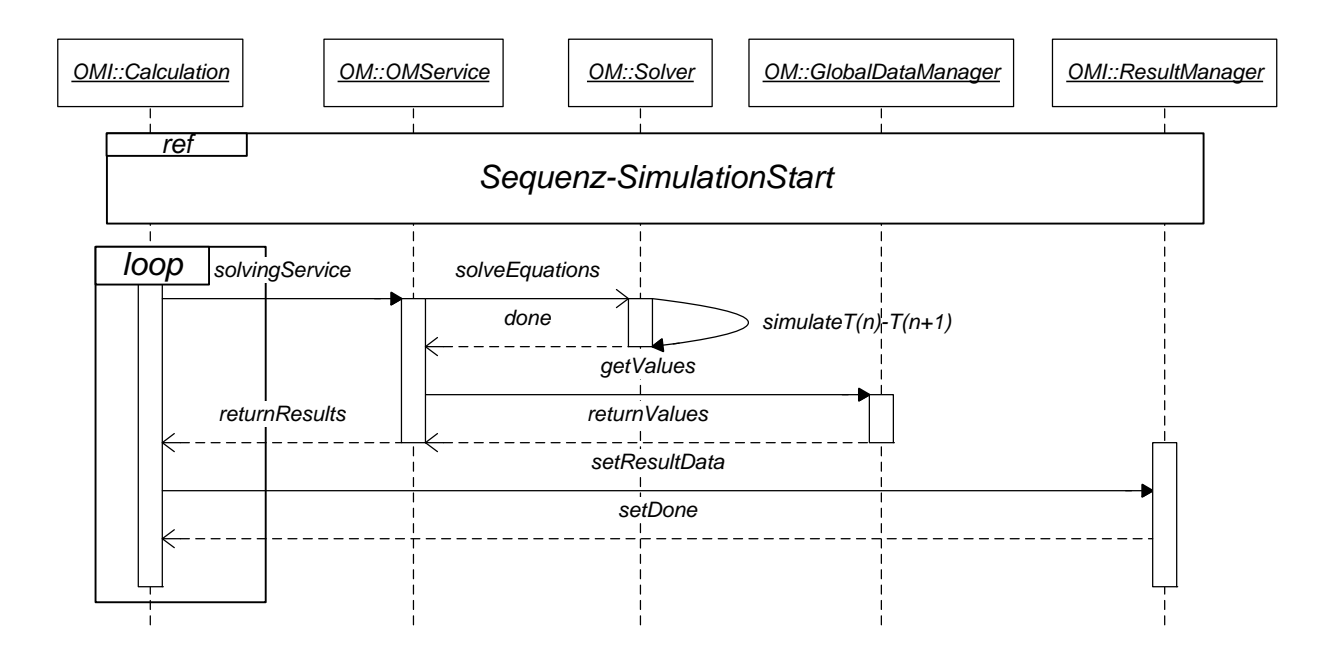

#### **Figure 6-6 UML-Seq Calculation phase**

After simulating  $T(n)$  to  $T(n+1)$  the result must set to the "SimulateStepData" collection. The "setResultData()" method is synchronized and the caller must wait if a mutex or the semaphore is in use.

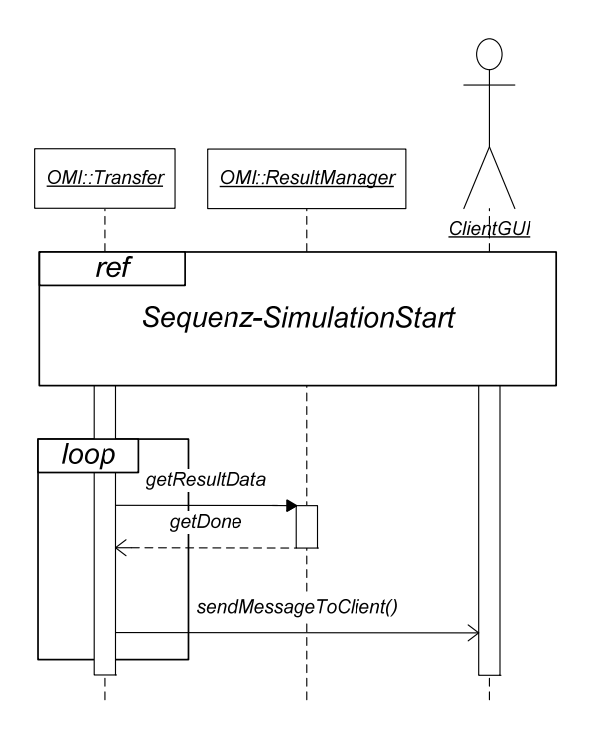

**Figure 6-7 UML-Seq Transfer to client phase** 

The "Transfer" thread calls the "getResultData" method in a loop and waits for new results referenced in the "SimulateStepData" collection to send them to a GUI.

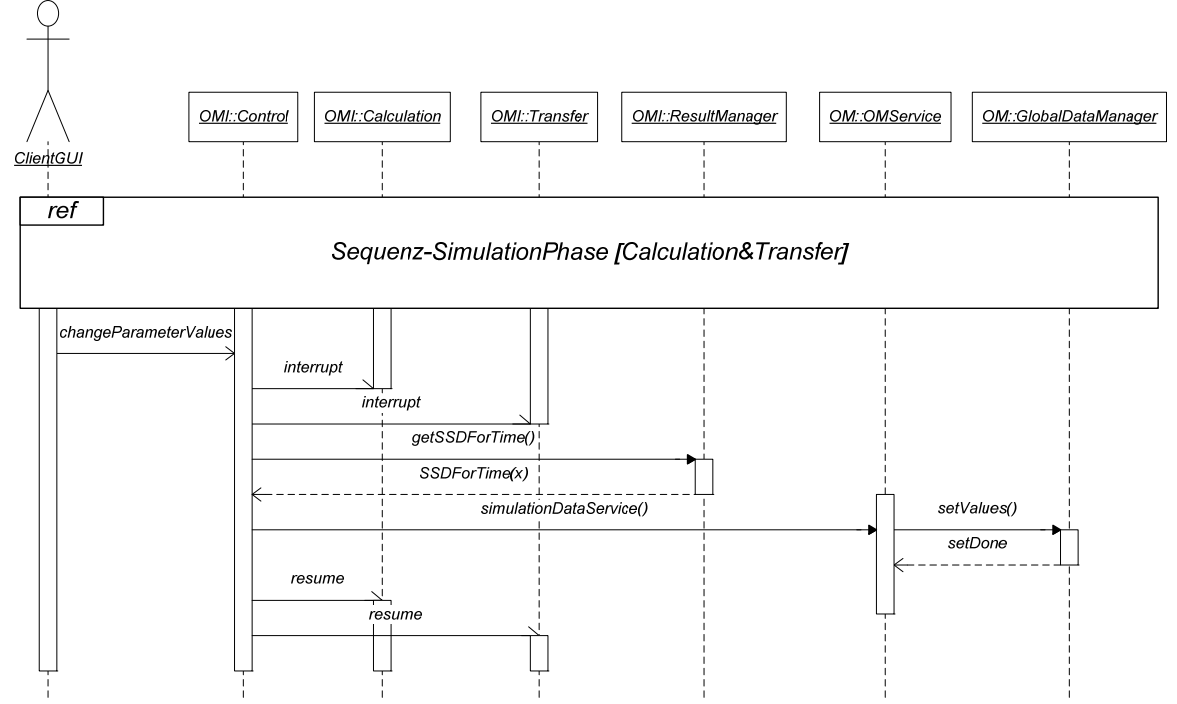

#### **Figure 6-8 UML-Seq Change Value of a parameters**

A more complex sequence is changing parameter values. The client sends a "changevalue" message with a time T(n) and the new values. "Control" interrupts all producers and consumers so it can access on the
"SSD" and "SRDF" of the "ResultManager". "Control" uses the "OM::Service" to put the new values into the global data structure. After this, it resets the data in to "SSD" by using data from the time step  $T(n)$  and resumes all components.

#### **6.2.5 Testing of the OpenModelica Interactive simulation runtime**

Since rounding errors occur while storing and recalling result values by the "OMI::ResultManager", the "OM::Solver" will get changed values compared to the non Real-time calculation of OM.

#### **Back to Back Tests**

Two or more versions of the same application are compared concerning their outputs using the same inputs. In this case one version is the original OM system and the other is the new OMI system. The demonstration model will be used with standard variable and parameter values. Only the outgoing flow level of the source will be changed during the simulation time.

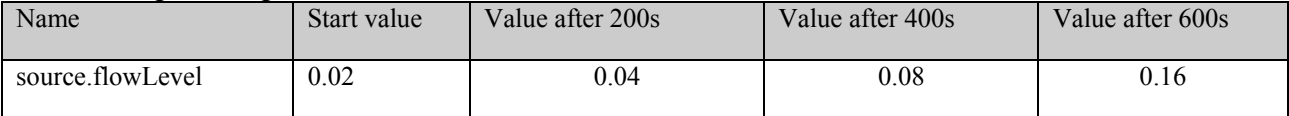

#### **Table 6-6 source.flowLevel values for a Back to Back Test**

As depicted in Table 6-6 the outgoing liquid from the source starts at "0.02" and doubles every 200 seconds. The following plot shows the level of liquid in the first tank ("tank1.h") and the gain of the outgoing liquid from the source ("source.qOut.lflow")

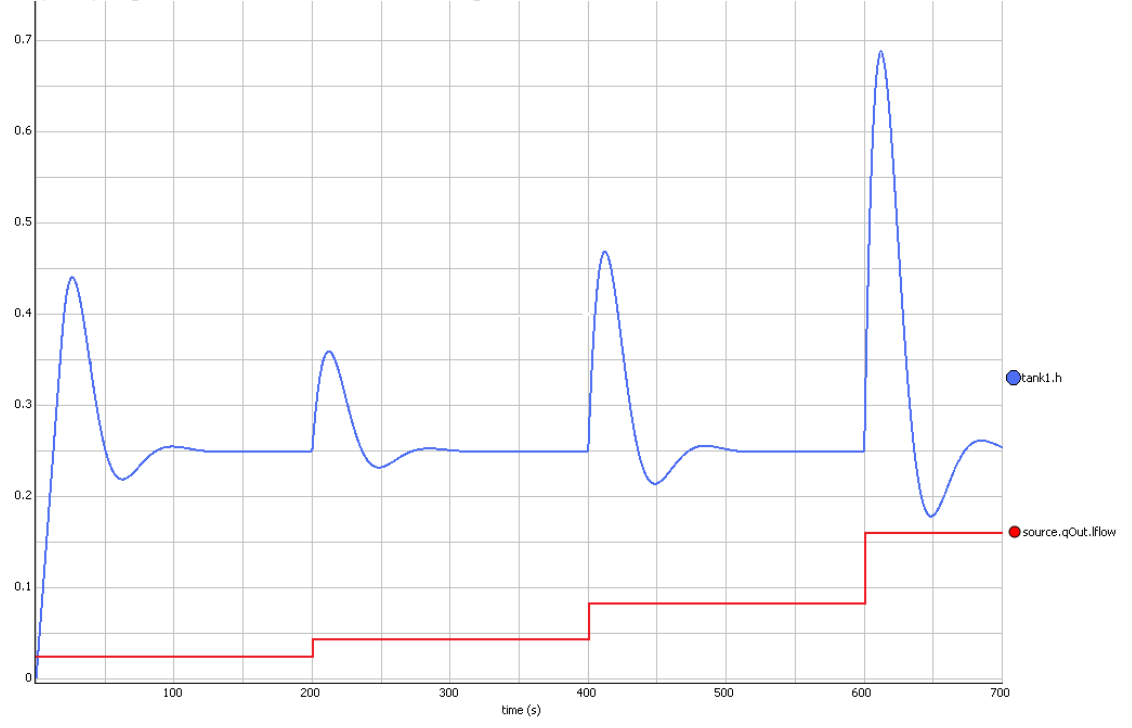

**Figure 6-9 Plot of Simulation Results Tank1.h and Source.qOut.lflow** 

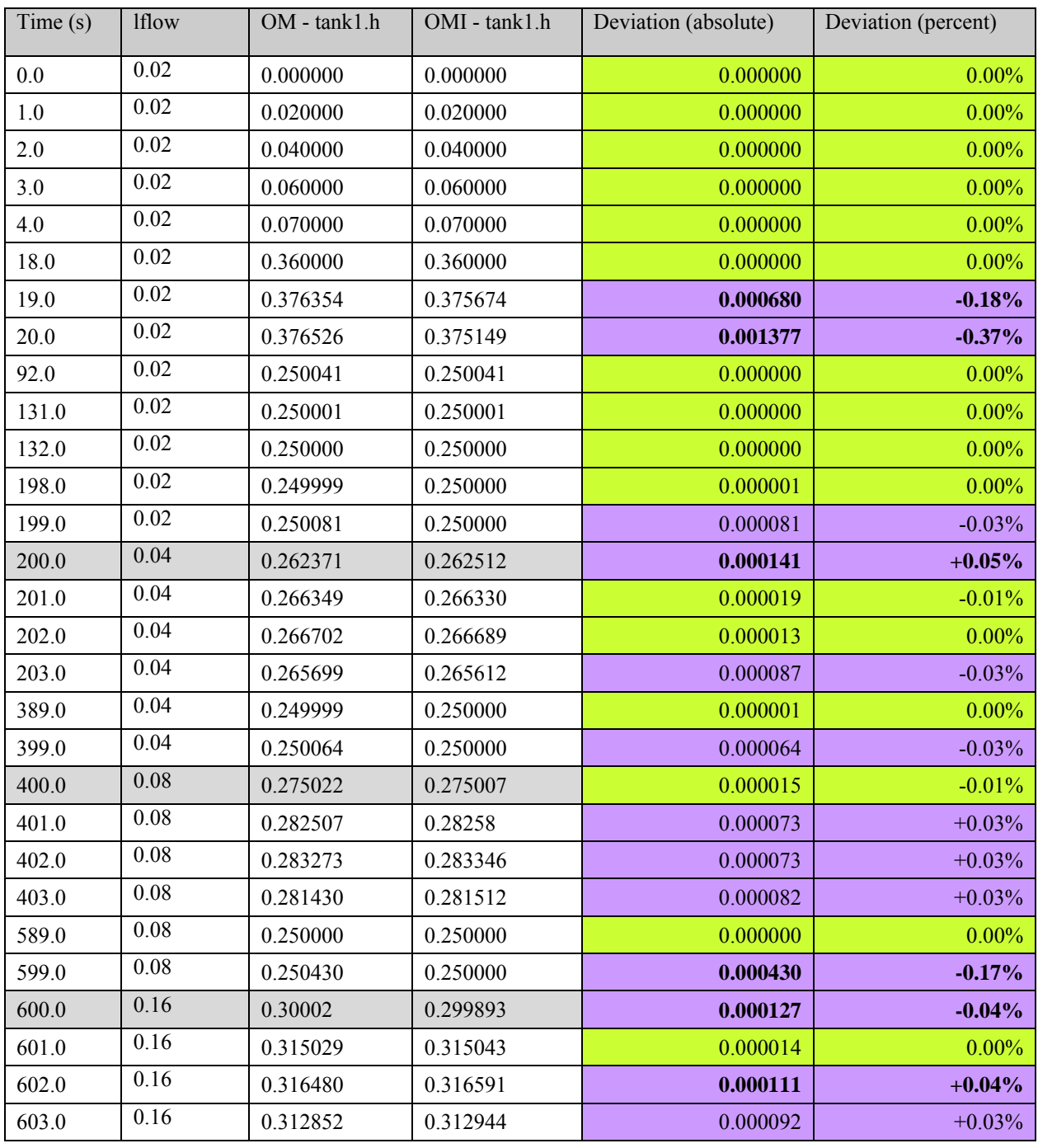

#### **Table 6-7 Results of the Back to Back Test**

The time values from 0.0s – 132.0s are selected at random. The time when "Source.qOut.lflow" is changed and its limits are important for this Back to Back test. "OM - tank1.h" represents the results of the original OM simulation runtime. "OMI - tank1.h" represents the results of the new modified OMI simulation runtime. As depicted in Table 6-7 the deviations between "OM - tank1.h" and ""OMI - tank1.h"" are in the range of  $\pm 0.01\%$  and  $\pm 0.05\%$ . This is acceptable in view of the fact that the deviation will not be larger. It will be further reduced according to the number of results provided.

#### **6.2.6 References**

- [1] Fritzson Peter, 2004, Principles of Object-Oriented Modeling and Simulation with Modelica 2.1, Wiley-IEEE Press.
- [2] Andrew S. Tanenbaum and Maarten Van Steen, 2006,Distributed Systems: Principles and Paradigms, Prentice Hall
- [3] Alfred V. Aho, Monica S. Lam, Ravi Sethi and Jeffrey D. Ullman, 2006, Compilers: Principles, Techniques, and Tools, Addison Wesley.
- [4] André Willms, 2008, Einstieg in Visual C++ 2008, Galileo Computing.
- [5] Jürgen Wolf, 2006, C++ von A bis Z, Galileo Computing.
- [6] Ralf Reussner und Wilhelm Hasselbring, 2006, Handbuch der Software-Architektur, dpunkt Verlag.
- [7] Andrew S. Tanenbaum, 2003, Computer Networks (4th Edition), Prentice Hall.
- [8] Frieder Grupp und Florian Grupp, 2007, Simulink: Grundlagen und Beispiele, Oldenbourg.
- [9] K.E. Brenan, S.L. Campbell, and L.R. Petzold, 1996, Numerical Solution of Initial Value Problems in Differential/Algebraic Equations. SIAM, second edition.
- [10] Friedenthal, Sanford, Greigo, Regina, and Mark Sampson, INCOSE MBSE Roadmap, in "INCOSE Model Based Systems Engineering (MBSE) Workshop Outbrief" (Presentation Slides), presented at INCOSE International Workshop 2008, Albuquerque, NM, pg. 6, Jan. 26, 2008
- [11] Modelica Association, 2005, "Modelica Language Specification Version 3.0", http://www.modelica.org/documents/ModelicaSpec30.pdf, September 5, 2007.
- [12] PELAB, Peter Fritzson, "OpenModelica System Documentation, Version, 2008-01-27 for OpenModelica1.4.5", http://www.ida.liu.se/labs/pelab/modelica/OpenModelica/releases/1.4.5/doc/OpenModelicaSyste m.pdf, January 2009.
- [13] PELAB, Peter Fritzson, "OpenModelica Users Guide, Version 2009-01-27 for OpenModelica  $1.4.5$ " http://www.ida.liu.se/labs/pelab/modelica/OpenModelica/releases/1.4.5/doc/OpenModelicaUsers Guide.pdf, January 2009.
- [14] Computing and Mathematics Research Division Lawrence Livermore National Laboratory, Petzold, Linda R., http://www.netlib.org/ode/ddassl.f, December 12 2006.
- [15] The International Council on Systems Engineering (INCOSE), Last Accessed: 2009 http://www.incose.org/
- [16] Modelica and the Modelica Association, Last Accessed: 2009 http://www.modelica.org/
- [17] Modelica and the Modelica Association, Modelica Libraries, Last Accessed: 2009 http://www.modelica.org/libraries
- [18] Dynasim AB, Dymola, Last Accessed: 2009 http://www.dynasim.se/
- [19] The OpenModelica Project, Last Accessed: 2009 http://www.ida.liu.se/~pelab/modelica/OpenModelica.html
- [20] MathCore Engineering AB, MathModelica, Last Accessed: 2009 http://www.mathcore.com/products/mathmodelica/
- [21] Open Source Modelica Consortium, Last Accessed: 2009 http://www.ida.liu.se/labs/pelab/modelica/OpenSourceModelicaConsortium.html
- [22] Linköping University, Last Accessed: 2009 http://www.liu.se
- [23] OpenModelica source code version 1.4.5 from Subversion repository, http://www.ida.liu.se/labs/pelab/modelica/OpenModelica.html#Download
- [24] Object Refinery Limited, JFreeChart, Last Access: 2009 http://www.jfree.org/jfreechart/
- [25] IBM Rational Rhapsody, Systems-Engineering Tool Rhapsody 7.2, http://www.telelogic.com/products/rhapsody/index.cfm
- [26] Sun Microsystems, Java, http://java.sun.com/

## **Chapter 7 OMNotebook and OMShell**

This chapter covers the OpenModelica electronic notebook subsystem, called OMNotebook. Both OMNotebook and OMShell uses the development framework Qt.

This chapter covers the OpenModelica electronic notebook subsystem, called OMNotebook. Both OMNotebook and OMShell uses the development framework Qt.

#### **7.1 Qt**

Qt is an object-oriented, platform independent, C++ development framework created and maintained by Trolltech. Qt includes a comprehensive class library, with more then 400 classes, and several tools for development. The Qt API has a rich set of classes and functionality for several types of development and programming. In OMNotebook Qt have been used for GUI programming, file handling and XML, but Qt can be used for database programming, networking, internationalization, OpenGL integration and much more.

Qt is consistent across all supported platforms, which enable developers to create truly platform independent applications. Using Qt, developers can create native applications for Windows, Mac and X11 platforms. Qt requires no virtual machines, emulation layers or bulky runtime environments. Instead Qt writes directly to low-level graphics function like native applications, which allows Qt applications to run natively. Trolltech have designed Qt to be easy and intuitive to use.

### **7.2 HTML documentation**

Using Doxygen a HTML documentation have been generated from the source files. This documentation contatins information about the different classes, functions and files belonging to OMNotebook. The documentation is found on the SVN under OMNotebook/Doxygen\_doc.

#### **7.3 Mathematica Notebook Parser**

OMNotebook have a parser implemented that can read Mathematica notebooks. This parser is generated by ANTLR using grammar descriptions. This is an EBNF grammar for the Mathematica notebook fullform format, taken from the grammar definition for the Mathematica notebook parser.

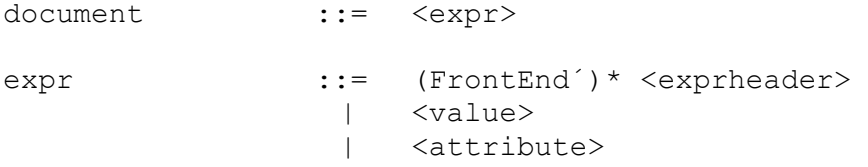

```
exprheader ::=
     Notebook [ \langle \text{expr} \rangle (, \langle \text{rule} \rangle) * ]
    | List [ (<listbody>)* (, <listbody>)* ] 
    | list [ (<listbody>)* (, <listbody>)* ] 
   | Cell [ <expr> (, <expr>)? (, <rule>)* ]
    | CellGroupData [ <expr> (, Open|Closed)) ] 
    | TextData [ <expr> (, <expr>)* (, <rule>)* ] 
   | StyleBox [ <expr> (, <expr>)* (, <rule>)* ]
    | StyleData [ <expr> (, <expr>)* (, <rule>)* ] 
    | SuperscriptBox [ <expr>, <expr> ] 
    | SubscriptBox [ <expr>, <expr> ] 
    | SubsuperscriptBox [ <expr> (, <expr>)* (, <rule>)* ] 
   | UnderscriptBox [ <expr> (, <expr>)* (, <rule>)* ]
    | OverscriptBox [ <expr> (, <expr>)* (, <rule>)* ] 
    | UnderoverscriptBox [ <expr> (, <expr>)* (, <rule>)* ] 
    | FractionBox [ <expr> (, <expr>)* (, <rule>)* ] 
    | SqrtBox [ <expr> (, <expr>)* (, <rule>)* ] 
    | RadicalBox [ <expr> (, <expr>)* (, <rule>)* ] 
   | RowBox [ <expr> (, <expr>)* (, <rule>)* ]
    | GridBox [ <expr> (, <expr>)* (, <rule>)* ] 
   |\texttt{FormBox} [\texttt{<expr>} (, \texttt{<expr>}) * (, \texttt{<rule>}) * ]| TagBox [ <expr> (, <expr>) * (, <rule>) * ]
    | CounterBox [ <expr> (, <expr>)* (, <rule>)* ] 
    | AdjustmentBox [ <expr> (, <expr>)* (, <rule>)* ] 
   | ButtonBox [ <expr> (, <expr>)* (, <rule>)* ]
    | InterpretationBox [ <expr>, <expr> ] 
   | Annotation [ <expr> (, <expr>)* (, <rule>)* ]
   | Equal [ \langle \text{expr} \rangle (, \langle \text{expr} \rangle \rangle * (, \langle \text{rule} \rangle \rangle * ]
    | Diagram [ <expr> (, <expr>)* (, <rule>)* ] 
   | Icon [ <expr> (, <expr>)* (, <rule>)* ]
    | Polygon [ <expr> (, <expr>)* (, <rule>)* ] 
   | Ellipse [ \langle \text{expr} \rangle (, \langle \text{expr} \rangle * (, \langle \text{rule} \rangle * ]
   | Line \left[ \begin{array}{cc} \langle \text{expr} \rangle & \langle \text{expr} \rangle \end{array} \right]^{*} (, \langle \text{rule} \rangle \rangle^{*} )
    | GreyLevel [ <expr> (, <expr>)* (, <rule>)* ] 
    | OLEData [ <expr> (, <expr>)* (, <rule>)* ] 
    | RGBColor [ Number, Number, Number ] 
   | Filename [ \langle \exp r \rangle (, \langle \exp r \rangle (, \langle \text{rule} \rangle * ]
    | BoxData [ <expr> (, <expr>)* (, <rule>)* ] 
   | GraphicsData [ String, String (, <rule>)* ]
    | DirectedInfinity [ Number ] 
    | StartModelEditor [ ] 
    | ParentDirectory [ ] 
listbody ::= (<expr>|<rule>) 
rule ::= Rule [ <expr> (, <expr>) ]
                        | rule [<expr> (, <expr>) ] 
                         | RuleDelayed [ <expr> (, <expr>) ] 
value ::= String
                        | Number 
                         | True
```
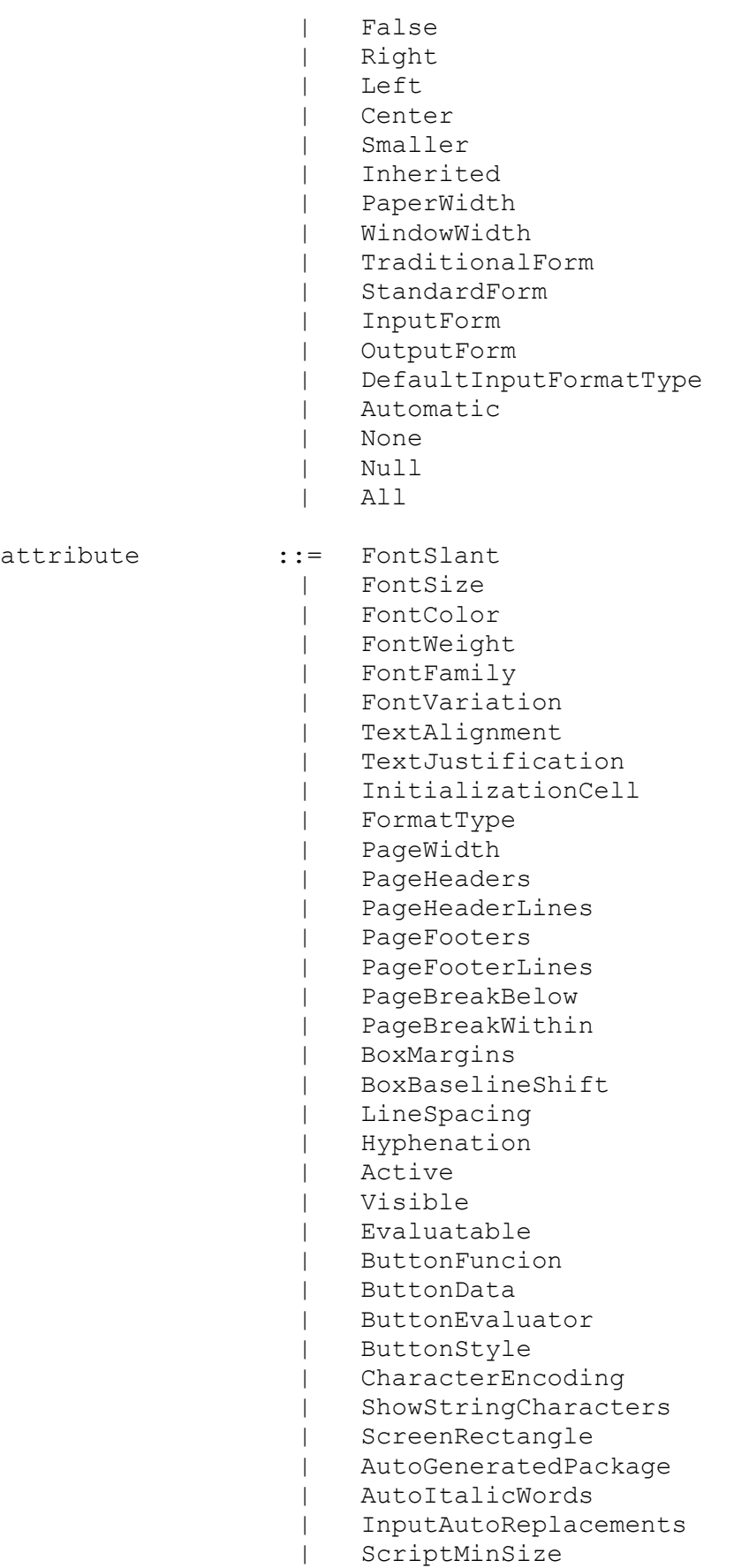

attribute

 | StyleMenuListing | CounterIncrements | CounterAssignments | PrivateEvaluationOptions | GroupPageBreakWithin | DefaultFormatType | NumberMarks | LinebreakAdjustments | VisioLineFormat | VisioFillFormat | Extent | NamePosition | CellTags | CellFrame | CellFrameColor | CellFrameLabels | CellFrameMargins | CellFrameLabelMargins | CellLabelMargins | CellLabelPositioning | CellMargins | CellDingbat | CellHorizontalScrolling | CellOpen | GeneratedCell | ShowCellBracket | ShowCellLabel | CellBracketOptions | Editable | Background | CellGroupingRules WindowSize WindowMargins | WindowFrame | WindowElements | WindowTitle | WindowToolbars | WindowMoveable WindowFloating | WindowClickSelect | StyleDefinitions | FrontEndVersion | ScreenStyleEnvironment | PrintingStyleEnvironment | PrintingOptions | PrintingCopies | PrintingPageRange | PrivateFontOptions | Magnification | GenerateCell | CellAutoOverwrite | ImageSize | ImageMargins

 | ImageRegion | ImageRangeCache | ImageCache | ModelEditor

## **7.4 File list**

This file list lists all source files belonging to OMNotebook in alphabetical order with a short description. In addition to these files a set of files are also generated by Qt and ANTLR, but those files are not listed below. The lines of code (LOC) specified for each file is with comments and blank rows (counted May 2006).

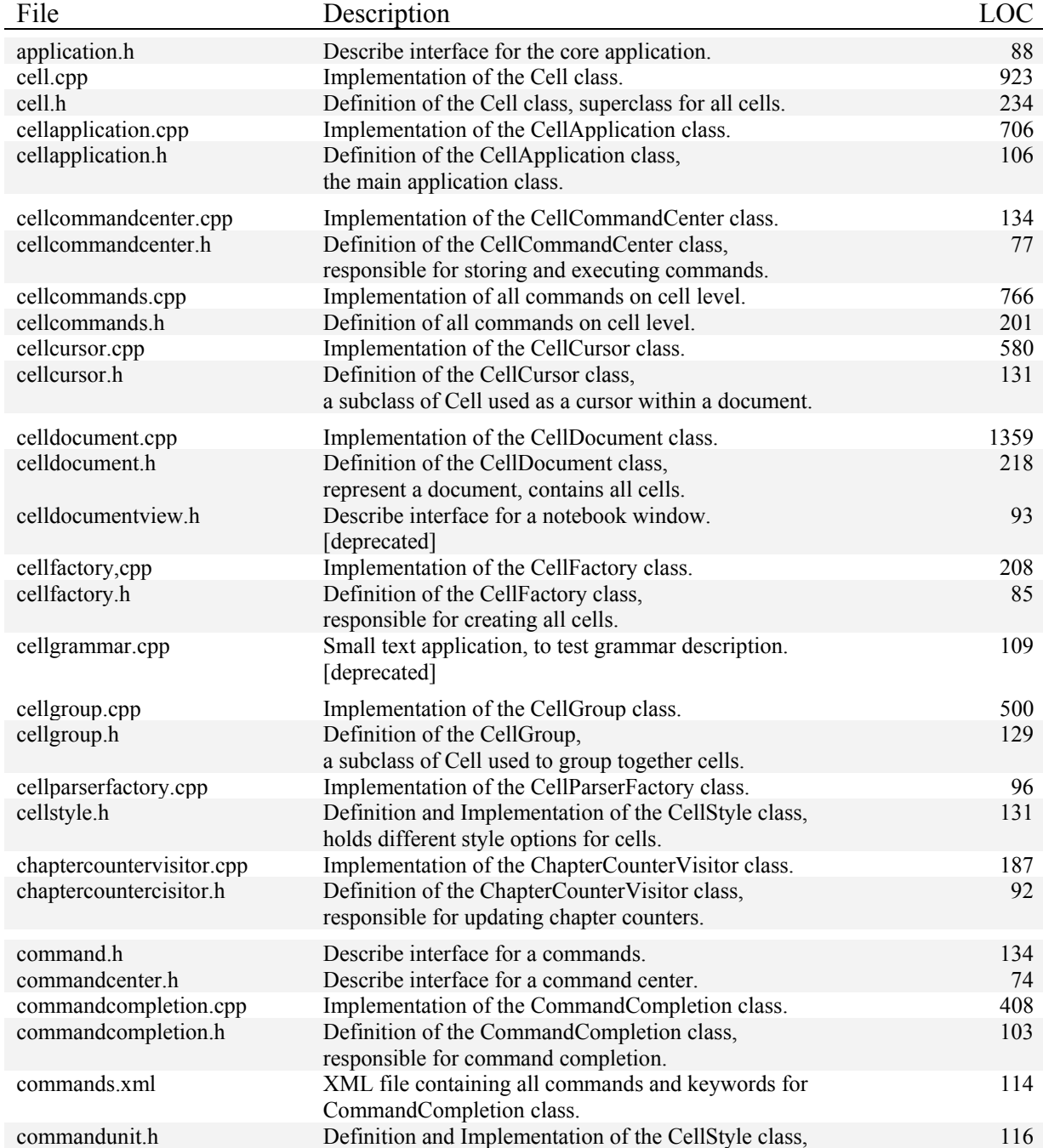

holds a command/keyword for command completion.

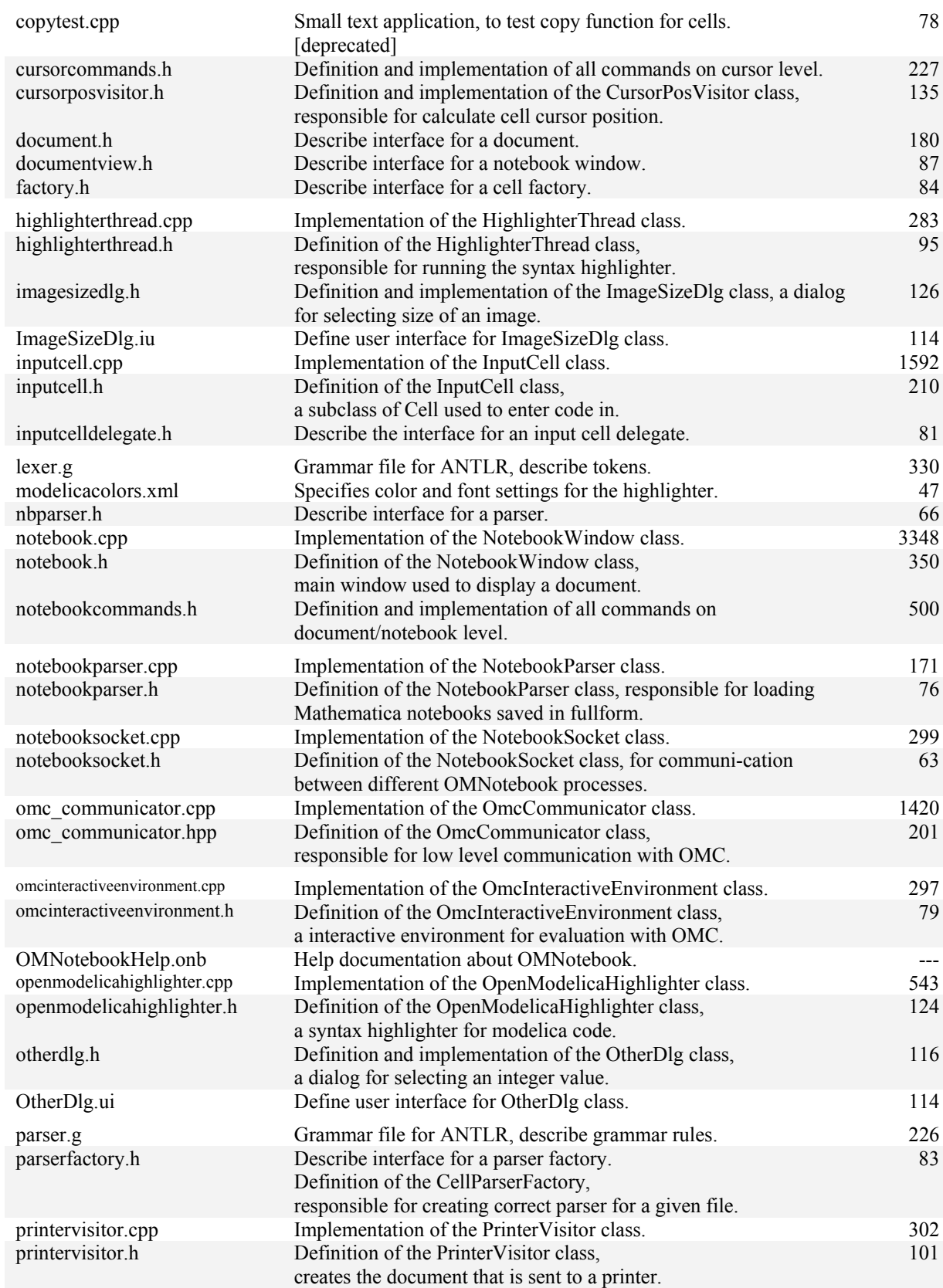

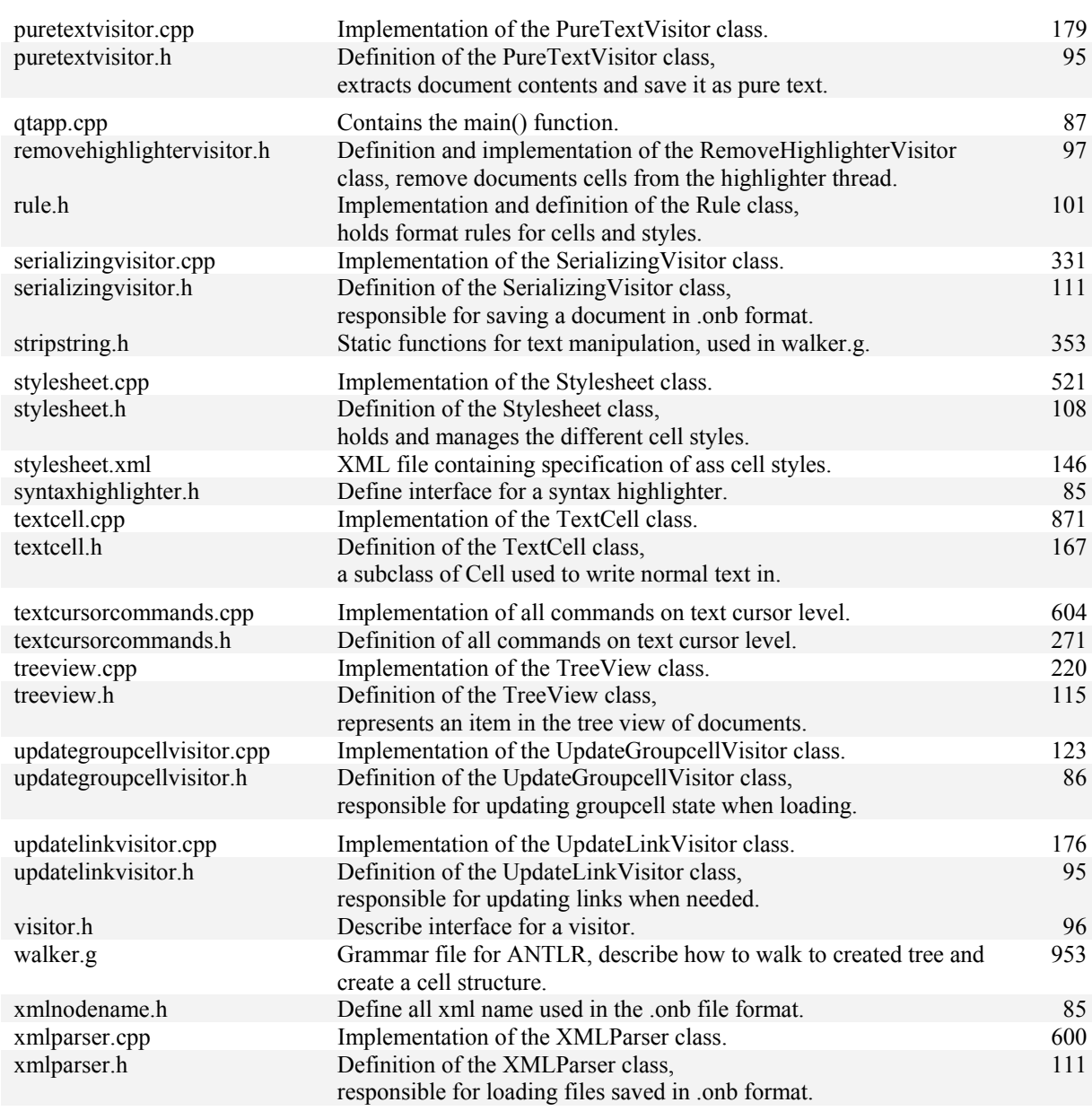

*Sum: 27 037* 

## **7.5 Class overview**

The following diagram contains the complete static structure of OMNotebook.

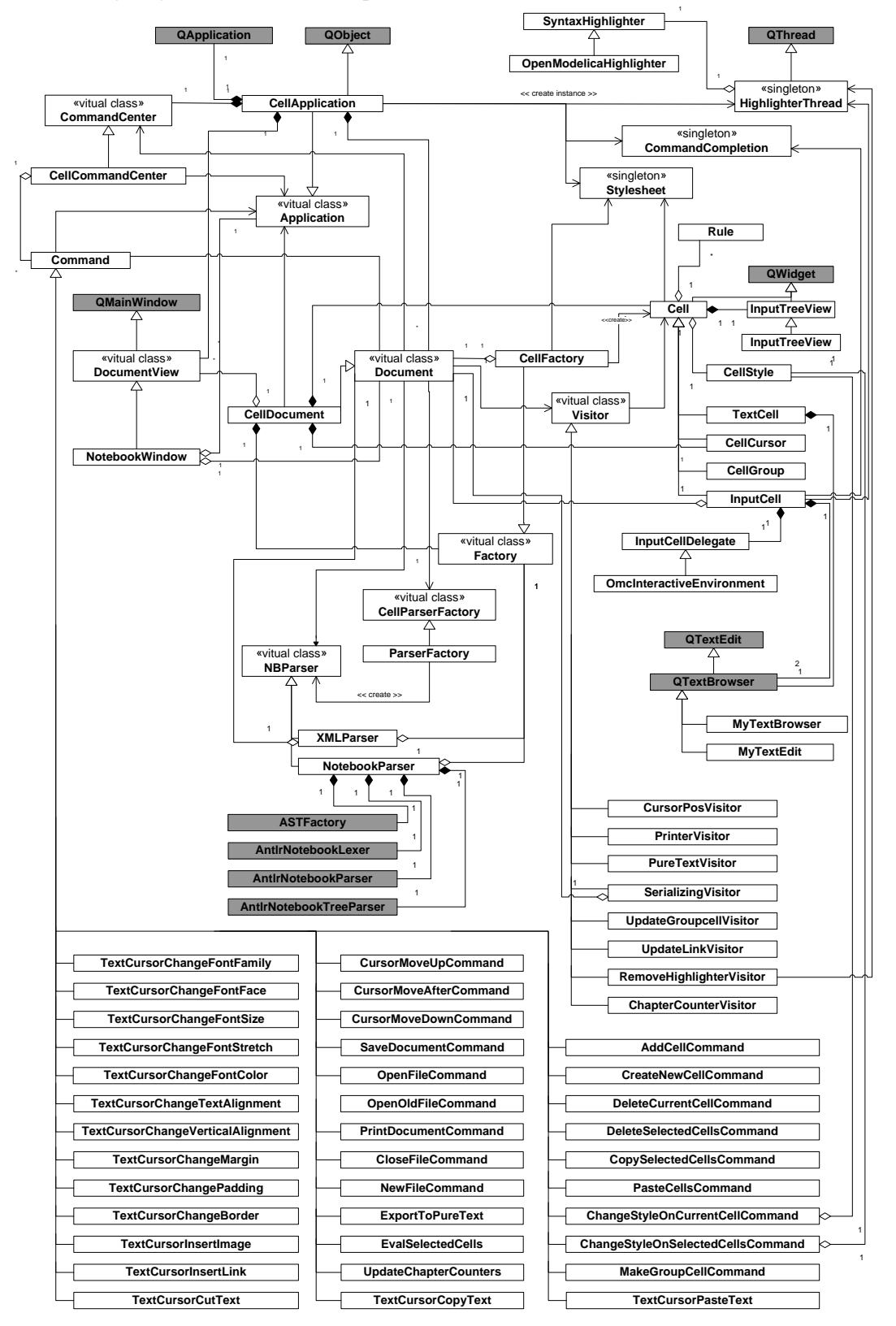

### **7.6 References**

Anders Fernström. Extending OMNotebook – An Interactive Notebook for Structured Modelica Documents.Final thesis to be presented spring 2006, Dept. Computer and Information Science, Linköping University, Sweden.

Trolltech, Qt Product Overview, http://www.trolltech.com/products/qt/index.html.

van Heesch, Dimitri, www.doxygen.org (2006), Doxygen, http://www.doxygen.org.

ANTLR, About The Parser Generator ANTLR, http://www.antlr.org/about.html.

# **Chapter 8**

# **OpenModelica Eclipse Plugin – MDT**

To be updated, until then, consult the Modelica Development Tooling (MDT) website: http://www.ida.liu.se/labs/pelab/modelica/OpenModelica/MDT

## **Chapter 9**

## **How to Write Test Cases for OpenModelica Development**

This chapter is a "how-to" guide to aid in developing testcases for the omc testsuite. At the end of the file there are examples to illustrate the guide.

#### **9.1 Getting Started**

In case you plan to develop several testcases it might be beneficial to have a separate working directory in the testsuite directory.To set this up you need to copy some files to that directory. Copy rtest, translation\_template.mo, translation\_failed\_template.mo, simulation template.mos, and simulation failed template.mos.

Depending on where in the directory hierarchy you put your subdirectory <DIRECTORY> including the rtest script, you may need to modify the path "../../build/bin/omc" in the following line in the rtest file:

system "MODELICAUSERCFLAGS=\$info{cflags} ../../build/bin/omc \$f >\$log2>&1";

In order to test your testcase you want to be able to run just a single case at the time. To do this, edit Makefile.omdev.mingw under the OpenModelica directory. Add the following two lines (perhaps also including dependencies?):

```
mytest: 
       (cd testsuite/<DIRECTORY>; rtest -v XXX.mos)
```
Here <DIRECTORY> is the specific directory where your testcase is saved.

Then in order to run your testcase, simply type the command mytest when you build the project using the Eclipse MDT plugin (Ctrl + B).

#### **9.2 Developing a Test Case**

A complete testcase consists of 2 separate files. The .mo file containing the model you are running your tests on and a .mos file containing the test script.

#### **9.2.1 Creating the .mo File**

Open translation template.mo or translation failed template.mo, depending on if the translation should fail or not.

 Save the file with a name of your choice. (Don't just copy the content to the new file since it might result in errors.)

- Change the XXX to appropriate names.
- Write the code for the test model. In case your model is supposed to translate add the flat code at the bottomof the file (as seen in the template file).

In order to obtain the flat file, enter the following command:

```
>omc.exe XXX.mo
```
at the command prompt. Copy the result to the bottom of your .mo file. It is important that you maintain all information from the flattened file, including white spaces.

When commenting the flattened code as seen in the template ensure that there is a white space after each '//' (as in the template).

#### **9.2.2 Creating the .mos File**

Open one of the templates simulation\_template.mos, simulation failed template.mos depending on whether your testcase should be simulated successfully or not. Save it with preferably the same name as the .mo file.

#### **9.2.2.1 Simulation not Failing**

The simulation template.mos file is used when the simulation should not fail.

- Change <XXX> in loadfile to the .mo file name.
- Change  $\langle XXX \rangle$  in the rest of the file to the class or model name that should be simulated (the last model/class in the mo file)
- Add appropriate startTime, stopTime, and numberOfIntervals in simulate.
- Change the variables in readSimulationResult to the variables you want to test/check.

To get all the values from a variable in the simulation you use res[1] for the first variable you added in readSimulationResult and res[2] for the second one and so on.

The  $res[X]$  is an array of all simulated values from that variable with the size of readSimulationResultSize("<XXX> res.plt"); The size of the simulation result depends on the interval set in simulate. To get a specific value in the set/array you use  $res[X, Y]$ .

To get a value at a specific time in the simulation you must manually look it up in the  $\langle$ XXX> res.plt file.

To do that you have to out comment the line system  $("rm ...")$  in the .mos file and run the test. Then the result files will not be removed.

This is not very practical. There is a script function called val that can get the value for a specific time. It's used like val(variableName,time). However, the function currently works only on scalar variables, not array elements.

Get the values you are going to test as described above. In the template file there is an example of how you can round the values to 3 digits/decimals.

```
x:=res[1]; // get the values 
x:=1000*x; // multiply the values with 1000
x:=floor(x); // remove the decimals
echo(true); // turns on output
x/1000.0; // divide it with 1000 -> 3 digits/decimals and prints it.
```
Remove:

```
// {1.0,1.654,2.169,2.62,3.032,3.418} 
// {2.0,2.0,2.0,2.0,2.0,2.0} 
// {3.0,2.545,2.23,1.979,1.767,1.581}
```
and add the expected result for your test variables. One way to obtain the expected values is to simulate the model in another simulator or compute the results manually.

#### **9.2.2.2 Simulation Fail**

The simulation failed template.mos is used when the simulation should fail.

- Change <XXX> in loadfile to the .mo file name.
- Change  $\langle XXX \rangle$  in simulate to the class or model name that should be simulate (the last class/model in the .mo file)

Then remove

//"#Error, too few equations. Underdetermined system // The model has 3 variables and 2 equations

and replace it with the error message expected for your model.

Note::

The expected values and the errormessage will be matched towards the printout from the simulation. Thus the expected values and error messages have to be exactly the same as the printout or the test will fail.

Hints:

change the template mos file.

```
size:=readSimulationResultSize("<XXX> res.plt");
res:=readSimulationResult("<XXX>_res.plt",{x,y,z},size);
```
## **9.3 Status of Simulated Test Cases**

#### **9.3.1 Status for .mo Files**

There are three different cases of mo files.

1. The .mo file is correct and translates. Then status shall be correct.

2. The .mo file is inaccurate and thus it won't translate. Status shall then be incorrect.

3. The .mo file is correct according to the modelica language specification but it has features not yet implemented in the omc compiler. Status shall be set to correct. These tests however will be added differently to the testsuite.

#### **9.3.2 Status for .mos Files**

Status on .mos files should always be set to correct.

### **9.4 Adding Test Cases to the Suite**

Move the files to the dir where they should be and add the new mo and. mos files to the makefile. Normal correct testcases should be added at the TESTCASE label (like example 1 below). Testcases that are using features yet not implemented in OMC should be added to the failing test label.

For testcases that have 'planted' errors in the mo-file and a 'simulation\_failed' .mos file (like example 2 below), the mo-file should be added as a failing test and the .mos file as a normal test file.

#### **9.5 Examples**

#### **9.5.1 Correct Test**

MO-FILE

```
// name: Example1 
// keywords: 
// status: correct 
// 
// Simple example 
// 
model Ex1 
    Integer x; 
     equation 
     x = 2+3;end Ex1; 
// fclass Ex1 
// Integer x; 
// equation 
// \quad x = 5;
```

```
MOS-file
```
// end Ex1;

```
// name: Example1 
// keywords: 
// status: correct 
// 
// Simple example 
loadFile("Example1.mo"); 
simulate(Ex1,startTime=0.0, stopTime=1.0, numberOfIntervals=2); // 2 intervals ==
3 values 
echo(false); // turns of output 
size := readSimulationResultSize("Ex1 res.plt");
res:=readSimulationResult("Ex1_res.plt",\{x\}, size);
x1:=res[1,1]; //Gets the simulated value of the model variable x at the time 0
x2:=res[1,size]; //Gets the value of the model variable x at stoptime. 
echo(true); // turns on output
x1; //prints x1, expecting 5.0 
x2; //prints x2, expecting 5.0 
readFile("output.log"); // Check that output log is emtpy 
system("rm -rf Ex1 * Ex1.exe Ex1.cpp Ex1.makefile Ex1.libs Ex1.log output.log");
// Result: 
// true 
// record 
// resultFile = "Ex1_res.plt" 
// end record 
// true 
// 5.0 
// 5.0 
7/ ""
// 0 
// endResult
```
#### **9.5.2 Failing Test**

#### MO-FILE

```
// name: Example2 
// keywords: 
// status: incorrect 
// 
// Simple example 
// 
model Ex2 
   Integer x = 5.5; //Type mismatch
     equation 
     x = 5;end Ex2;
```
#### MOS-FILE

```
// name: Example2 
// keywords: 
// status: correct 
// 
// Simple example 
loadFile("Example2.mo"); 
simulate(Ex2,startTime=0.0, stopTime=1.0, numberOfIntervals=2);
// 2 intervals == 3 values 
getErrorString(); // simulation failed, check error string. 
// Result: 
// true 
// record 
// resultFile = "Simulation failed. 
// Type mismatch in modifier, expected Integer, got modifier =5.5 of type Real 
// Error occured while flattening model Ex2 
// "
// end record 
7/ ""
// endResult
```
# **Appendix A**

## **Exercises**

The following are some exercises mostly related to the OpenModelica Compiler (omc), but also about writing a test script and using the Corba client-server interface.

Incomplete??, version 070204.

#### **A.1 Exercise SimpleTestCase – Write a Simple Test Case**

Write your own testcase MyHelloWorld.mo as a MyHelloWorld.mos file and add it to the test suite. For example, modify the existing HelloWorld.mo, e.g. by changing the equation, run it within OMNotebook or OMShell, check the values at a few points using the val-function – val(x,time). Use these to design your own .mos file.

Also read Chapter 9 in this document which gives more detailed instructions.

Below is the .mos file that runs and compares with the values in the comments at the end of the file. In the .mo file there is also a flattened version of the file for checking the flattening.

HelloWorld.mos:

```
// name: HelloWorld 
// keywords: equation 
// status: correct 
// 
// Equation handling 
// 
loadFile("HelloWorld.mo"); 
simulate(HelloWorld, startTime=0.0, stopTime=1.0, numberOfIntervals=2);
echo(false); 
size := readSimulationResultSize("HelloWorld res.plt");
res:=readSimulationResult("HelloWorld_res.plt",{x},size); 
x := \text{res}[1];x := 1000 \times x;x := floor(x); ??? Should perhaps be re-written using the val-function?
echo(true); 
x/1000.0; 
readFile("output.log"); 
system("rm -rf HelloWorld_* HelloWorld.exe HelloWorld.cpp HelloWorld.makefile 
HelloWorld.libs HelloWorld.log output.log"); 
// Result: 
// true 
// record 
// resultFile = "HelloWorld res.plt"
// end record 
// true 
// {1.0,0.999,0.999,0.606,0.367} 
\frac{1}{2}// 0 
// endResult
```
#### HelloWorld.mo:

// name: HelloWorld

```
// keywords: equation 
// status: correct 
// 
// Equation handling 
// 
model HelloWorld 
     Real x(start = 1);
     parameter Real a = 1;
equation 
     der(x) = -a * x;end HelloWorld; 
// fclass HelloWorld 
// Real x(start = 1.0);
// parameter Real a = 1;
// equation 
// \det(x) = -(a * x);// end HelloWorld;
```
#### **A.2 Exercise UseAPIFunctions – Call Some OMC API Functions**

Take a look at the API table in Section 2.4.3 and in the notebook QueryAPIExamples in the testcases directory under the OpenModelica installation.

\*\* Call a few API function.

#### **A.3 Exercise OMCCorbaJava – Commands via Corba from a Java Client**

In this exercise you will send commands to the OMC compiler via the Corba interface. Please switch to the Java perspective for this exercise. In this exercise you just play around with the Java Corba interface to omc.

#### **A.3.1 How Corba Communication Works**

When OMC is started with: omc[.exe] +d=interactiveCorba, it writes a file in the temporary directory with its Corba Object reference. The file is called differently depending on the OS. In Windows: openmodelica.objid and in Linux: openmodelica.USERNAME.objid where USERNAME is the name of the current user. The Corba clients check if this file exists, read it and use it to initialize the Corba code that connects to OMC. The code in general looks like this:

```
ORB orb<sup></sup>
OmcCommunication omcc; 
orb = ORB.init(args, null); 
/* Convert string to object. */ 
org.omg.CORBA.Object obj = orb.string to object(stringifiedObjectReference);
/* Convert object to OmcCommunication object. */ 
omcc = OmcCommunicationHelper.narrow(obj);
```
In the code above the variable stringifiedObjectReference represents the contents read from the openmodelica.[USERNAME.]objid file.

All the OmcCommunication\*.java files are generated using an Corba IDL compiler from a very simple omc\_coomunication.idl file with the following contents:

```
// As simple as can be omc communication, sending and recieving of strings. 
interface OmcCommunication { 
   string sendExpression( in string expr);
```

```
string sendClass( in string model);
};
```
Please reffer to Corba documentation (for example http://www.mico.org) for more information about the IDL Compiler and ORB.

#### **A.3.2 OMCProxy.java**

Provides implementation for:

- starting the OpenModelica compiler: omc[.exe] depending on the platform (Windows/Linux). See method: startServer().
- sending expressions to OMC and receiving results. See method: String sendExpression(String e).
- initialization of Corba communication. See method: setupOmcc(String objReference).

#### **A.4 Corba Clients for C++ and Python**

If you are interested in calling OpenModelica compiler OMC from other languages we have available OMC clients for C++ and Python here: http://www.ida.liu.se/~adrpo/omc/corba/

#### **A.5 Exercise newAPIFunction – Write a new Simple OMC API Function**

Write your own simple function myOwnAPIFunction() with no arguments that returns the string "myString"

- Look in the file Interactive.mo.
- Locate function evaluateGraphicalApi2.
- Look at the cases for some existing API functions, e.g. the one below.
- Add your own case for a simple function myOwnAPIFunction().

Below you find a case rule for one of the existing functions  $\text{getEnvironmentVar}(...):$ 

```
algorithm 
   (outString,outInteractiveSymbolTable):= 
  matchcontinue (inInteractiveStmts,inInteractiveSymbolTable) 
    case (ISTMTS(interactiveStmtLst = {IEXP(exp = Absyn.CALL( 
   function = Absyn.CREF IDENT(name = "getEnvironmentVar"),
   functionArgs = Absyn.FUNCTIONARGS(args = {Absyn.STRING(value = name)},
                                       argNames = \{\})\}),
    (st as SYMBOLTABLE(ast = p,explodedAst = s,instClsLst = ic, 
    lstVarVal = iv, combinedFunctions = cf)\lambda equation 
         resstr = System.readEnv(name); 
       then 
         (resstr,st);
```
#### **A.6 Exercise ASTExpTransform – Write A Small Exp AST Transformation**

Write a small AST transformation, e.g. in the Exp package, for example to simplify an expression. For example, you can transform small powers of 3, e.g.  $x^3$ , to corresponding multiplications, e.g.  $x^*x^*$ .

#### **A.7 Exercise CodeGen – Generate Code for a new Builtin Function**

Make a small change in the code generator. (e.g. add a compiler-known builtin function twice(x) that generates the code x+x, or mySin2(x) for computing  $sin(x)+2$ , or change an existing function (floor), or something of your choice, etc.)

Depending on your ambitions, you need to change two or more of the following files. Changes to at least Builtin.mo and Codegen.mo are necessary.

- Builtin.mo This package creates a top-level environment with all predefined classes and types.
- Static.mo This package performs type checking and certain cases of symbolic simplification.
- Ceval.mo This package performs evaluation of constant expressions.
- Codegen.mo This package performs code generation.

A simple method is to search for the string "fill" for the builtin function fill in the above .mo-files. Then you easily find the places where to insert code for your own builtin function.

#### **A.8 Exercise getClassNamesRecursive – Recursive Printout of Class Names in a Model Hierarchy**

Write an API function: getClassNamesRecursive(cref) where cref=Component Reference.

This function should display all the loaded classes/packages hierarchically to the last depth

- each level should be indented
- An example of output is given below

Example call:

```
loadModel(Modelica) 
getClassNamesRecursive(Modelica)
```
#### Output:

```
Modelica [package] 
   Blocks [package] 
     Continous [package] 
       Der [block] 
       Derivative [block] 
        .... 
     Discrete [package] 
   Constants [package] 
   Electrical [package] 
   Icons [package] 
   Math [package] 
   Mechanics [package] 
   SIunits [package] 
   UsersGuide [package]
```
Hints:

 Start from "getClassNames" and think about how you can write some functions to get the output above. See also getClassRestriction(cref) .

## **Appendix B**

## **Solutions to Exercises**

The following are solutions to some exercises in Appendix A. (??Incomplete)

#### **B.1 Solution SimpleTestCase – Write a Simple Test Case**

One possible solution (?? need to update this)

MyHelloWorld.mos:

```
// name: HelloWorld 
// keywords: equation 
// status: correct 
// 
// Equation handling 
// 
loadFile("HelloWorld.mo"); 
simulate(HelloWorld, startTime=0.0, stopTime=1.0, numberOfIntervals=2);
echo(false); 
size := readSimulationResultSize("HelloWorld res.plt");
res:=readSimulationResult("HelloWorld_res.plt",{x},size); 
x := \text{res}[1];x := 1000 \times x;x := floor(x); ??? Should perhaps be re-written using the val-function? 
echo(true); 
x/1000.0; 
readFile("output.log"); 
system("rm -rf HelloWorld_* HelloWorld.exe HelloWorld.cpp HelloWorld.makefile 
HelloWorld.libs HelloWorld.log output.log"); 
// Result: 
// true 
// record<br>// re:// resultFile = "HelloWorld_res.plt" 
// end record 
// true 
// {1.0,0.999,0.999,0.606,0.367} 
1/ ""
// 0 
// endResult
```
#### HelloWorld.mo:

```
// name: HelloWorld 
// keywords: equation 
// status: correct 
// 
// Equation handling 
// 
model HelloWorld 
     Real x(start = 1);
     parameter Real a = 1;
equation 
    der(x) = -a * x;end HelloWorld;
```

```
// fclass HelloWorld 
// Real x(start = 1.0);
// parameter Real a = 1;
// equation 
// \det(x) = -(a * x);// end HelloWorld;
```
## **B.2 Solution UseAPIFunctions – Call Some OMC API Functions**

?? fill in

\*\* Call a few API functions.

### **B.3 Solution OMCCorbaJava – Commands via Corba from a Java Client**

No solution. Just play around with the existing Java Corba communication.

#### **B.4 Solution Corba Clients for C++ and Python**

No solution. Just play around with the existing C++ or Python Corba communication implementation.

### **B.5 Solution newAPIFunction – Write a new Simple OMC API Function**

```
case (ISTMTS(interactiveStmtLst = { 
   IEXP(exp = Absyn.CALL(function_ = Absyn.CREF_IDENT(name = "myOwnAPIFunc")))}), 
   (st as SYMBOLTABLE(ast = p,explodedAst = s,instClsLst = ic, 
      lstVarVal = iv,compiledFunctions = cf))) 
       equation 
         resstr = "returned from myOwnAPIFunc"; 
       then 
         (resstr,st);
```
### **B.6 Solution ASTExpTransform – Write A Small Exp AST Transformation**

?? fill in.

#### **B.7 Solution CodeGen – Generate Code for a new Builtin Function**

?? fill in.

### **B.8 Solution getClassNamesRecursive – Recursive Printout of Class Names in a Model Hierarchy**

Note: This solution does not display the restriction after the class name. We leave that implementation part for the reader.

Inserted into the function evaluateGraphicalAPI in Interactive.mo:

```
case (ISTMTS(interactiveStmtLst = {IEXP(exp = Absyn.CALL(function =
Absyn.CREF_IDENT(name = "getClassNamesRecursive"),
   functionArgs = Absyn.FUNCTIONARGS(args = {Absyn.CREF(componentReg = cr)})))}), 
(st as SYMBOLTABLE(ast = p,explodedAst = s,instClsLst = ic, 
 lstVarVal = iv, compiledFunctions = cf)) local Absyn.Path path; 
       equation 
         path = Absyn.crefToPath(cr);
```

```
 resstr = getClassNamesRecursive(path, p, ""); 
       then 
          (resstr,st); 
protected function getClassnamesInClassList 
   input Absyn.Path inPath; 
   input Absyn.Program inProgram; 
   input Absyn.Class inClass; 
   output list<String> outString; 
algorithm 
   outString:= 
   matchcontinue (inPath,inProgram,inClass) 
     local 
       list<String> strlist; 
      list<String> res;
       list<Absyn.ClassPart> parts; 
       Absyn.Class cdef; 
      Absyn.Path newpath, inmodel, path;
       Absyn.Program p; 
     case (_,_,Absyn.CLASS(body = Absyn.PARTS(classParts = parts))) 
       equation 
        strlist = getClassnamesInParts(parts);
       then 
         strlist; 
     case (inmodel,p,Absyn.CLASS(body = Absyn.DERIVED(path = path))) 
       equation 
          (cdef,newpath) = lookupClassdef(path, inmodel, p); 
         res = getClassnamesInClassList(newpath, p, cdef); 
       then 
         res; 
   end matchcontinue; 
end getClassnamesInClassList; 
protected function joinPaths 
   input String child; 
   input Absyn.Path parent; 
   output Absyn.Path outPath; 
algorithm 
   outPaths:= 
   matchcontinue (child, parent) 
     local 
       Absyn.Path r, res; 
       String c; 
     case (c, r) 
       equation 
        res = Absyn.joinPaths(r, Absyn.IDENT(c)); then res; 
   end matchcontinue; 
end joinPaths; 
protected function getClassNamesRecursive "function: getClassNamesRecursive 
  Returns a string with all the classes for a given path. 
" 
   input Absyn.Path inPath; 
   input Absyn.Program inProgram; 
   input String indent; 
   output String outString; 
algorithm 
   outString:= 
   matchcontinue (indent,inPath,inProgram) 
     local
```

```
 Absyn.Class cdef; 
       String s1,res, parent_string, result; 
       list<String> strlst; 
       Absyn.Path pp, modelpath; 
       Absyn.Program p; 
       String indent; 
       list<Absyn.Path> result_path_lst; 
     case (pp,p,indent) 
       equation 
         cdef = getPathedClassInProgram(pp, p); 
         strlst = getClassnamesInClassList(pp, p, cdef); 
        parent_string = Absyn.pathString(pp);
         result_path_lst = Util.listMap1(strlst, joinPaths, pp); 
        indent = indent +\& " ";
         result = Util.stringAppendList(Util.listMap2(result_path_lst, 
           getClassNamesRecursive, p, indent)); 
         res = Util.stringAppendList({parent_string,"\n",indent, result}); 
       then 
         res; 
 case (_,_,_) then "Error"; 
 end matchcontinue; 
end getClassNamesRecursive;
```
# **Appendix C**

## **Contributors to OpenModelica**

This Appendix lists the individuals who have made significant contributions to OpenModelica, in the form of software development, design, documentation, project leadership, tutorial material, etc. The individuals are listed for each year, from 1998 to the current year: the project leader and main author/editor of this document followed by main contributors followed by contributors in alphabetical order.

#### **C.1 OpenModelica Contributors 2010**

Peter Fritzson, PELAB, Linköping University, Linköping, Sweden.

Adrian Pop, PELAB, Linköping University, Linköping, Sweden. Martin Sjölund, PELAB, Linköping University, Linköping, Sweden. Per Östlund, PELAB, Linköping University, Linköping, Sweden.

Peter Aronsson, MathCore Engineering AB, Linköping, Sweden. Syed Adeel Asghar, PELAB, Linköping University, Linköping, Sweden. David Akhvlediani, PELAB, Linköping University, Linköping, Sweden. Bernhard Bachmann, Fachhochschule Bielefeld, Bielefeld, Germany. Vasile Baluta, PELAB, Linköping University, Linköping, Sweden. Simon Björklén, PELAB, Linköping University, Linköping, Sweden. Mikael Blom, PELAB, Linköping University, Linköping, Sweden. Robert Braun, IEI, Linköping University, Linköping, Sweden. Willi Braun, Fachhochschule Bielefeld, Bielefeld, Germany. David Broman, PELAB, Linköping University, Linköping, Sweden. Stefan Brus, PELAB, Linköping University, Linköping, Sweden. Francesco Casella, Politecnico di Milano, Milan, Italy. Filippo Donida, Politecnico di Milano, Milan, Italy. Henrik Eriksson, PELAB, Linköping University, Linköping, Sweden. Anders Fernström, PELAB, Linköping University, Linköping, Sweden. Jens Frenkel, TU Dresden, Dresden, Germany. Pavel Grozman, Equa AB, Stockholm, Sweden. Michael Hanke, NADA, KTH, Stockholm. Daniel Hedberg, MathCore Engineering AB, Linköping, Sweden. Alf Isaksson, ABB Corporate Research, Västerås, Sweden. Kim Jansson, PELAB, Linköping University, Linköping, Sweden. Daniel Kanth, Bosch-Rexroth, Lohr am Main, Germany. Tommi Karhela, VTT, Espoo, Finland. Joel Klinghed, PELAB, Linköping University, Linköping, Sweden. Juha Kortelainen, VTT, Espoo, Finland. Petter Krus, IEI, Linköping University, Linköping, Sweden. Alexey Lebedev, Equa Simulation AB, Stockholm, Sweden. Magnus Leksell, Linköping, Sweden. Oliver Lenord, Bosch-Rexroth, Lohr am Main, Germany. Ariel Liebman, Energy Users Association of Australia, Victoria, Australia. Rickard Lindberg, PELAB, Linköping University, Linköping, Sweden Håkan Lundvall, PELAB, Linköping University, Linköping, Sweden. Henrik Magnusson, Linköping, Sweden. Eric Meyers, Pratt & Whitney Rocketdyne, Palm City, Florida, USA. Hannu Niemistö, VTT, Espoo, Finland. Peter Nordin, IEI, Linköping University, Linköping, Sweden. Kristoffer Norling, PELAB, Linköping University, Linköping, Sweden. Lennart Ochel, Fachhochschule Bielefeld, Bielefeld, Germany. Atanas Pavlov, Munich, Germany. Karl Pettersson, IEI, Linköping University, Linköping, Sweden. Pavol Privitzer, Institute of Pathological Physiology, Praha, Czech Republic. Reino Ruusu, VTT, Espoo, Finland. Per Sahlin, Equa Simulation AB, Stockholm, Sweden. Wladimir Schamai, EADS, Hamburg, Germany. Gerhard Schmitz, University of Hamburg, Hamburg, Germany. Klas Sjöholm, PELAB, Linköping University, Linköping, Sweden. Anton Sodja, University of Ljubljana, Ljubljana, Slovenia Ingo Staack, IEI, Linköping University, Linköping, Sweden. Kristian Stavåker, PELAB, Linköping University, Linköping, Sweden. Sonia Tariq, PELAB, Linköping University, Linköping, Sweden. Mohsen Torabzadeh-Tari, PELAB, Linköping University, Linköping, Sweden. Niklas Worschech, Bosch-Rexroth, Lohr am Main, Germany. Robert Wotzlaw, Goettingen, Germany.

#### **C.2 OpenModelica Contributors 2009**

Peter Fritzson, PELAB, Linköping University, Linköping, Sweden.

Adrian Pop, PELAB, Linköping University, Linköping, Sweden. Peter Aronsson, MathCore Engineering AB, Linköping, Sweden.

David Akhvlediani, PELAB, Linköping University, Linköping, Sweden. Bernhard Bachmann, Fachhochschule Bielefeld, Bielefeld, Germany. Vasile Baluta, PELAB, Linköping University, Linköping, Sweden. Constantin Belyaev, Bashpromavtomatika Ltd., Ufa, Russia Simon Björklén, PELAB, Linköping University, Linköping, Sweden. Mikael Blom, PELAB, Linköping University, Linköping, Sweden. Willi Braun, Fachhochschule Bielefeld, Bielefeld, Germany. David Broman, PELAB, Linköping University, Linköping, Sweden. Stefan Brus, PELAB, Linköping University, Linköping, Sweden. Francesco Casella, Politecnico di Milano, Milan, Italy Filippo Donida, Politecnico di Milano, Milan, Italy Henrik Eriksson, PELAB, Linköping University, Linköping, Sweden. Anders Fernström, PELAB, Linköping University, Linköping, Sweden. Jens Frenkel, TU Dresden, Dresden, Germany. Pavel Grozman, Equa AB, Stockholm, Sweden. Michael Hanke, NADA, KTH, Stockholm Daniel Hedberg, MathCore Engineering AB, Linköping, Sweden. Alf Isaksson, ABB Corporate Research, Västerås, Sweden Kim Jansson, PELAB, Linköping University, Linköping, Sweden. Daniel Kanth, Bosch-Rexroth, Lohr am Main, Germany Tommi Karhela, VTT, Espoo, Finland.

Joel Klinghed, PELAB, Linköping University, Linköping, Sweden. Juha Kortelainen, VTT, Espoo, Finland Alexey Lebedev, Equa Simulation AB, Stockholm, Sweden Magnus Leksell, Linköping, Sweden Oliver Lenord, Bosch-Rexroth, Lohr am Main, Germany Håkan Lundvall, PELAB, Linköping University, Linköping, Sweden. Henrik Magnusson, Linköping, Sweden Eric Meyers, Pratt & Whitney Rocketdyne, Palm City, Florida, USA. Hannu Niemistö, VTT, Espoo, Finland Kristoffer Norling, PELAB, Linköping University, Linköping, Sweden. Atanas Pavlov, Munich, Germany. Pavol Privitzer, Institute of Pathological Physiology, Praha, Czech Republic Per Sahlin, Equa Simulation AB, Stockholm, Sweden Gerhard Schmitz, University of Hamburg, Hamburg, Germany Klas Sjöholm, PELAB, Linköping University, Linköping, Sweden. Martin Sjölund, PELAB, Linköping University, Linköping, Sweden. Kristian Stavåker, PELAB, Linköping University, Linköping, Sweden. Mohsen Torabzadeh-Tari, PELAB, Linköping University, Linköping, Sweden. Niklas Worschech, Bosch-Rexroth, Lohr am Main, Germany Robert Wotzlaw, Goettingen, Germany Björn Zachrisson, MathCore Engineering AB, Linköping, Sweden

## **C.3 OpenModelica Contributors 2008**

Peter Fritzson, PELAB, Linköping University, Linköping, Sweden.

Adrian Pop, PELAB, Linköping University, Linköping, Sweden. Peter Aronsson, MathCore Engineering AB, Linköping, Sweden.

David Akhvlediani, PELAB, Linköping University, Linköping, Sweden. Bernhard Bachmann, Fachhochschule Bielefeld, Bielefeld, Germany. Håkan Lundvall, PELAB, Linköping University, Linköping, Sweden. Vasile Baluta, PELAB, Linköping University, Linköping, Sweden. Mikael Blom, PELAB, Linköping University, Linköping, Sweden. Kristoffer Norling, PELAB, Linköping University, Linköping, Sweden. Klas Sjöholm, PELAB, Linköping University, Linköping, Sweden. David Broman, PELAB, Linköping University, Linköping, Sweden. Henrik Eriksson, PELAB, Linköping University, Linköping, Sweden. Anders Fernström, PELAB, Linköping University, Linköping, Sweden. Daniel Hedberg, MathCore Engineering AB, Linköping, Sweden. Kim Jansson, PELAB, Linköping University, Linköping, Sweden. Joel Klinghed, PELAB, Linköping University, Linköping, Sweden. Simon Björklén, PELAB, Linköping University, Linköping, Sweden Kristian Stavåker, PELAB, Linköping University, Linköping, Sweden. Anders Sandholm, PELAB, Linköping University, Linköping, Sweden. Eric Meyers, Pratt & Whitney Rocketdyne, Palm City, Florida, USA. Pavel Grozman, Equa AB, Stockholm, Sweden. Constantin Belyaev, Bashpromavtomatika Ltd., Ufa, Russia

### **C.4 OpenModelica Contributors 2007**

Peter Fritzson, PELAB, Linköping University, Linköping, Sweden.

Adrian Pop, PELAB, Linköping University, Linköping, Sweden. Peter Aronsson, MathCore Engineering AB, Linköping, Sweden.

David Akhvlediani, Linköping University, Linköping, Sweden. Bernhard Bachmann, Fachhochschule Bielefeld, Bielefeld, Germany. David Broman, PELAB, Linköping University, Linköping, Sweden. Anders Fernström, PELAB, Linköping University, Linköping, Sweden. Daniel Hedberg, MathCore Engineering AB, Linköping, Sweden. Håkan Lundvall, PELAB, Linköping University, Linköping, Sweden. Kristoffer Norling, Linköping University, Linköping, Sweden. Anders Sandholm, PELAB, Linköping University, Linköping, Sweden. Klas Sjöholm, Linköping University, Linköping, Sweden. Simon Björklén, PELAB, Linköping University, Linköping, Sweden Kristian Stavåker, PELAB, Linköping University, Linköping, Sweden. William Spinelli, Politecnico di Milano, Milano, Italy Stefan Vorkoetter, MapleSoft, Waterloo, Canada. Constantin Belyaev, Bashpromavtomatika Ltd., Ufa, Russia

## **C.5 OpenModelica Contributors 2006**

Peter Fritzson, PELAB, Linköping University, Linköping, Sweden.

Peter Aronsson, MathCore Engineering AB, Linköping, Sweden. Adrian Pop, PELAB, Linköping University, Linköping, Sweden.

David Akhvlediani, Linköping University, Linköping, Sweden. Bernhard Bachmann, Fachhochschule Bielefeld, Bielefeld, Germany. David Broman, PELAB, Linköping University, Linköping, Sweden. Anders Fernström, PELAB, Linköping University, Linköping, Sweden. Daniel Hedberg, MathCore Engineering AB, Linköping, Sweden. Elmir Jagudin, PELAB, Linköping University, Linköping, Sweden. Håkan Lundvall, PELAB, Linköping University, Linköping, Sweden. Kaj Nyström, PELAB, Linköping University, Linköping, Sweden. Lucian Popescu, MathCore Engineering AB, Linköping, Sweden. Andreas Remar, PELAB, Linköping University, Linköping, Sweden. Anders Sandholm, PELAB, Linköping University, Linköping, Sweden.

## **C.6 OpenModelica Contributors 2005**

Peter Fritzson, PELAB, Linköping University, Linköping, Sweden.

Peter Aronsson, PELAB, Linköping University and MathCore Engineering AB, Linköping, Sweden. Adrian Pop, PELAB, Linköping University, Linköping, Sweden. Håkan Lundvall, PELAB, Linköping University, Linköping, Sweden.

Ingemar Axelsson, PELAB, Linköping University, Linköping, Sweden. David Broman, PELAB, Linköping University, Linköping, Sweden. Daniel Hedberg, MathCore Engineering AB, Linköping, Sweden. Håkan Lundvall, PELAB, Linköping University, Linköping, Sweden. Kaj Nyström, PELAB, Linköping University, Linköping, Sweden. Lucian Popescu, MathCore Engineering AB, Linköping, Sweden. Levon Saldamli, PELAB, Linköping University, Linköping, Sweden.

## **C.7 OpenModelica Contributors 2004**

Peter Fritzson, PELAB, Linköping University, Linköping, Sweden.

Peter Aronsson, Linköping University, Linköping, Sweden.

Bernhard Bachmann, Fachhochschule Bielefeld, Bielefeld, Germany. Peter Bunus, PELAB, Linköping University, Linköping, Sweden. Daniel Hedberg, MathCore Engineering AB, Linköping, Sweden. Håkan Lundvall, PELAB, Linköping University, Linköping, Sweden. Emma Larsdotter Nilsson, PELAB, Linköping University, Linköping, Sweden. Kaj Nyström, PELAB, Linköping University, Linköping, Sweden. Adrian Pop, PELAB, Linköping University, Linköping, Sweden. Lucian Popescu, MathCore Engineering AB, Linköping, Sweden. Levon Saldamli, PELAB, Linköping University, Linköping, Sweden.

## **C.8 OpenModelica Contributors 2003**

Peter Fritzson, PELAB, Linköping University, Linköping, Sweden.

Peter Aronsson, Linköping University, Linköping, Sweden. Levon Saldamli, PELAB, Linköping University, Linköping, Sweden.

Peter Bunus, PELAB, Linköping University, Linköping, Sweden. Vadim Engelson, PELAB, Linköping University, Linköping, Sweden. Daniel Hedberg, Linköping University, Linköping, Sweden. Eva-Lena Lengquist-Sandelin, PELAB, Linköping University, Linköping, Sweden. Susanna Monemar, PELAB, Linköping University, Linköping, Sweden. Adrian Pop, PELAB, Linköping University, Linköping, Sweden. Erik Svensson, MathCore Engineering AB, Linköping, Sweden.

### **C.9 OpenModelica Contributors 2002**

Peter Fritzson, PELAB, Linköping University, Linköping, Sweden.

Levon Saldamli, PELAB, Linköping University, Linköping, Sweden. Peter Aronsson, Linköping University, Linköping, Sweden.

Daniel Hedberg, Linköping University, Linköping, Sweden. Henrik Johansson, PELAB, Linköping University, Linköping, Sweden Andreas Karström, PELAB, Linköping University, Linköping, Sweden

### **C.10 OpenModelica Contributors 2001**

Peter Fritzson, PELAB, Linköping University, Linköping, Sweden.

Levon Saldamli, PELAB, Linköping University, Linköping, Sweden.

Peter Aronsson, Linköping University, Linköping, Sweden.

## **C.11 OpenModelica Contributors 2000**

Peter Fritzson, PELAB, Linköping University, Linköping, Sweden.

### **C.12 OpenModelica Contributors 1999**

–

Peter Fritzson, PELAB, Linköping University, Linköping, Sweden

Peter Rönnquist, PELAB, Linköping University, Linköping, Sweden.

## **C.13 OpenModelica Contributors 1998**

Peter Fritzson, PELAB, Linköping University, Linköping, Sweden. David Kågedal, PELAB, Linköping University, Linköping, Sweden. Vadim Engelson, PELAB, Linköping University, Linköping, Sweden.

# **Index**

**No index entries found.**